# **République Algérienne Démocratique et Populaire**

Ministère de l'Enseignement Supérieur et de la Recherche Scientifique

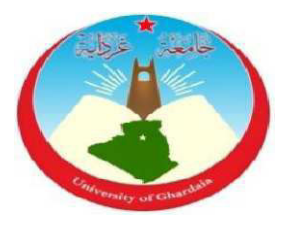

Université de Ghardaïa

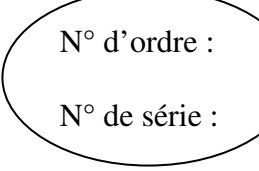

Faculté des Sciences et de la Technologie

Département des Sciences et de la Technologie

**Mémoire de fin d'étude présenté en vue de l'obtention du diplôme de**

**Master** 

**Domaine :** Sciences et Technologie

**Filière :** Électronique

**Spécialité :** Énergies Renouvelables

# **THEME :**

Étude numérique d'un capteur solaire plan à simple passe avec Rugosité

**Présentés par :** 

## **Zahouani belkhir**

**Jury:** 

**M<sup>r</sup> :AKERMI Faouzi Président** MAAUnivGhardaia

**M<sup>r</sup> : BOUARAOUR Kamel Encadreur** MCAUnivGhardaia

**M<sup><sup>r</sup>**</sup>**: AMIEUR Bachir** 

**Examinateur** MAAUniv.Ghardaia

## **ANNEE UNIVERSITAIRE : 2016/2017**

# REMERCIEMENT

 Nous tenons à remercier vivement nos professeurs et à tète Notre prometteur M<sup>r</sup> bouaraour kamel pour son aide durant La réalisation de ce Mémoire.

 Nous tenons aussi à remercier tous ce qui ont contribué de prés ou de loin, pendant la réalisation de ce modeste travail et nos amis qui m'ont aidé durant nos études. Et un grand merci au enseignants département génie Électrique

Qui ont pris en charge les étudiants de cette promotion de master.

# DEDICACES

 Le dédie ce travail à ce que j'ai de plus chère au monde ma mère, mon père, mon frère, mes sœurs et à tous mes amis e

## ا<mark>لملخص</mark>

احدى من المشاكل الرئيسية في استخدام الطاقة الشمسية هو انخفاض التبادل الحراري مع الهواء الموجه في الوريد الديناميكي للواقط الشمسية . من جهة أخرىيعد إدخال حواجز (العقبات) مرتبة في صفوف وفي قنوات من هذه الأنظمةوسيلة فعالة في تحسين نقل الحر ار ة بشكلكبير . في هذا العمل، أضفنا خشونة على مستوى العازل لزيادة سطح التبادل مع جسيمات المائع وبالتاليمنح مسار السوائل مهمة التقاط اقصى قدر من الطاقة. قدمنا دراسة عددية باستخدام برنامج الحساب العددي "Fluent" لدراسة السلوك الديناميكي و الحراري لتدفق الهواء في اللواقط الشمسية المستوية(اللواقط الشمسية المستوية مع الحواجز مع خشونة في شكل مستطيل) ا**لكلمات المفتاحية:** اللواقط الشمسية المستوية، خشونةمستطيلة<sub>.</sub>

## **Résumé**

Un des problèmes essentiels de l'utilisation de l'énergie solaire est les faibles échanges thermiques réalisés avec l'air dans la veine dynamiques du capteur solaire.Cependant, l'introduction des chicanes (obstacles) disposées en rangées dans les conduits de ces systèmes améliore nettement les transferts thermiques.

Dans ce travail, nous avons introduit des rugosités au niveau de l'isolant permettant d'augmenter la surface d'échange et par voie de conséquence donner aux particules fluide une trajectoire important pour capter le maximum d'énergie. On fait une étude numérique à l'aide de code du calcul « Fluent » pour étudier le comportement dynamique et thermique de l'écoulement d'air dans ces différents capteurs solaire plan à air (capteurs solaires plans muni des chicanes avec rugosité rectangulaire).

**Mot clés**: Capteurs solaires plans, Rugosité rectangulaire.

## **Abstract**

One of the problems of using solar energy is the low heat exchange with the air directed into the dynamicvein of the solar collector. However the introduction of baffle (obstacles) arranged in rows in the ducts of these systems improvesgreatly the heat transfer.

In this work, we added roughness level of insulation to increase the exchange surface and consequently give a fluid particle trajectory very important to capture the maximum energy. We made a numerical study using the calculation code "Fluent" to study the dynamic and thermal behavior of the airflow in these solar collectors (plate solar collector with baffles ,with rectangularroughness).

**Key words**: airplate solar collector, rectangular roughness.

# **NOMENCLATURE**

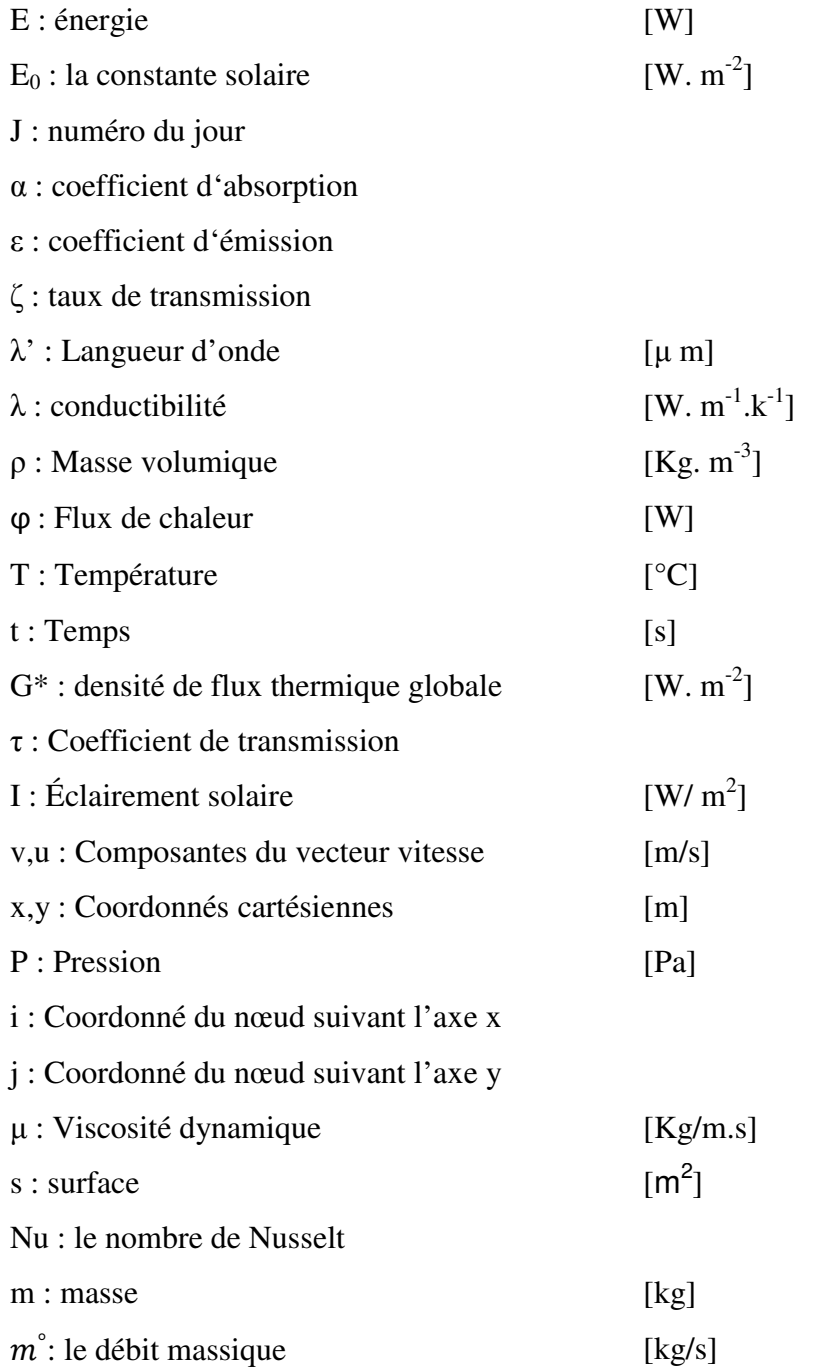

# **Liste des figures**

# **Chapitre I**

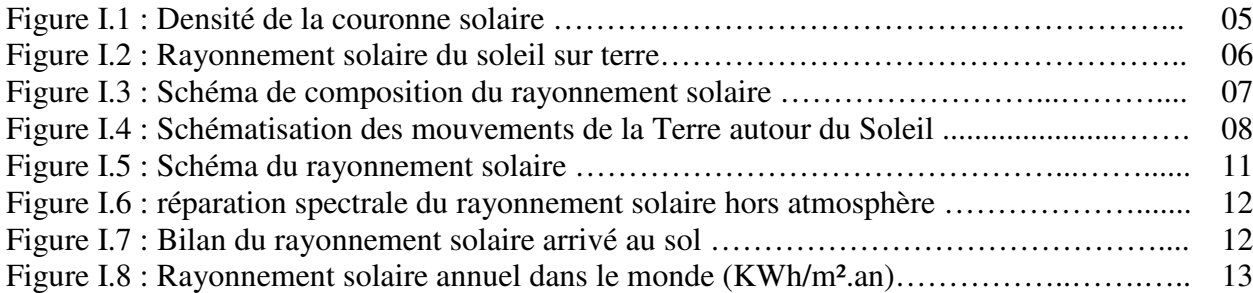

# **Chapitre II**

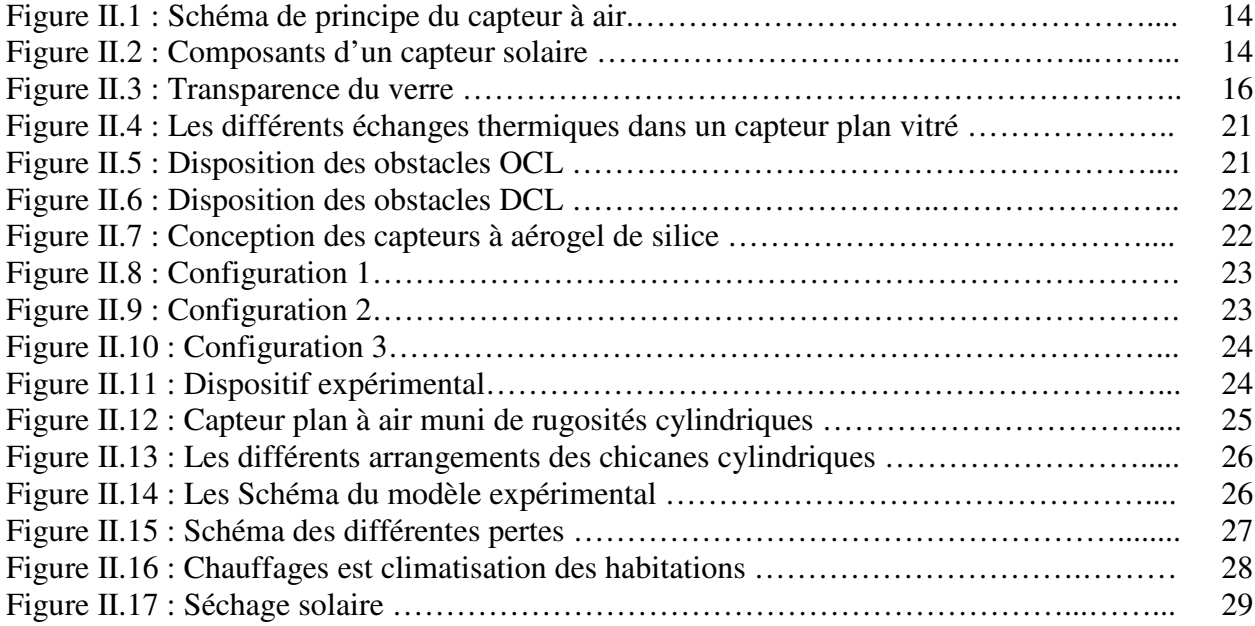

# **Chapitre III**

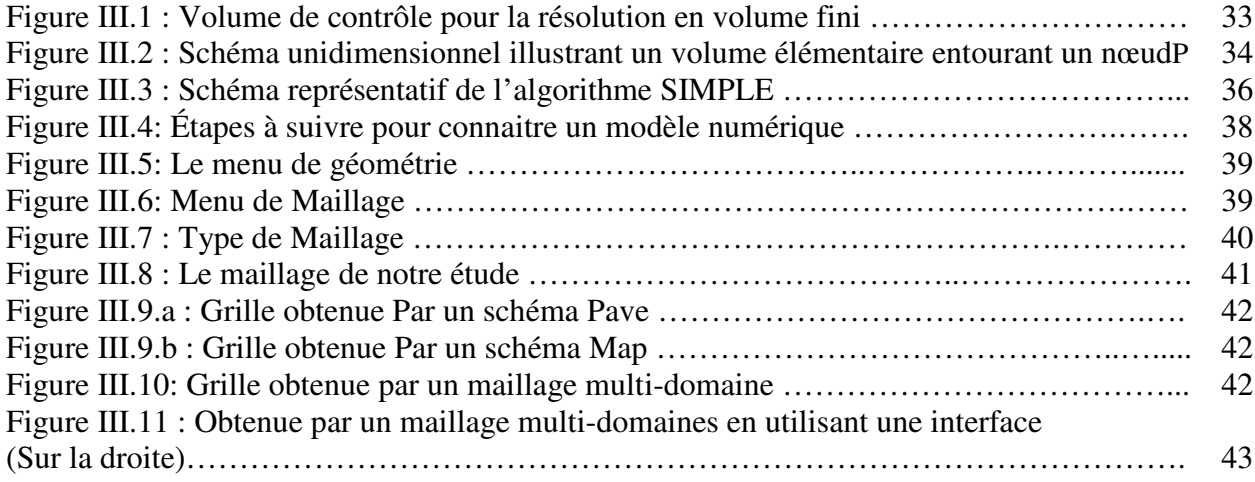

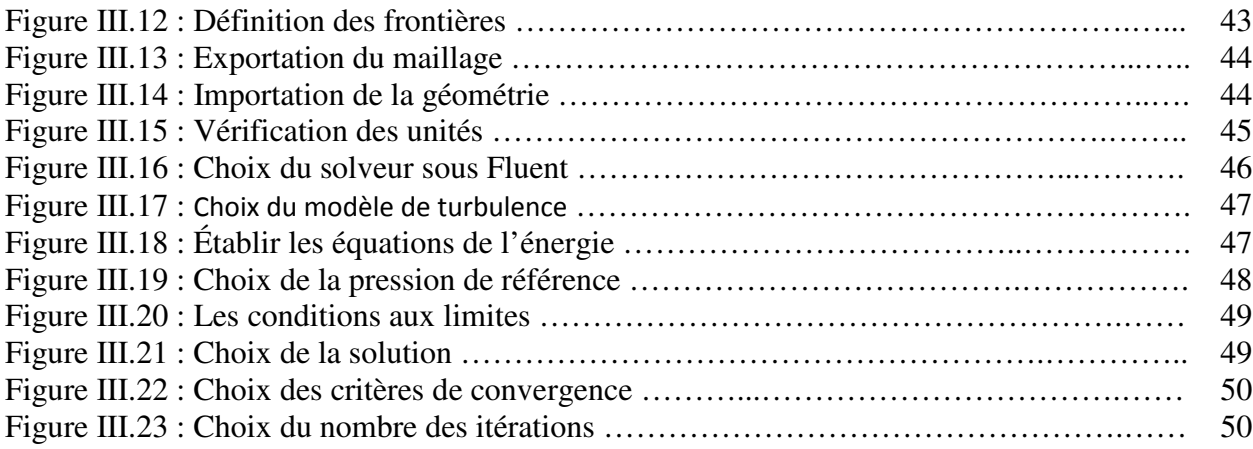

# **Chapitre IV**

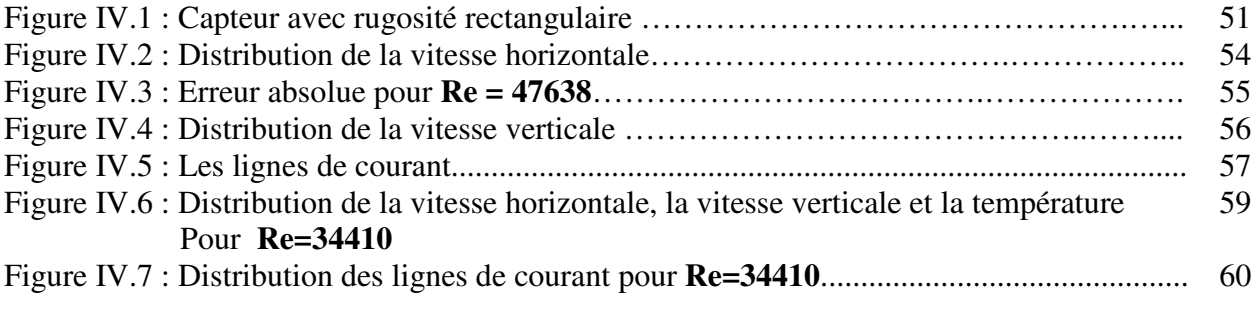

# **Liste des tableaux**

# **Chapitre I**

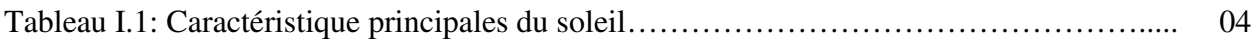

# **Chapitre II**

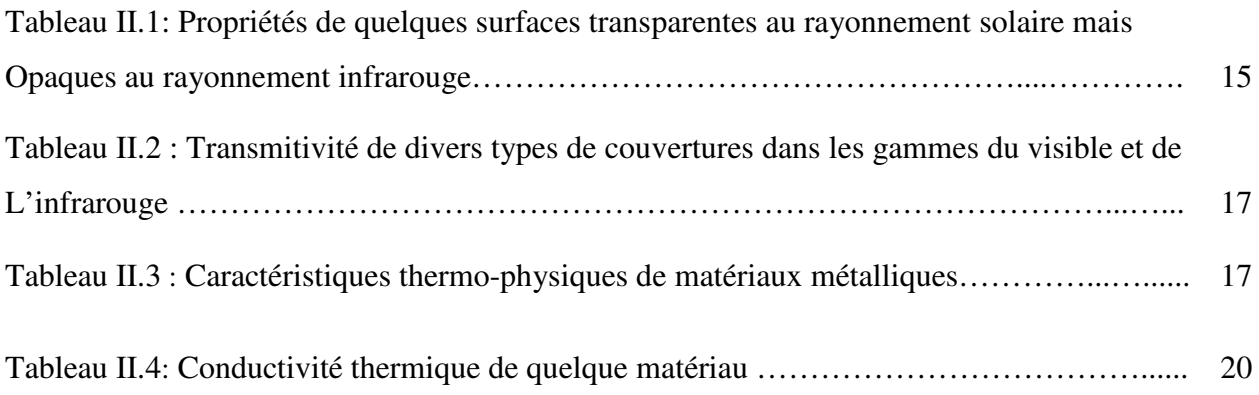

# **Chapitre III**

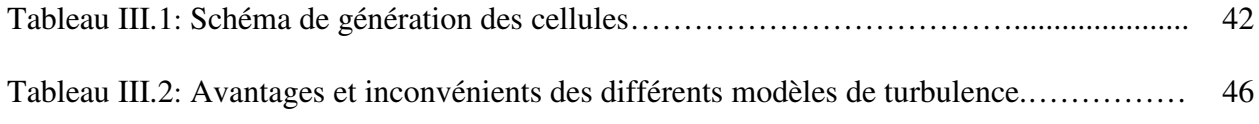

# **Chapitre IV**

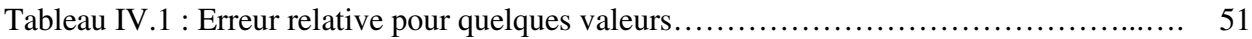

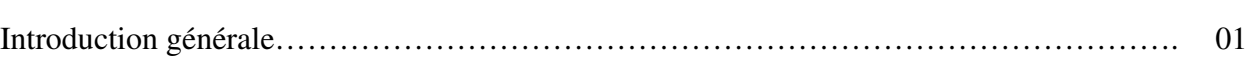

## **Chapitre I Généralités sur l'énergie solaire thermique**

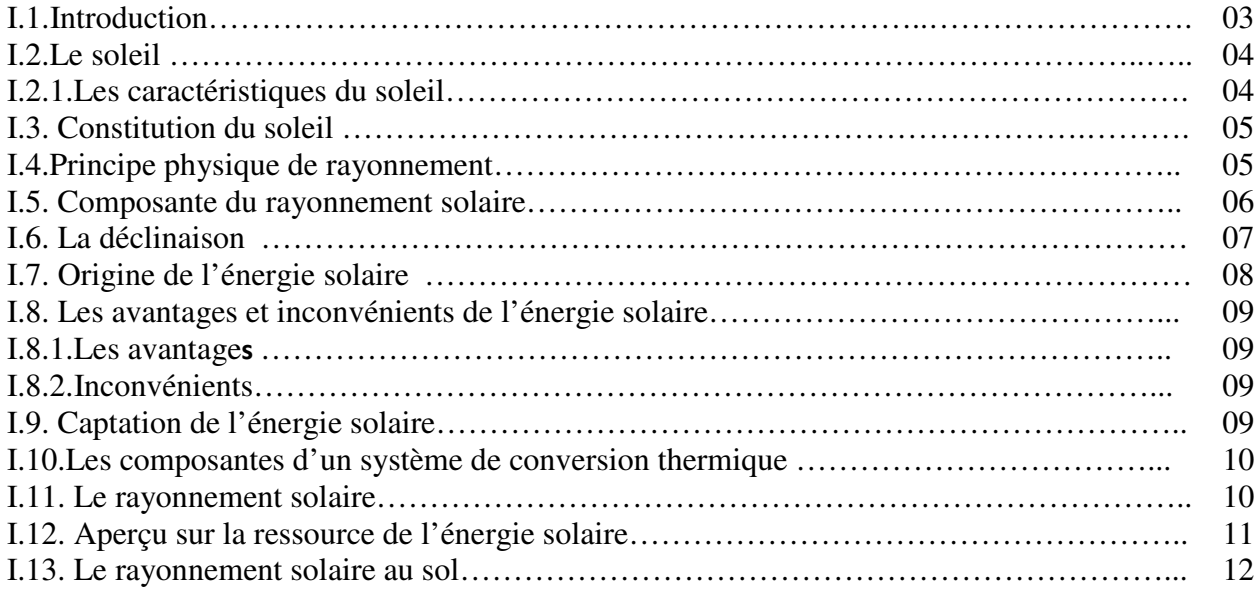

# **Chapitre II État de l'art sur les capteurs solaires plans avec rugosités**

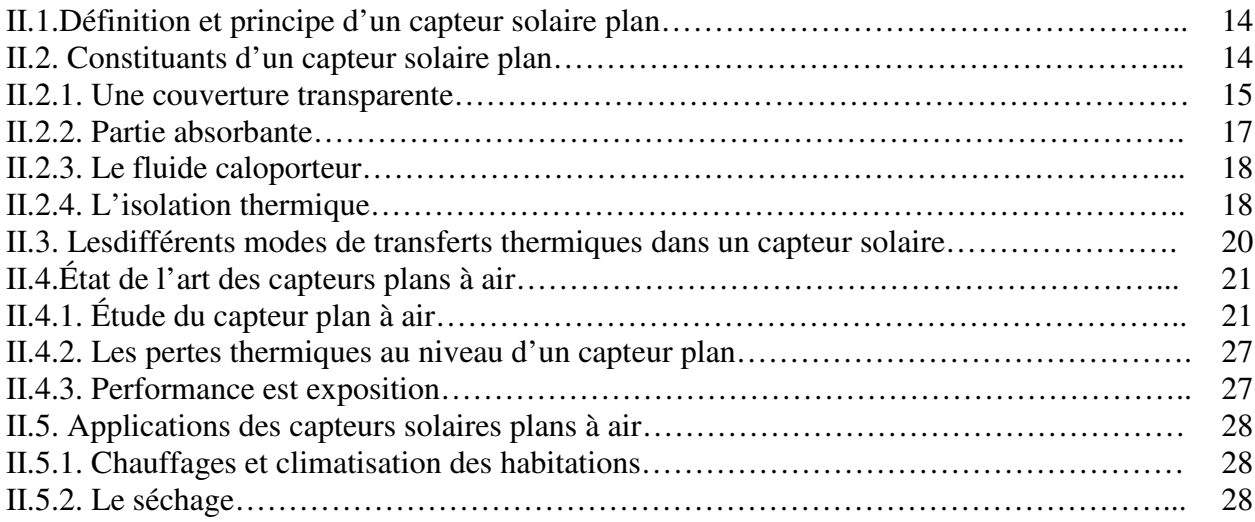

## **Chapitre III Étude numérique d'un capteur solaire plan avec rugosités**

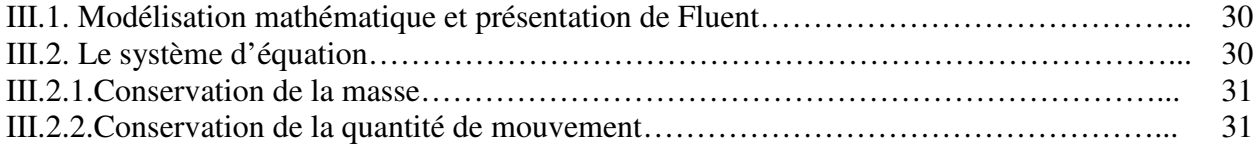

# **Sommaire**

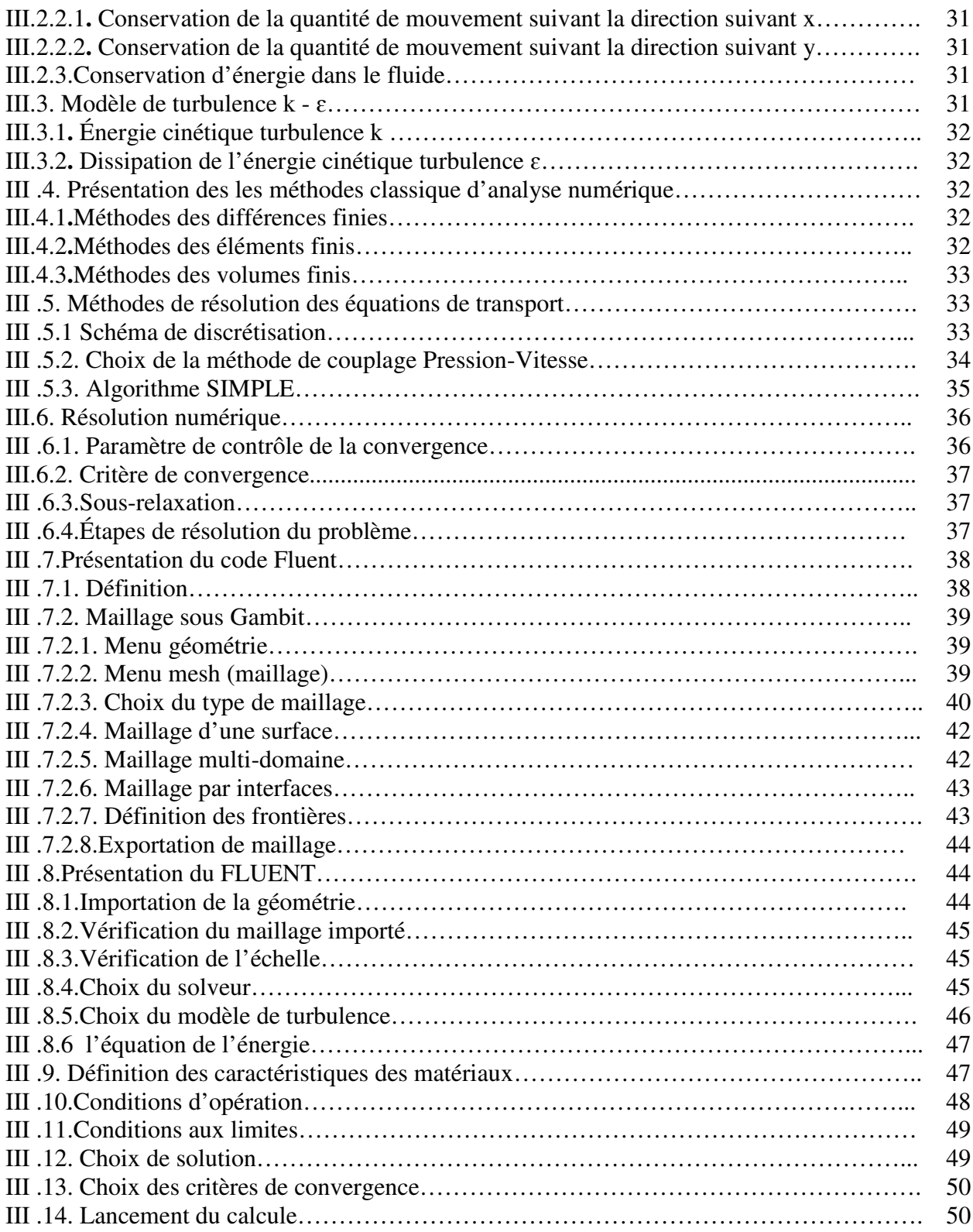

# **Chapitre IV Résultats et discussion**

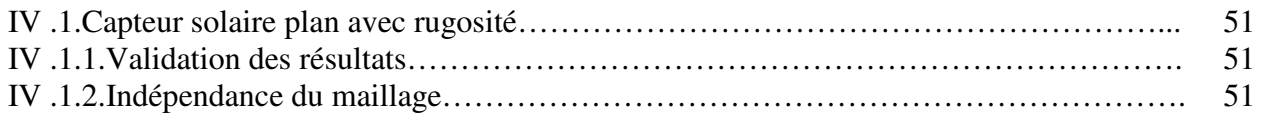

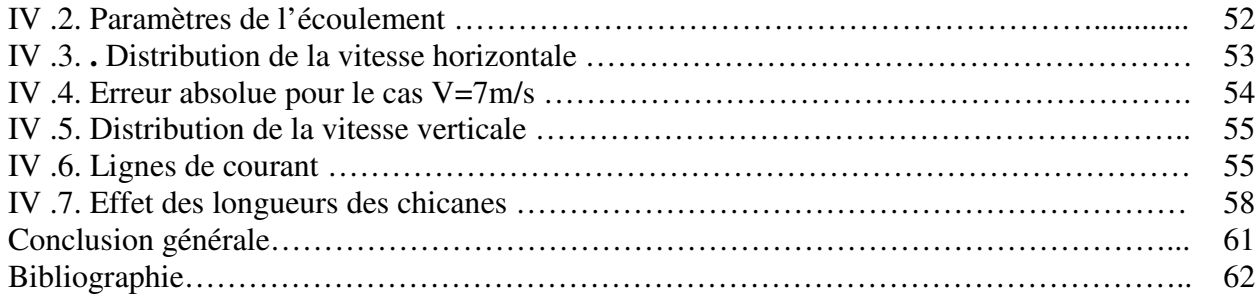

# Introduction Générale

L'énergie a toujours constitué un enjeu vital pour l'homme et les sociétés humaines. Les comportements humains sont fortement induits par sa disponibilité ou par son indisponibilité, son abondance ou sa pénurie. De ces comportements vont découler de nouveaux enjeux, en particulier pour l'environnement et les équilibres socio-économiques. La prise de conscience de l'importance de ces enjeux (réchauffement climatique, épuisement des ressources, augmentation des coûts de la santé, …) devrait, nous l'espérons, permettre de tendre vers une utilisation plus rationnelle de l'énergie, une optimisation des processus énergétiques que nous mettons en œuvre tous les jours.

Les énergies renouvelables ont connu une première phase de développement à l'occasion des chocs pétroliers de 1973 et 1978, puis une période de repli après le contre-choc de 1986, avant de retrouver un second souffle en 1998 à la suite de la signature du protocole de Kyoto, protocole qui prévoit notamment une baisse de 5.2% des émissions de gaz à effet de serre des pays riche sur la période 2002-2012 par rapport à 1990.

Parmi les énergies renouvelables, nous citons l'énergie solaire, une énergie exploitée depuis les millénaires. Les techniques d'exploitation de cette ressource ont vu ces dernières années une mutation remarquable faisant intervenir une technologie de pointe, rendant ainsi les couts d'exploitation de plus en plus attractifs, notamment dans la production l'énergie thermique.

En effet l'énergie thermique produit par voie solaire est une forme d'énergie très écologique sans émission de CO2. De ce fait substitution des charbons, gaz naturelle et autres réduisent sans aucun doute les effets désastreux des systèmes énergétiques classiques.

Les capteurs solaires plans à air dont la veine fluide au sein du capteur n'est équipée d'aucun type de promoteur de turbulence c'est les capteurs plans à air sans chicanes. Ce type de capteurs date depuis les premiers travaux initié dans ce domaine.

Le rendement faible de ce type des capteurs à ramener les chercheurs à investigué d'autres moyens afin d'améliorer les performances du capteur , d'où la naissance du deuxième type de capteur solaire plan à air munis de chicanes comme promoteurs de turbulence favorisant ainsi un meilleur transfert de chaleur entre l'absorbeur et fluide caloporteur (l'air).

Ce travail s'intéresse à l'étude du capteur thermique solaire plan à air muni des chicanes. Cette étude comporte les chapitres suivant :

- Dans un premier chapitre nous avons donné des généralités sur l'énergie solaires et le gisement solaire dans le monde, suivie d'une description des capteurs solaires plans à air.

- Le second chapitre sera consacré à un état de l'art sur les capteurs solaires plans avec chicanes.

- Le troisième chapitre est consacré à la modélisation mathématique de l'espace entre le vitrage et l'isolant d'un capteur plan muni des chicanes. Nous avons dans ce chapitre présenté un aperçu sur le logiciel Fluent, le logiciel que nous avons utilisé pour résoudre le système des équations gouvernantes. Le logiciel Fluent qui s'articule sur la méthode des volumes finis est souvent employé pour résoudre les problèmes de mécanique des fluides et de transferts thermiques.

-Le dépouillement des résultats et leur discussions est fait dans le quatrième chapitre où on trace les champs de vitesses et de la température pour chaque vitesse d'entrée d'air ainsi que les lignes de courant et quelques quantités turbulentes. Cela est complété par des prises de profils de vitesses et de température locale dans différents endroits de la veine fluide (en amont, en aval et au milieu de deux chicanes consécutifs).

# Chapitre I

Généralités sur l'énergie solaire thermique

#### **I .1 Introduction**

 L'augmentation brutale du prix du pétrole survenue en 1973 a conduit une première fois l'homme à s'intéresser à des sources d'énergie renouvelables au premier rang desquelles l'énergie solaire. Les principales caractéristiques de l'énergie solaire ayant suscité l'intérêt qu'on lui a porté à l'époque étaient sa gratuité (nous y reviendrons), sa disponibilité sur une grande partie du globe terrestre et l'absence de risque d'épuisement connu par les sources d'énergie fossile [1].

 On s'est vite aperçu que l'énergie solaire, contrairement à une idée répandue, n'est pas tout à fait gratuite : son utilisation nécessite un investissement de départ souvent plus lourd que pour les sources d'énergie conventionnelles et nombre d'installations solaires sont aujourd'hui à l'arrêt faute d'avoir prévu un budget pour la maintenance des équipements.

Toutefois, sans être totalement gratuite, l'énergie solaire présente des coûts de fonctionnement réduits et offre dans certains cas une alternative économiquement rentable par rapport aux sources d'énergie conventionnelles.

 Le développement de l'utilisation de l'énergie solaire sera lié non seulement à ses avantages économiques (qui grandiront au fur et à mesure que les réserves d'énergie fossile diminueront) mais surtout à des considérations liées à la protection de l'environnement : pas de rejets polluants, pas de danger radioactif et de déchets encombrants (centrales nucléaires), possibilité de limitation de l'emploi des CFC (production de froid solaire par adsorption).

 Les sources d'énergie jouent un rôle très important dans le développement de l'humidité, Avec l'évolution industrielle et technologique de notre siècle.

 La demande énergétique est croissante chaque année, pour cette raison il faut chercher sur une autre source d'énergie nouvelle plus précisément l'énergie renouvelable et notamment l'énergie solaire. Cette dernière est présentée par deux systèmes :

- Système solaire thermique (chaleur) :
	- Les capteurs solaires thermiques.
- Système solaire photovoltaïque (électricité) :
	- Panneaux ou modules photovoltaïques.

 Nous allons nous intéresser à l'exploitation de l'énergie solaire par voie thermique en utilisant un capteur solaire plan à air. Un des problèmes essentiels de l'utilisation de l'énergie solaire est les faibles échanges thermiques réalisés avec l'air dans la veine dynamique du capteur solaire. Ces échanges ne permettent pas d'obtenir de meilleures performances ou une meilleure efficacité thermique de ses systèmes par contre, l'introduction de chicanes (obstacles) disposées en rangées dans les conduits de ces systèmes améliore nettement les transferts thermiques.

#### **I.1. Le soleil**

 Le soleil est un énorme réacteur thermonucléaire, où l'hydrogène fusionne en hélium. L'énergie qu'il envoie dans toutes les directions est à la fois énorme (environ 10000 fois les besoins terrestres), mais malheureusement assez diluée, puissance maximale reçue à l'extérieur de l'atmosphère sur une surface d'un mètre carré perpendiculaire à la direction du rayonnement est au maximum d'environ 1350W (cette valeur est légèrement supérieure en hiver car la distance Terre-Soleil est minimale à ce moment-là). Pour récupérer une quantité d'énergie importante, il faut donc nécessairement la surface qui intercepte le flux solaire. Concentrer le rayonnement solaire n'augmente pas la puissance ou l'énergie récupérés, mais seulement le niveau de température pouvant être atteint [2]. La figure 1 représente le rayonnement solaire du soleil sur terre.

#### **I.2. Les caractéristiques du soleil**

Le soleil est une étoile qui se compose de 73.46 % d'hydrogène, de 24.85 % d'hélium et d'une fraction d'éléments plus lourds. Bien que le soleil soit une étoile de taille moyenne, il représente à lui seul plus de 99 % de la masse du système solaire. Sa forme est presque parfaitement sphérique, avec un aplatissement aux pôles estimé à neuf millionièmes. Les principales caractéristiques du soleil sont regroupées dans le Tableau I 1**[**3**]**.

| Caractéristiques           |              | <b>Valeur</b>               |  |
|----------------------------|--------------|-----------------------------|--|
| Masse                      |              | $1,9891x10^{30}$ kg         |  |
| Diamètre                   |              | 1392000 km                  |  |
| Masse volumique moyenne    |              | 1408 kg/m <sup>3</sup>      |  |
| Surface                    |              | 6,09x1012 $km^2$            |  |
| Volume                     |              | $1,41x1018$ km <sup>3</sup> |  |
| Magnitude absolue          |              | 4,83                        |  |
| Magnitude apparente        |              | $-26,8$                     |  |
| Puissance rayonnée         |              | $3,83x10^{26}$ w            |  |
| Période galactique         |              | $2,26x108$ années           |  |
| Demi grand axe de la Terre |              | 149597870 km                |  |
| Vitesse                    |              | $217 \text{ km/s}$          |  |
| Gravité à la surface       |              | 273,95 m/s <sup>2</sup>     |  |
| Température                | Au centre    | 15,1 Millions K             |  |
|                            | A la surface | 5770K                       |  |

**Tableau I.1** : Caractéristique principales du soleil

## **I.3. Constitution du soleil**

 C'est une sphère non homogène dans laquelle on peut distinguer 3 zones principales : l'intérieur, la photosphère, la chromosphère et couronne solaire [4].

## **A- l'intérieur :**

 C'est la source d'énergie du soleil, il est composé de 2/3 d'hydrogène et 1/3 d'hélium. La température atteint de l'astre  $15x10^{6}$ °K.

## **B- la photosphère :**

 C'est la couche gazeuse qui enveloppe le soleil .elle est responsable de presque la totalité du rayonnement que la terre reçoit.

Elle est mince d'environ 300 km, et de pression de  $10^{-2}$  atmosphère et une densité de  $10^{-8}$  g/cm<sup>3</sup>.

## **C-Chromosphère :**

 Elle surmonte la photosphère .c'est une couche gazeuse qu'on assimile à l'atmosphère solaire sont épaisseur ne dépasse pas 800 km et sa température est de 10 $^6$ k.

## **D- La couronne :**

C'est une auréole blanche irrégulière sans limite définies, son épaisseur est de l'ordre de  $3x10^6$ km.

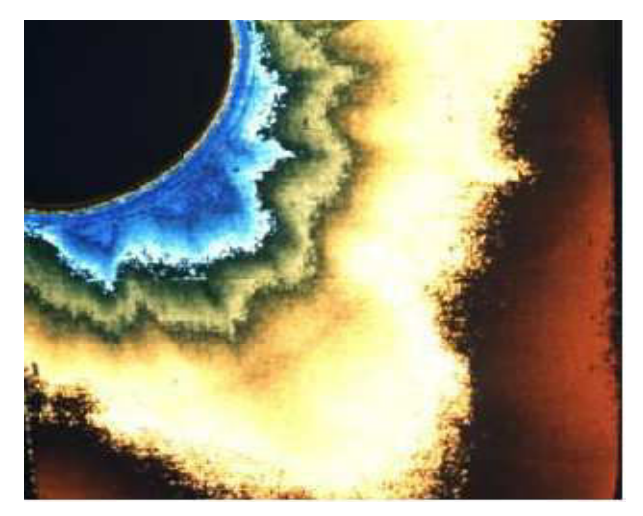

Figure I.1 : Densité de la couronne solaire [5]

## **I.4. Principes physique de rayonnement**

Le soleil émit des rayonnements principalement dans la partie  $\leq$  visible  $\geq$  du spectre (lumière, entre 400 et 700 nm). Plus la longueur d'onde du rayonnement est courte, plus la quantité d'énergie portée par les photons est grande (la figure I.3).

Cette énergie peut se transmettre sous forme de chaleur : l'énergie va exciter les atomes composant la matière, qui vont s'agiter et s'échauffer.

 Exposés aux rayons du soleil, les capteurs vont convertir l'énergie des photons, soit en énergie thermique, soit en énergie électrique.

 Le rayonnement Solaire est une énergie produite par le Soleil à la suite de réactions de fusion thermonucléaire qui dégage une très grande quantité d'énergie, source de la plupart des énergies disponibles sur Terre et exploitable pour la production d'électricité [6].

 L'énergie solaire se propage dans l'espace sous la forme de « grains », ou quanta d'énergie, les photons ; elle est sans cesse renouvelée.

#### **I.5. Composante du rayonnement solaire**

 Le rayonnement qui nous parvient du soleil est émis par sa surface extérieure dont la température est d'environ 6000 °K. A une telle température, 40% de l'énergie est émise dans le domaine visible (gamme de longueur d'onde allant de 0,3 µ m (violet -bleu) à 0,7µm (rouge). La décomposition du rayonnement solaire peut être réalisée en projetant un faisceau lumineux sur un prisme de verre ou sur un réseau de diffraction. Tout un éventail de couleurs apparaît, du bleu au rouge en passant par le vert et le jaune [7].

Chacune de ces couleurs est associée à un rayonnement d'une certaine longueur d'onde. William Herschell (Vers 1800) qui étudiait le rayonnement solaire, avait placé un thermomètre derrière un tel prisme. Il s'aperçut qu'il indiquait une élévation de température (et donc qu'il recevait de l'énergie) non seulement dans le domaine visible mais également dans la région au- delà du rouge.

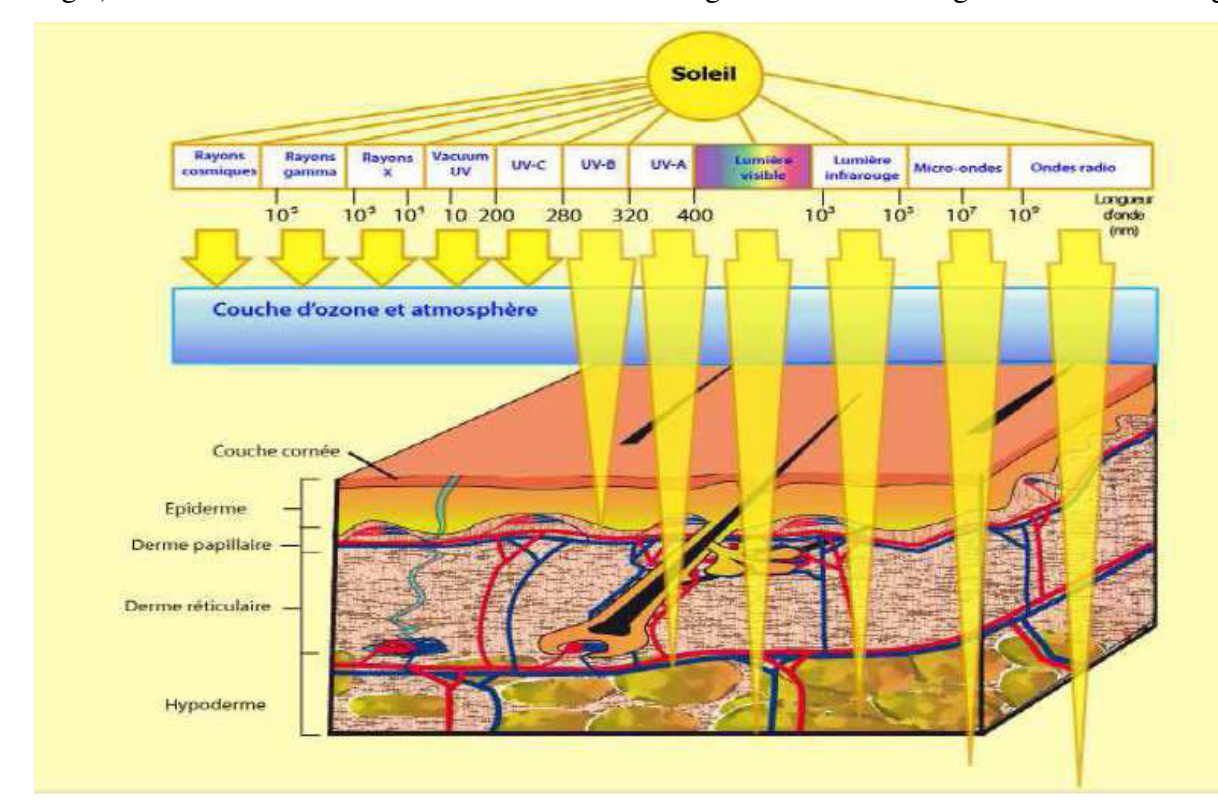

Figure I.2 : Rayonnement solaire du soleil sur terre

Ce fut la découverte du rayonnement infrarouge qui représente 50% du rayonnement émis par le soleil. Les 10% restant du rayonnement solaire total sont émis à l'opposé du domaine visible, à des longueurs d'onde plus petites que celles du violet (l'ultra-violet).

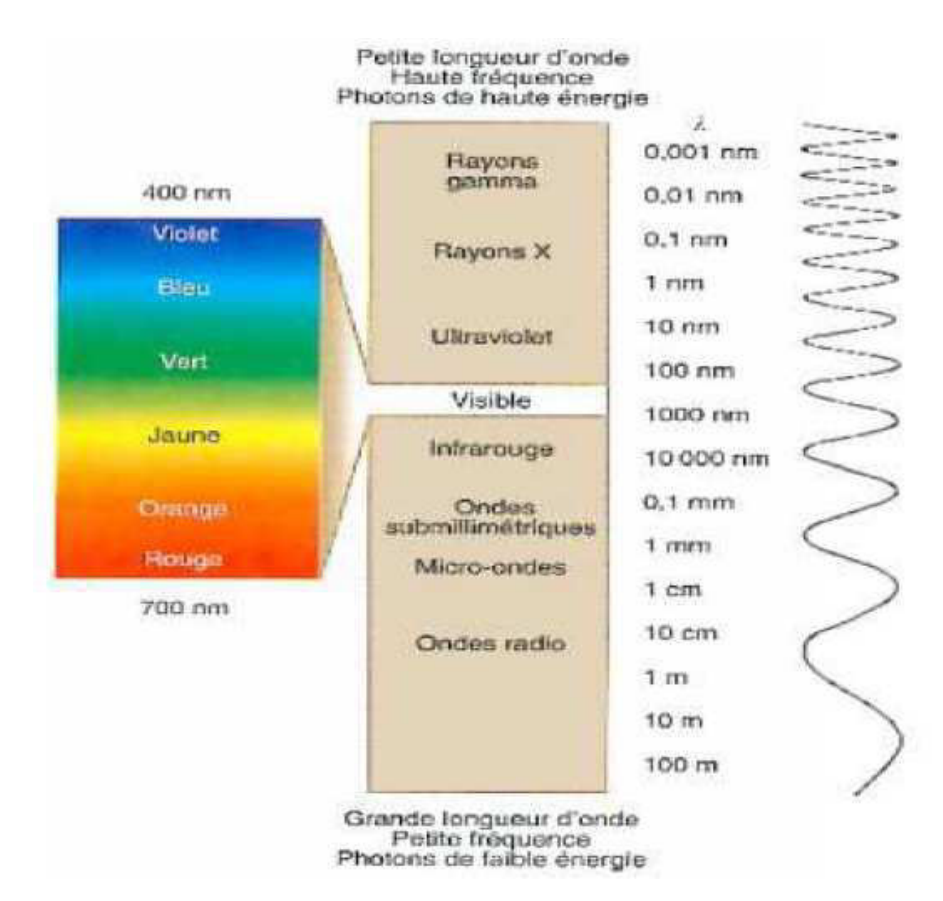

Figure I.3 : Schéma de composition du rayonnement solaire [8].

#### **I.6. La déclinaison**

 L'axe de rotation de la terre est incliné par rapport au plan de l'écliptique (plan dans lequel la terre se déplace autour du soleil).

 La déclinaison est un angle qui permet de prendre en compte cette situation pour calculer la trajectoire apparente du soleil dans le ciel. Elle varie entre (23°27') au solstice d'été à (-23°27') au solstice d'hiver, de manière sinusoïdale.

 Les mouvements de la terre autour de son axe et autour du Soleil sont schématisés sur la figure I.4 [9].

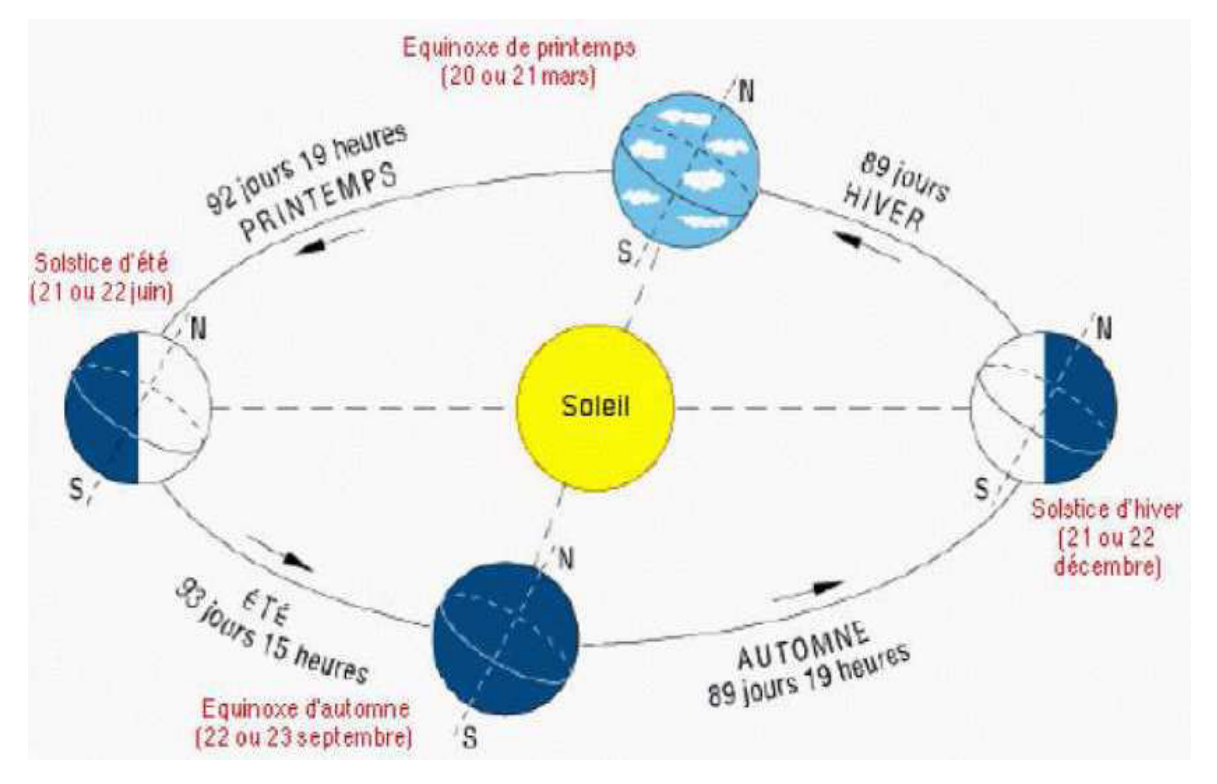

Figure I.4 : Schématisation des mouvements de la Terre autour du Soleil [10].

#### **I.7. Origine de l'énergie solaire**

 L'énergie solaire est l'énergie que dégage le soleil sous forme de rayonnement, direct ou diffus. Sur terre l'énergie solaire est à l'origine du cycle de l'eau et du vent, le règne végétal dont dépend le règne animal, l'utilise également en la transformant en énergie chimique par la photosynthèse. Grace aux diverses exécutions, elle peut être transformée en une autre forme d'énergie utile pour l'activité humaine, notamment en chaleur, en électricité ou en biomasse. Par extension, L'expression énergie solaire est souvent employée pour désigner l'électricité ou l'énergie thermique obtenue à partir du rayonnement solaire.

 Les conditions résidantes au cœur du soleil favorisent l'interaction des différents atomes d'hydrogène qui subissent une réaction de fusion thermonucléaire. Le résultat de ce processus, lorsqu'il se répète est la fusion de quatre noyaux d'hydrogène en un noyau d'hélium avec émission d'énergie sous forme de rayonnement gamma et X.

 Chaque seconde, 564 millions de tonnes d'hydrogène se transforment en 560 millions de tonnes d'hélium, cette différence de 4 millions de tonnes par seconde correspond à la différence d'énergie de liaison entre les protons d'hydrogène et ceux d'hélium donnant une énergie sous forme de rayonnement, estimée à  $3,7x10^{26}$  j/s.

## **I.8. Les avantages et inconvénients de l'énergie solaire**

### **I.8.1. Les avantages**

- L'énergie solaire est inépuisable et non polluante.
- L'énergie est propre et ne dégage pas de gaz à effet de serre.
- L'énergie solaire thermique permet d'assurer une partie des besoins en eau chaude sanitaire et en chauffage
- L'installation des panneaux solaires thermiques permet de réaliserdeséconomies conséquentes.
- Les frais de maintenance et fonctionnement d'une installation thermique sont relativement faibles.

## **I.8.2. Inconvénients**

- Le cout d'investissement d'une installation solaire thermique est relativement élevé.
- L'énergie solaire est une énergie intermittente. Il faut donc un système de chauffage d'appoint.
- La production d'énergie solaire n'est possible que lorsqu'il ya du soleil.
- Il faut pouvoir stocker la chaleur dans des ballons des dalles chauffantes.
- Les panneaux solaires contiennent des déchets toxiques : cuivre et chrome.

## **I.9. Captation de l'énergie solaire**

Il existe différentes techniques pour capter une partie de cette énergie à savoir.

- **L'énergie solaire thermique** 
	- Le thermique solaire est un procédé de transformation de l'énergie solaire en une forme thermique, qu'on peut utiliser soit :
- En usage direct de la chaleur : chauffe-eau solaire, chauffage solaire, cuisinière et séchoir solaire.
- En usage indirect où la chaleur sert pour un autre usage : centrales solaires thermodynamiques, froid solaire.
- **L'énergie solaire thermodynamique**

L'énergie solaire thermodynamique utilise le solaire thermique pour produire de l'électricité selon le même principe qu'une centrale électrique classique mais en utilisant des centrales hélios thermoélectriques [11].

Trois types principaux de centrales sont utilisés [12].

- Les centrales à capteurs cylindro-paraboliques pour atteindre des températures entre 300et350°C.
- Les centrales à capteurs paraboliques pour atteindre des températures de 1000°Cou plus.
- **⊥** Les centrales à tour pour atteindre 1000 °C.

#### • **L'énergie solaire photovoltaïque**

 Elle permet de produire de l'électricité produite par transformation d'une partie du Rayonnement solaire avec une cellule photovoltaïque [12].

Les photopiles utilisent l'effet photovoltaïque, elles sont formées d'une couche d'un matériau semi-conducteur et d'une jonction semi-conductrice. Le silicium est le plus employé ; cependant, l'arséniure de gallium offre des meilleures performances, mais reste beaucoup plus onéreux.

#### **I.10. Les composantes d'un système de conversion thermique**

Tout système de conversion de l'énergie solaire doit comprendre les éléments suivants :

- Une surface de captation du rayonnement solaire.
- Un circuit caloporteur qui assure le transfert de l'énergie extraite du capteur à

L'élément d'accumulation (stockage des calories). Les fluides utilisés généralement comme fluide caloporteur sont : l'eau et l'air.

- Un stockage thermique.
- Un réseau de distribution.

#### **I.11. Le rayonnement solaire**

 L'énergie solaire qui arrive sur terre est disponible sous forme de rayonnement électromagnétique émis depuis le soleil. La puissance transmise par ce rayonnement varie avec la longueur d'onde du rayonnement. La plus grosse quantité d'énergie est apportée par les longueurs d'onde visibles (lumière blanche qui est la superposition de toutes les couleurs).

 Certaines longueurs d'onde sont absorbées partiellement ou totalement par les particules de l'atmosphère (les molécules d'ozone absorbent une partie des ultras violets).

 Il en résulte que la puissance disponible sur un mètre carré normal au rayonnement est de l'ordre de 1000 W par temps ensoleillé alors qu'elle est de l'ordre de 1350 W hors atmosphère [8] (la figure I.5).

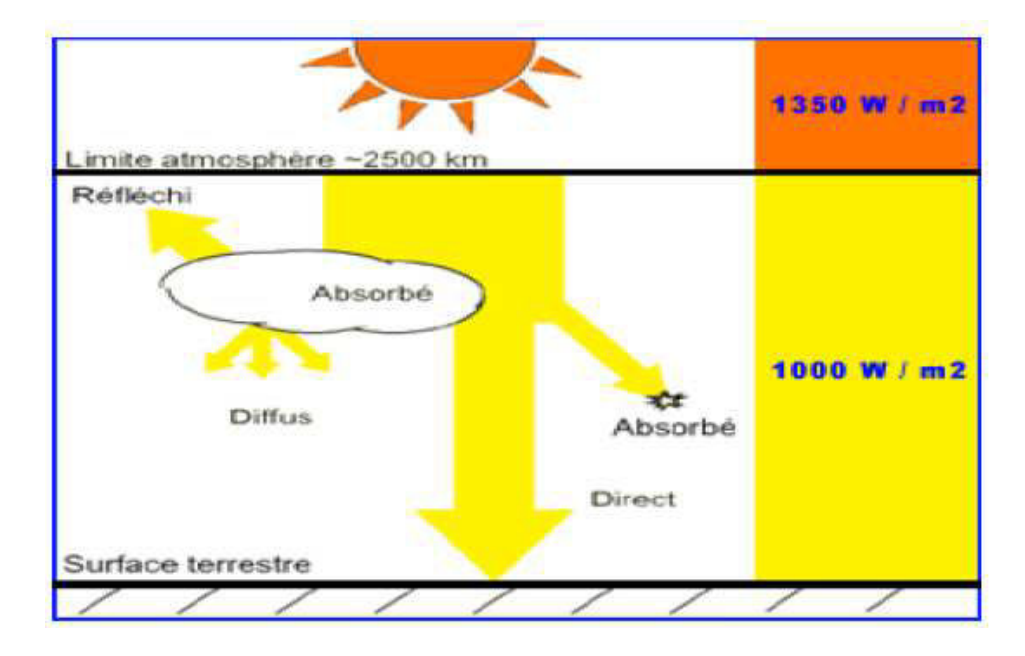

Figure I.5 : Schéma du rayonnement solaire [2]

### **I.11. Aperçu sur la ressource de l'énergie solaire**

 Le soleil est une sphère gazeuse composée presque totalement d'hydrogène. Son diamètre est de 1 391 000 km (100 fois celui de la Terre), sa masse est de l'ordre de  $2x10^{27}$ tonnes.

 Toute l'énergie du Soleil provient de réactions thermonucléaires qui s'y produisent. Elles transforment à chaque seconde 564x10<sup>6</sup>tonnes d'hydrogène en 564x10<sup>6</sup> tonnes d'Hélium, la différence de 4 millions de tonnes est dissipée sous forme d'énergie  $(E = mc^2)$ , ce qui représente une énergie totale de  $36x10^{22}$  KW. La Terre étant à une distance de  $150x10^{6}$ Km du Soleil, elle reçoit une énergie de1,  $8.10^{17}$  W [13].

 La valeur du flux de rayonnement solaire E reçu par une surface perpendiculaire aux rayons solaires placée à la limite supérieure de l'atmosphère terrestre (soit à environ 80 km d'altitude) varie au cours de l'année avec la distance Terre/Soleil. Sa valeur moyenne E<sub>0</sub> est appelée la constante solaire, elle vaut  $E_0 = 1353$  W.m<sup>-2</sup>. En première approximation, on peut calculer la valeur de E en fonction du numéro du jour de l'année j par :  $E=E_0 [1+0.033 \cos (0.984)]$  (I.1)

On trouvera sur la figure I-6, la répartition spectrale du rayonnement solaire hors

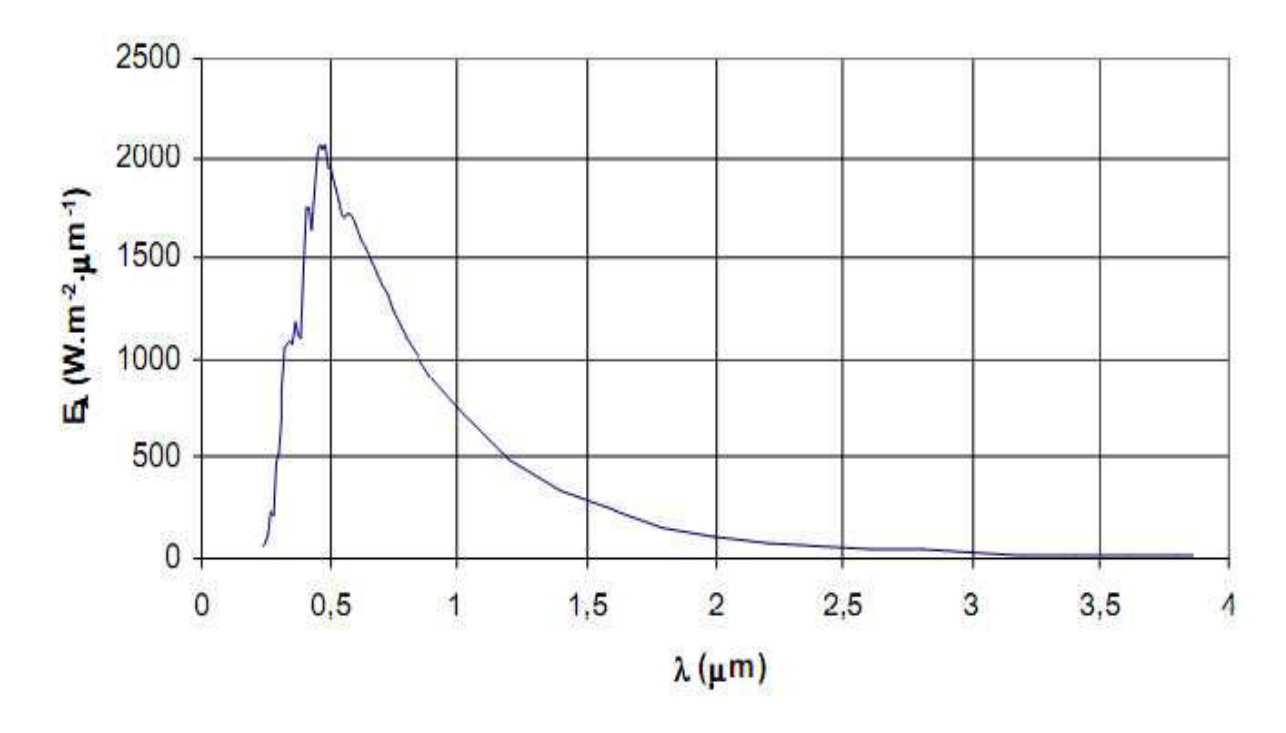

Figure I.6 : réparation spectrale du rayonnement solaire hors atmosphère [14].

On notera que 98% du rayonnement solaire est émis dans des longueurs d'onde inférieures à 4 µ m. En première approximation, le rayonnement solaire peut être assimilé au rayonnement d'un corps noir à une température de 5777 K.

#### **I.12. Le rayonnement solaire au sol**

La variation de rayonnement solaire au sol en fonction de trois paramètres essentiels :

a : L'intensité de l'énergie solaire réellement disponible à la surface de la Terre est inférieure à la constante solaire en raison de l'absorption et de la dispersion de cette énergie, due à l'interaction des photons avec l'atmosphère, les nuages ou encore les fumées produites par la pollution  $(CO<sub>2</sub>)$ , le méthane CH<sub>4</sub> et le peroxyde d'azote N<sub>2</sub>O).

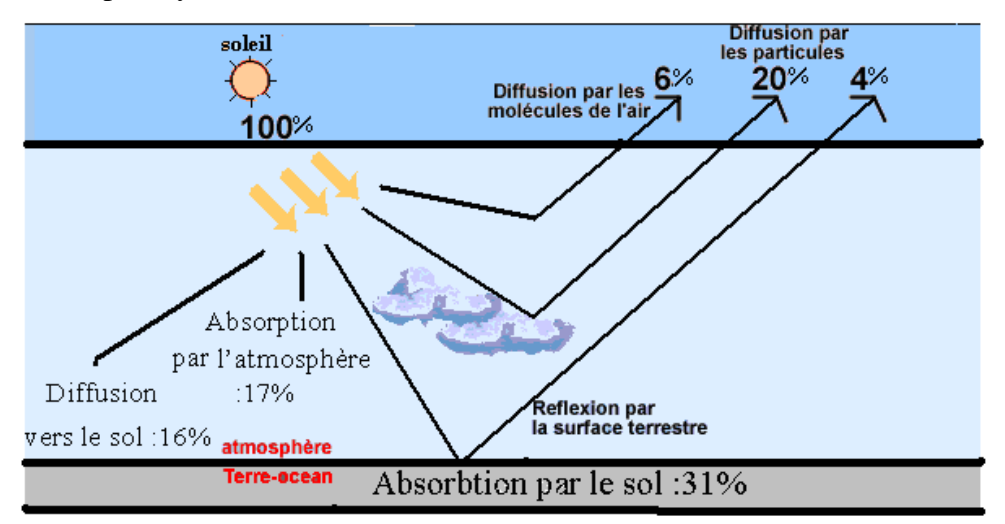

Figure. I.7 : Bilan du rayonnement solaire arrivé au sol [15]

b : L'intensité de l'énergie solaire disponible varie en fonction de la situation géographique du site de captation. En Algérie, plus on est au Sud plus on profite d'une irradiation importante du soleil*.*  Au Nord, moins l'irradiation solaire est importante, mais plus les besoins de chaleur sont importants : saison de chauffe plus longue, température extérieure plus basse, température de l'eau plus basse.

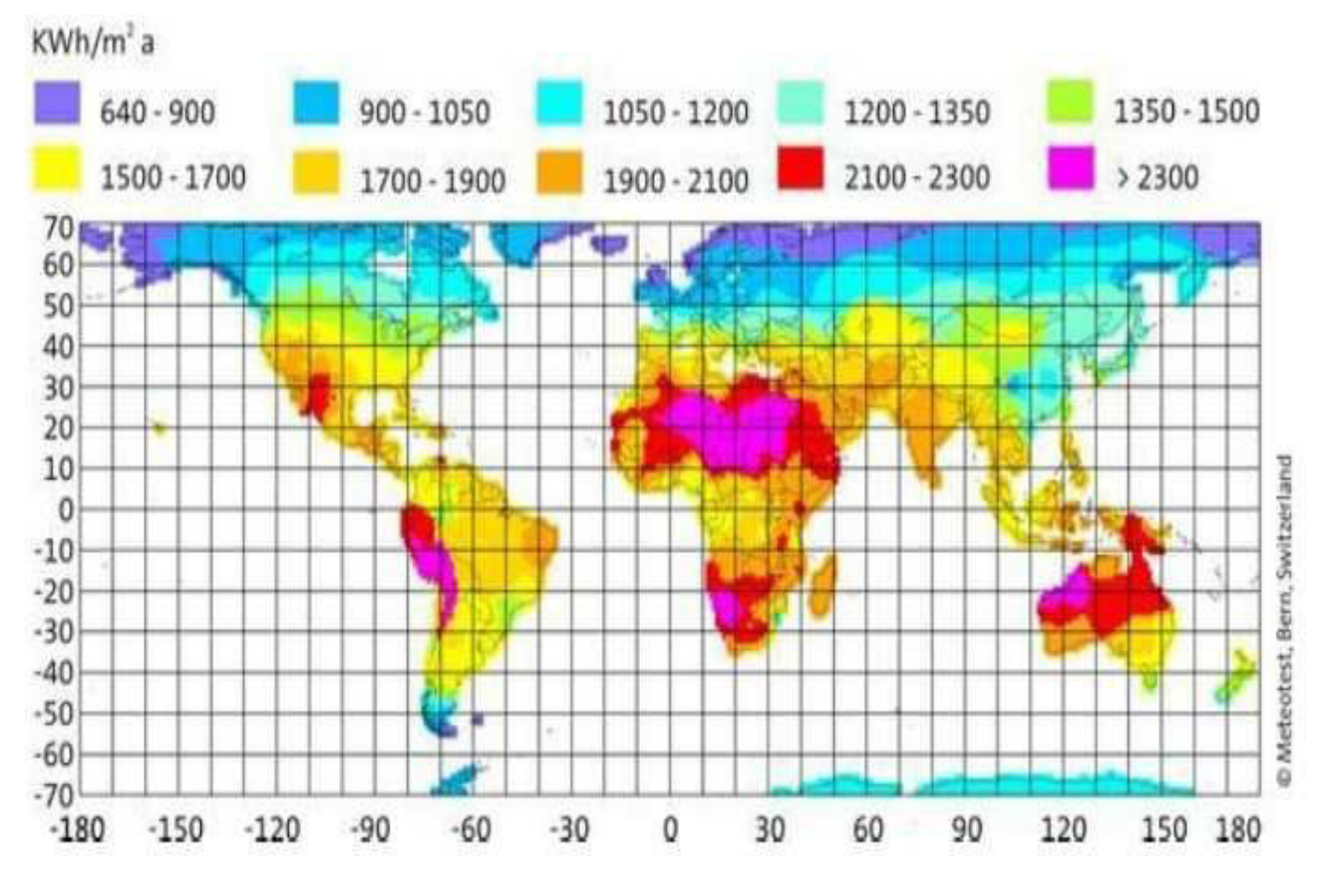

Figure I.8 : Rayonnement solaire annuel dans le monde (KWh/m².an) [16]

c : La puissance solaire disponible en tout point de la Terre dépend également du jour, de l'heure et de la latitude du point de réception. De plus, la quantité d'énergie solaire captée est fonction de l'orientation du récepteur, pour cela il faut faire une étude astronomique.

# Chapitre II

État de l'art sur les capteurs solaires plans avec rugosités

#### **II.1 Définition et principe d'un capteur solaire plan**

 Un capteur solaire (figure II.1) est un dispositif qui absorbe le rayonnement solaire et le convertit en chaleur qui sera transmise à un fluide "fluide caloporteur". Ce système de captage a pour base l'effet de serre où le rayonnement est capté dans le domaine du visible et du proche infrarouge (longueurs d'ondes comprises entre 0.3 et 3 µm), il traverse la vitre et il est piégé à l'intérieur où il est capté par la surface absorbante.

 L'absorbeur émet du rayonnement thermique dans un domaine de l'infrarouge éloigné du visible (entre 4 et 30 µm). Ce rayonnement est totalement arrêté par la paroi du verre qui s'échauffe et rayonne par moitié vers la surface absorbante et par moitié vers l'extérieur. Le fluide qui circule sous cette paroi récupère par convection une partie de cette énergie absorbée et subit une élévation de température à la traversée du capteur.

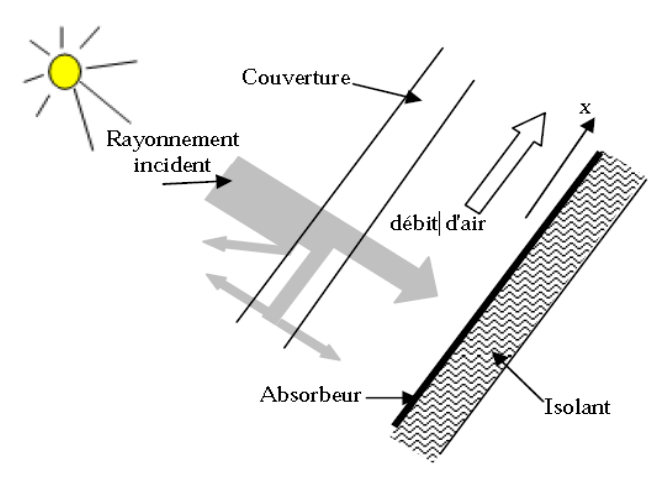

Figure II.1 : Schéma de principe du capteur à air

#### **II.2 Constituants d'un capteur solaire plan**

 Les techniques et les matériaux utilisés dans la fabrication des capteurs solaires sont similaires à ceux employés dans le secteur traditionnel du chauffage, du sanitaire et des verrières. Généralement, un capteur solaire est composé des éléments suivants:

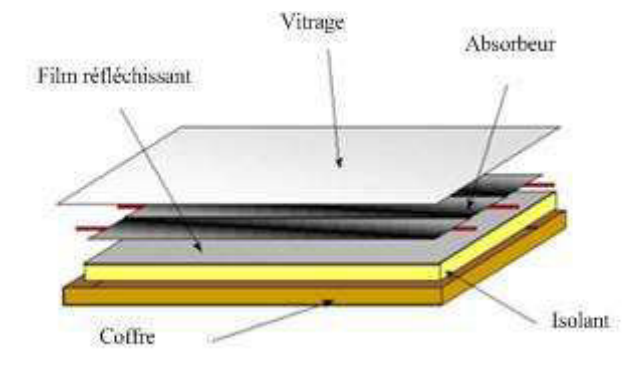

Figure II.2 : Composants d'un capteur solaire

#### **II.2.1 Une couverture transparente**

 La couverture est la surface à travers laquelle le rayonnement solaire non concentré est admis dans le capteur. On ne peut utiliser que des matériaux transparents [17]. L'intérêt d'une couverture transparente habituelle pour le rayonnement solaire est d'autant plus grand que la température de fonctionnement du convertisseur est élevée. Cette couverture doit assurer trois fonctions essentielles.

- Recevoir le maximum du rayonnement incident sans réflexion ni diffusion importante.
- $\triangleright$  Transmettre la plus part du rayonnement reçu.
- $\triangleright$  S'opposer aux déperditions thermiques par convection et rayonnement.

Les inconvénients du verre sont sa fragilité, son poids et son prix élevé en double vitrage. L'inconvénient principal des matériaux plastiques est la dégradation de certaines de leurs propriétés avec le temps pour certains, ou le prix élevé pour d'autres. Le tableau II.1 fournit quelques indications sur ces matériaux:

**Tableau II.1**: Propriétés de quelques surfaces transparentes au rayonnement solaire mais opaques au rayonnement infrarouge

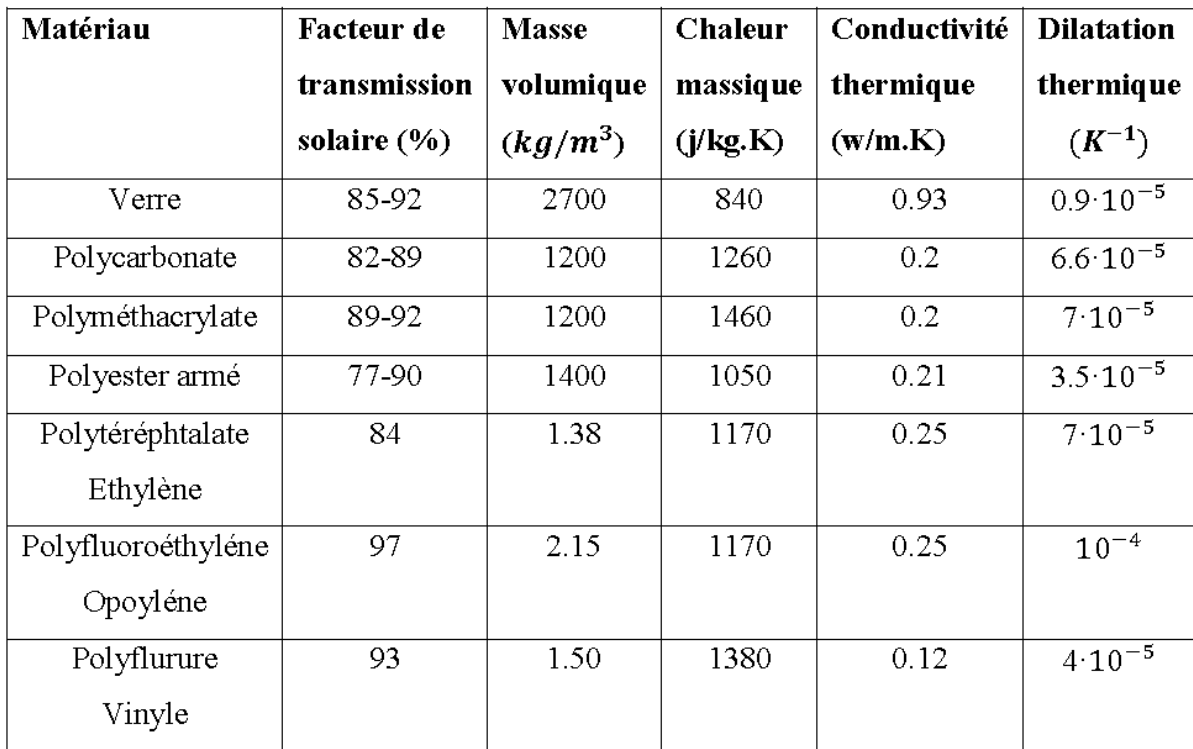

Une appellation « verre solaire » existe et fait l'objet d'exigences toutes particulières :

- le verre doit être trempé pour résister sans risques aux charges thermiques et mécaniques.
- il doit présenter un haut degré de transmission solaire caractérisé par une faible teneur en fer.
- il doit être doté d'une surface structurée permettant de réduire les reflets directs.

 La qualité du verre est caractérisée par son rendement optique ou taux de transmission ζ qui dépend de la nature et de l'épaisseur du vitrage ainsi que de l'angle d'incidence i et de la nature du rayonnement (direct ou diffus) (valeur habituelle de ζ : 0,91).

 Actuellement, un nouveau verre, dit « antireflet », équipe certains capteurs. Ce verre a un taux de transmission de l'ordre de 96% et son effet se marque davantage pour le placement de capteurs à la verticale.

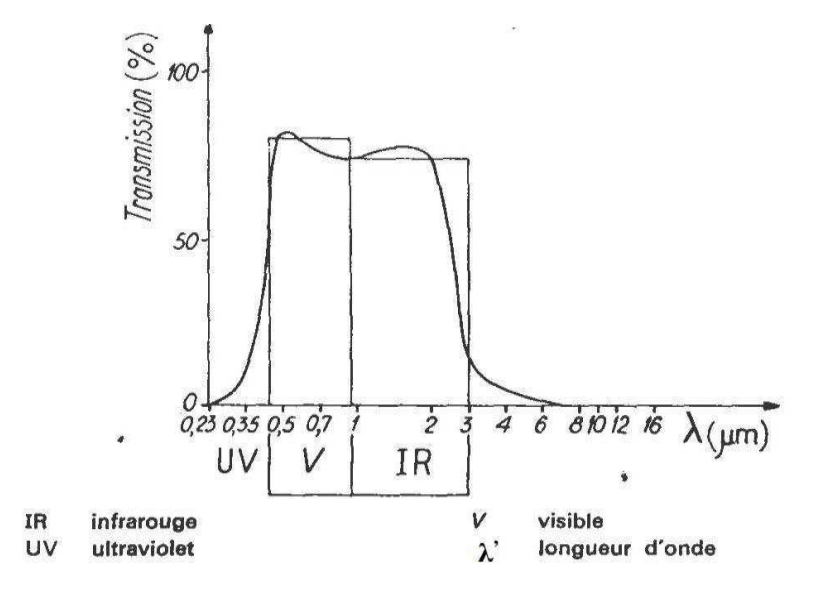

Figure II.3 : Transparence du verre [18]

 La couverture transparente peut être construite par les polycarbonates qui sont des dérivés de matières plastiques à double et à triple lame très fine. Ils sont reliées entre elles par une multitude de parois pour former des cavités alvéolaires, ces dernières réduisent le mouvement de l'air incarcéré dans cet espace, et permettent de minimiser les pertes thermiques par convection vers l'avant.

 C'est ce genre de couvertures qu'on utilise dans notre laboratoire. Leur coefficient de transmission au rayonnement solaire, est de l'ordre de 83% sous une incidence normale à l'état neuf, qui diminue légèrement avec le temps (79% au bout de cinq ans). Il faut noter que l'effet de serre est nettement meilleur avec des couvertures transparentes en verre et en particulier avec des plaques alvéolaires à double paroi. Les polycarbonates, en comparaison avec des couvertures en verre, présentent l'avantage d'avoir une bonne résistance aux chocs thermomécanique.

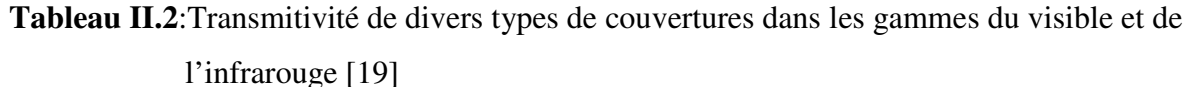

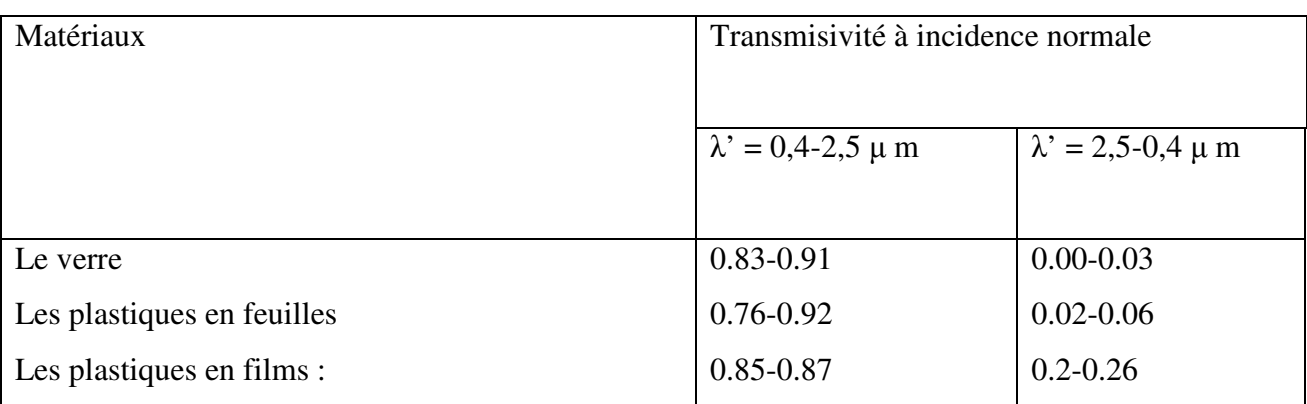

#### **II.2.2 Partie absorbante**

 Il a pour fonction d'absorber le rayonnement solaire incident, de le convertir en chaleur et de transmettre celle-ci à un fluide caloporteur, tout en minimisant les pertes. En général, l'absorbeur n'est qu'une plaque plane en métal dont la couche superficielle donnant sur le soleil, doit être doué d'un coefficient d'absorption le plus élevé possible. Les meilleurs coefficients sont de l'ordre de 0,95. L'absorbeur doit assurer les fonctions suivantes.

- Absorber la plus grande partie du rayonnement incident.
- > Transmettre la chaleur produite par cette absorption vers le fluide caloporteur.
- N'accepter que le minimum d'échanges thermiques vers l'extérieur pour rendre efficace cette partie.

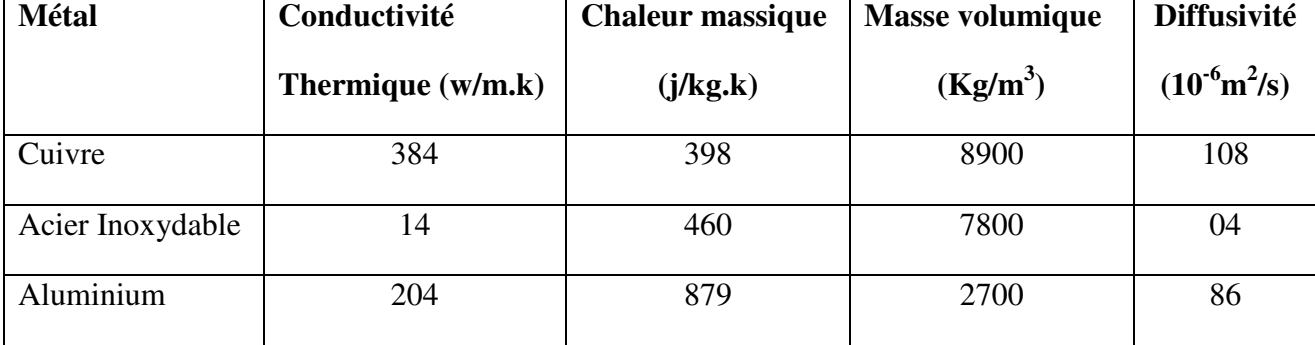

**Tableau II.2** : Caractéristiques thermo-physiques de matériaux métalliques

L'absorbeur ne doit pas être trop mince. En pratique, on emploie généralement une feuille de cuivre ou d'aluminium de 0.2 mm d'épaisseur avec des variantes de 0.15 à 0.3 mm.

 La sélectivité de l'absorbeur est très importante; elle est améliorée au moyen de traitements de surface qui ajoutent au support des caractéristiques telles que le rayonnement solaire est très bien absorbé et que le rayonnement infrarouge émis (dû à l'échauffement) est limité. Deux coefficients déterminent les caractéristiques de ces absorbeurs :

- $\checkmark$  **a** : coefficient d'absorption (0 à 1, optimum : 1)
- **ε** : coefficient d'émission (0 à 1, optimum : 0)

 Un tel traitement de surface peut être obtenu par des procédés électrochimiques ou électro physiques de nombreux progrès ont été réalisés dans ce domaine les plus importants, classés par ordre d'apparition, seront présentés et comparés par rapport à la peinture noire.

#### **II.2.3 Le fluide caloporteur**

 Pour évacuer la chaleur emmagasinée par la surface absorbante, on utilise habituellement soit l'air, soit l'eau, des mélanges eau glycol sont aussi employés à cause des conditions climatiques, ces mélanges ont une chaleur spécifique inférieure à celle de l'eau pure. Par rapport à l'eau, l'air n'a pas de problème de gel l'hiver ou d'ébullition l'été et il n'y a pas de problème de corrosion. Néanmoins l'air ne peut servir qu'au chauffage de locaux et les transferts thermiques sont moins bons qu'avec l'eau.

 D'autre part, quel que soit le système, le contact entre les tuyaux véhiculant le fluide et la plaque absorbante doit être très intime, soit par emboutissage, soit par soudure. De même, l'espacement entre les tuyaux devra être rigoureusement calculé en fonction du diamètre du tuyau de l'épaisseur de la plaque et des matériaux employés. Les tuyaux de circulation du fluide en contact avec l'absorbeur seront de préférence placés en parallèle plutôt qu'en serpentin.

 Les canaux contenant le fluide caloporteur ne doivent pas être trop espacés ; ainsi, la transmission de la chaleur de l'absorbeur vers le fluide caloporteur se fait plus efficacement. Dans la pratique, on choisit généralement un intervalle de 100 à 120 mm entre les tubes. Cela représente un compromis entre une évacuation optimale de la chaleur, une faible inertie thermique et une utilisation réduite des métaux tout en préservant des coûts de fabrication bas.

#### **II.2.4 L'isolation thermique**

 L'absorbeur doit transmettre l'énergie captée au fluide caloporteur en évitant les pertes thermiques par conduction, par convection et par rayonnement, des différentes parties périphériques vers l'extérieur. Les solutions adaptées sont les suivantes

#### o **Partie avant de l'absorbeur**

 La lame d'air située entre la vitre et l'absorbeur se comporte comme un isolant vis-à-vis de la transmission de chaleur par conduction. Cependant, si l'épaisseur de cette lame est trop grande, une convection naturelle intervient, d'où une perte d'énergie. Pour les températures usuelles de fonctionnement du capteur plan, l'épaisseur de la lame d'air est de2.5 cm. En plaçant deux vitres, on limite les pertes dues à la réémission ainsi que les pertes par conduction et par convection.

18

## o **Parties arrière et latérale**

 Afin de limiter les pertes thermiques à la périphérie du capteur, on peut placer une ou plusieurs couches d'isolant qui doit résister et ne pas dégazer aux hautes températures, sinon, il faut s'attendre à voir apparaitre un dépôt sur la face intérieure de la couverture. En plus d'utiliser un isolant pour minimiser les pertes thermiques on peut augmenter la résistance de contact entre la plaque, l'isolant et le coffre en évitant de presser cette surface les unes contre les autres car dans le cas d'une forte rugosité, il peut exister entre les deux faces en contact un film d'air qui empêche la chaleur de passer facilement par conduction.

On distingue trois types d'isolants :

## **isolants minéraux**

- La laine de verre constituée de fibres de verre très fines, commercialisée sous de nombreuses formes : en plaques, en rouleaux et enrobée dans du plâtre. Sa conductibilité varie entre  $0.034$  Wm<sup>-1</sup>k<sup>-1</sup> à 0°C et 0.053 Wm<sup>-1</sup>k<sup>-1</sup> à 200°C.
- La vermiculite connue aussi sous le nom de mica, dont la conductibilité varie de 0,12 à 0,60  $Wm^{-1}k^{-1}$  et qui se présente sous forme de granulés très légers.
- **Isolants d'origine végétale**
- le bois bien sec, sa conductibilité varie entre  $0.13$  et  $0.4 \text{ Wm}^{-1}\text{k}^{-1}$ , ses qualités isolantes peuvent être améliorées, s'il est utilisé sous forme de fibres agglomérées ( $\lambda = 0.05 W m^{-1} k^{-1}$  à  $0,10 \text{ Wm}^{-1}\text{k}^{-1}$ ).
- la sciure de bois ( $\lambda = 0.11 \text{Wm}^{-1} \text{k}^{-1}$ ), qui a deux inconvénients: son inflammabilité et sa conductibilité qui ont tendance à augmenter avec la chaleur, ce qui la rend inadéquate pour la calorifugation.
- **Isolants organiques**
- les matières plastiques, sont de mauvaises conductrices de la chaleur. Leurs propriétés isolantes peuvent être améliorées en insufflant un gaz durant l'étape de solidification, ce qui leur donnent la consistance d'une mousse, telle que les mousses phénoliques (λ = 0,44 W.m<sup>-</sup> <sup>1</sup>k<sup>-1</sup>) et la mousse de chlorure de polyvinyle ( $\lambda = 0.033$ Wm<sup>-1</sup>k<sup>-1</sup>).
- La mousse de polyuréthane existe sous deux aspects :
	- haute densité (d =  $0,6$ ) suffisamment rigide pour servir à la fabrication

Des caissons de capteurs, tout en constituant un bon isolant ( $\lambda = 0.08 W m^{-1} k^{-1}$ ).

- Basse densité (d = 0,03) qui est plus fragile, mais meilleure, pour l'isolation ( $\lambda = 0.025$ Wm  ${}^{1}k^{-1}$ ). Il convient de recouvrir ce type de matériau d'un isolant plus résistant à la chaleur si la température dépasse la valeur de 90°C.

• Le polystyrène est très léger, fragile, de couleur blanche, utilisé généralement pour l'emballage. Ses propriétés isolantes sont légèrement moins bonnes que le polyuréthane, sa conductibilité thermique est de l'ordre de  $0.04Wm^{-1}k^{-1}$ , mais il est nettement moins cher et il se sublime à partir de 90°C.

| <b>Désignation</b> | $\lambda$ (w/m $\mathrm{^{\circ}K}$ ) | $\rho$ (Kg/m <sup>3</sup> ) | Température maxi<br>d'utilisation | <b>Observation</b>       |
|--------------------|---------------------------------------|-----------------------------|-----------------------------------|--------------------------|
|                    |                                       |                             |                                   |                          |
| Laine de verre     | $0.034$ à $0.053$                     | 70                          | 150                               | Sensible à<br>l'humidité |
| Mousse de verre    | 0.057                                 | 123                         | 150                               | Sensible à<br>l'humidité |
| bois               | $0.13$ à $0.4$                        | 123                         | 150                               |                          |
| Liège exposé       | 0.045                                 | 100                         |                                   |                          |
| polystyrène        | 0.042                                 | 15                          | 85                                | Moulé<br>comprimé        |
| polyuréthanne      | 0.035                                 | 35                          | 85                                | Moulé<br>comprimé        |

**Tableau II.4** : Conductivité thermique de quelque matériau [20]

## **II.3. Les différents modes de transferts thermiques dans un capteur solaire**

Un capteur solaire met en jeu simultanément les trois modes de transfert thermique, conduction, convection et rayonnement (figure II.4).

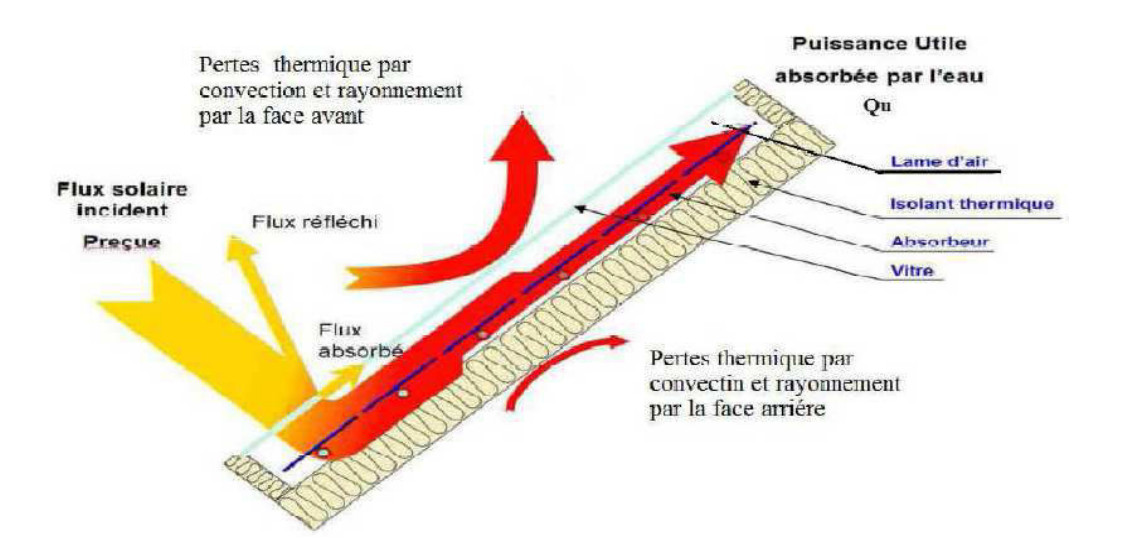

Figure II.4 : Les différents échanges thermiques dans un capteur plan vitré.

#### **II.4. État de l'art des capteurs plans à air**

 De nombreux auteurs ont porté un intérêt particulier aux paramètres opérationnels mis en jeu afin d'améliorer les performances thermiques du capteur solaire plan.

## **II.4.1. Étude du capteur plan à air**

 Dans le but de favoriser le transfert thermique entre l'absorbeur et le fluide de travail dans un capteur à air, A. Amed Zaid et Al [21] ont introduit des chicanes dans la vanne dynamique du capteur, lesquelles vont augmenter la section de passage de l'air, d'où l'augmentation du nombre de Reynolds et la création de la turbulence.

 Les auteurs ont utilisé des chicanes Delta Centrées Longitudinalement (DCL), Ogivales Centrées Longitudinalement (OCL) et Transversales-Longitudinales (TL), placées sur l'isolant, sous l'absorbeur ou par la combinaison des deux (figures II.5 et II.6).

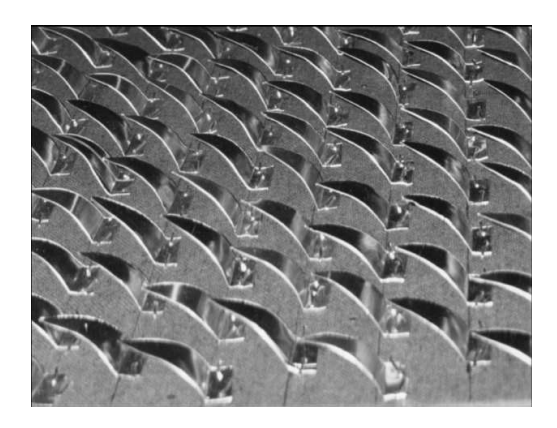

Figure II.5 : Disposition des obstacles OCL

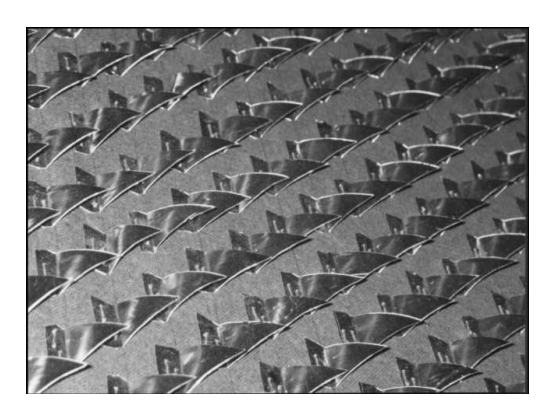

Figure II. 6 : Disposition des obstacles DCL

 Leurs résultats expérimentaux ont monté que les chicanes (TL) présentent un rendement meilleur par rapport aux chicanes (DCL), (OCL).

 Dans le but de minimiser les pertes thermiques vers l'avant de l'absorbeur, Feyza Benyelles et Al [22] ont proposé de placer un isolant " aérogel de silice " au dessus de l'absorbeur comme le montre la figure II.7.

 Les auteurs ont choisi l'aérogel de silice pour ses propriétés. C'est un matériau solide à basse densité variant de 80 à 270 kg/m<sup>3</sup>, transparent, poreux (porosité de 35% à 90%). Son indice de réfraction est compris entre 1.2 à 1.05. Pour une épaisseur de l'ordre de 20mm, la transmittance solaire normale est de 90%. Sa conductivité thermique est de l'ordre de 0.02 W/m. K.

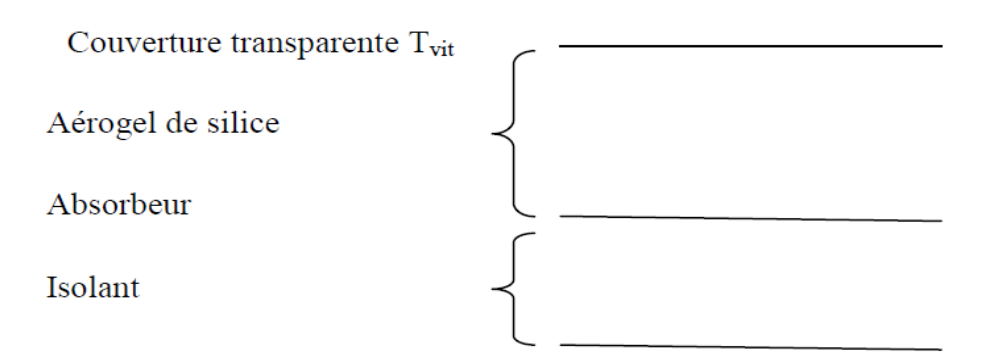

Figure II.7. Conception des capteurs à aérogel de silice

Plusieurs capteurs dans les mêmes conditions expérimentales ont été comparés:

- · Capteur simple vitrage à absorbeur non sélectif.
- · Capteur simple vitrage à absorbeur sélectif.
- · Capteur double vitrage à absorbeur non sélectif.
- · Capteur simple vitrage à absorbeur non sélectif muni d'un isolant à aérogel de Silice.

Les auteurs ont trouvé que la température de la vitre d'un capteur simple vitrage à absorbeur non sélectif peut atteindre 50°C, alors qu'elle n'atteint que 20 °C pour un vers absorbeur muni d'un
isolant aérogel de silice. En outre, le coefficient de pertes thermiques l'avant de l'absorbeur, dans ce cas est minime. Ils ont déduit que l'aérogel de silice est un super isolant transparent de la face avant du capteur, et contribue ainsi à l'amélioration du rendement du capteur solaire.

 Vu que le coefficient d'échange thermique de l'absorbeur pour les capteurs solaires à air est plus faible que celui des capteurs à l'eau, F.Mokhtari et Al [23] ont mené une étude expérimentale dans le but d'améliorer le contact plaque chauffante-air.

Les auteurs ont étudié trois configurations différentes [23] du capteur solaire à air :

- **Configuration 1** : l'air à chauffer passe sous l'absorbeur (figure II.8).
- **Configuration 2** : la plaque absorbante est placée sur la diagonale du capteur entre la couverture et l'isolant, l'entrée de l'air se trouve au-dessus de l'absorbeur tandis que la sortie est située sous l'absorbeur. Elle est munie d'un orifice de section rectangulaire pour permettre l'évacuation de l'air chaud (figure II.9).
- **Configuration 3** : le passage de l'air se trouve entre la vitre et la plaque absorbante au dessus de celle-ci (figure II.10).

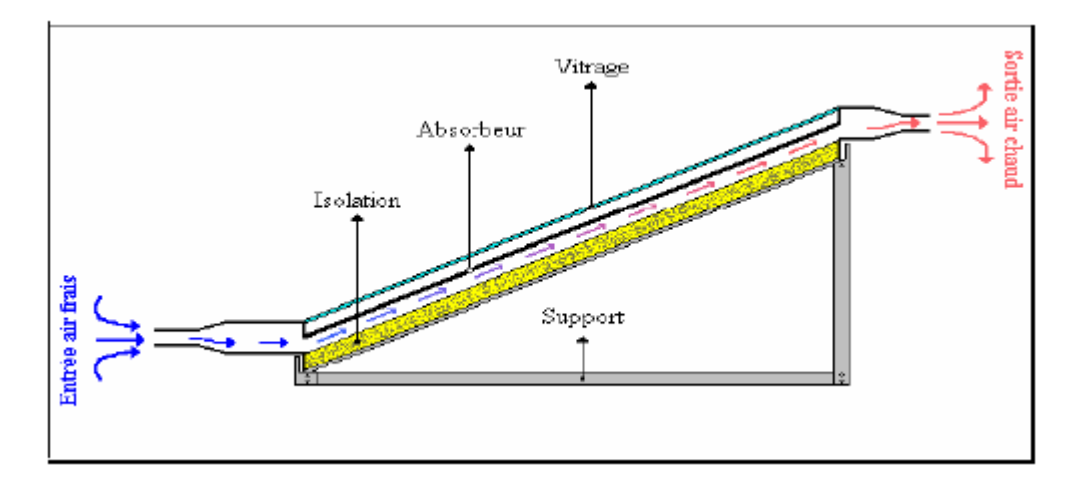

Figure II.8 : Configuration 1

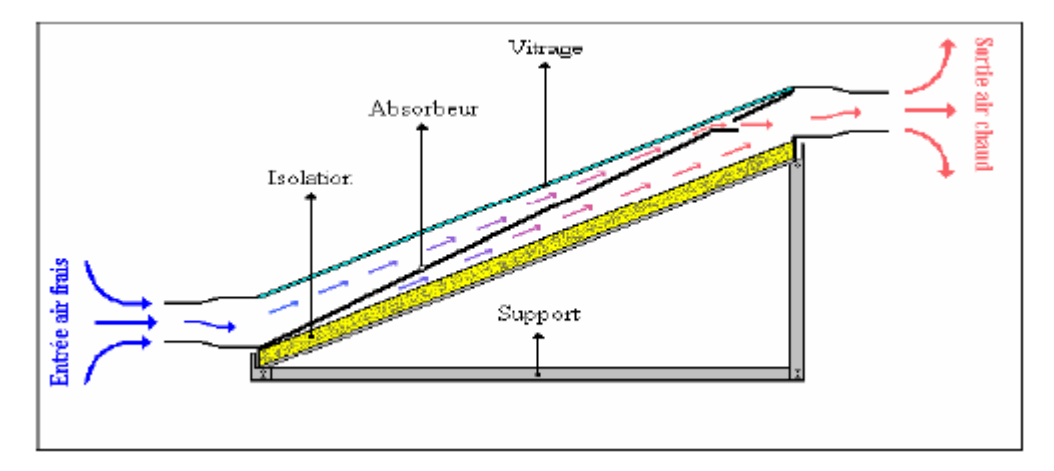

Figure II.9 : Configuration 2

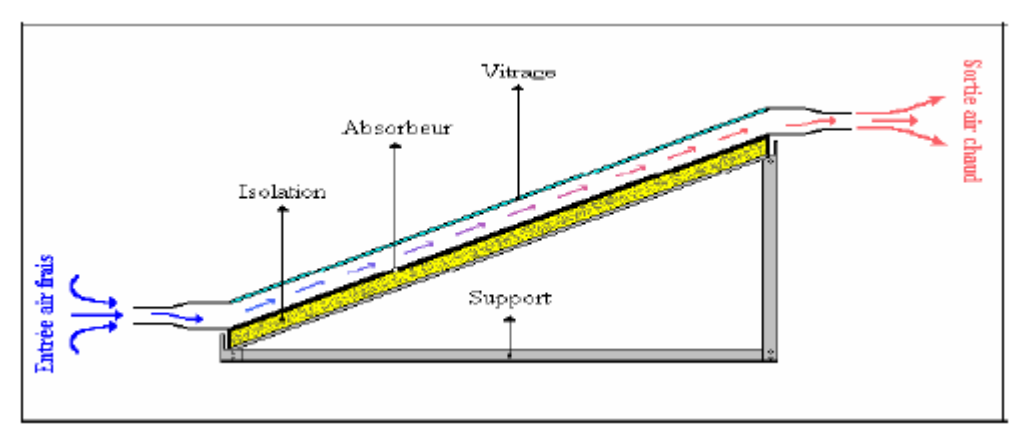

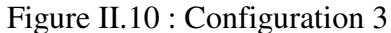

 D'après les résultats expérimentaux trouvés, le transfert thermique est important quand il y a contact direct entre la plaque et l'air couplé à une double circulation de l'air, c'est donc la deuxième configuration qui a donné les meilleurs résultats [23].

 Dans le but d'améliorer les performances des capteurs solaires à air, K. Aoues et al [24] ont introduit dans la veine d'air mobile des chicanes qui jouent un rôle à double aspect, favorisant le transfert thermique au fluide caloporteur :

- Elles permettent de rendre turbulent l'écoulement à proximité de la plaque chaude.
- Elles prolongent le parcours du fluide caloporteur.

Le dispositif expérimental est illustré par la figure II.11.

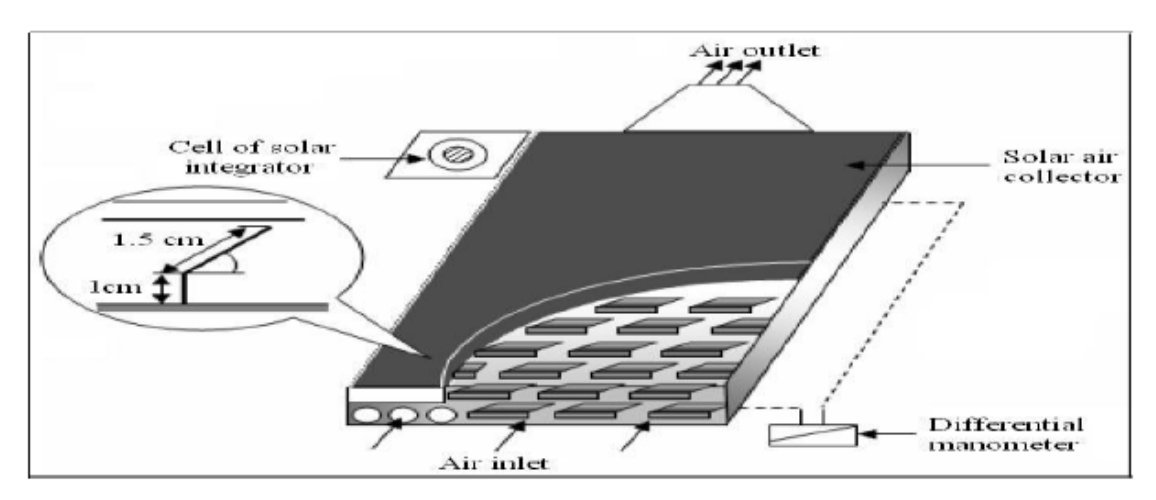

Figure II.11 : Dispositif expérimental

 La veine d'air dynamique du capteur [24] est de 25mm de hauteur, comprise entre la plaque absorbante et une plaque en acier galvanisé placée sur l'isolant, cette veine est équipée de rangées d'obstacles métalliques minces soudées perpendiculairement à l'écoulement de l'air sur la plaque inférieure. Ces obstacles présentent une différence dans la forme résidant dans la partie inclinée d'angle \_ respectivement égale à 60° et 120°. Ces chicanes sont espacées d'une distance respectivement à d=10 cm et d=5cm suivant deux configuration A et B qui se différencient par le nombre de rangés respectivement égale à 152 et 256 chicanes.

 Après une série de tests expérimentaux, les auteurs ont conclu que la géométrie de passage dans la section droite perpendiculaire à l'écoulement joue un rôle important et ont trouvé que les chicanes modèle 1  $(\alpha=60^{\circ})$  placées dans les configurations A1, B1 donnent les meilleurs résultats par rapport à ceux des configurations A2, B2 qui sont des chicanes modèles 2 (α=120°). Cela s'explique par le fait que les chicanes du modèle 1 permettent l'orientation du fluide caloporteur en écoulement vers la plaque absorbante, d'où l'augmentation des échanges convectifs. Par contre, les chicanes du modèle 2 orientent le fluide caloporteur vers la plaque inférieure.

 K. Aoues et Al [23] ont mené un travail théorique en vue d'améliorer le coefficient de transfert convectif entre l'air et l'absorbeur, en plaçant des chicanes cylindriques perpendiculairement à l'écoulement dans la veine d'air dynamique entre l'absorbeur et l'isolant (figure II.12).

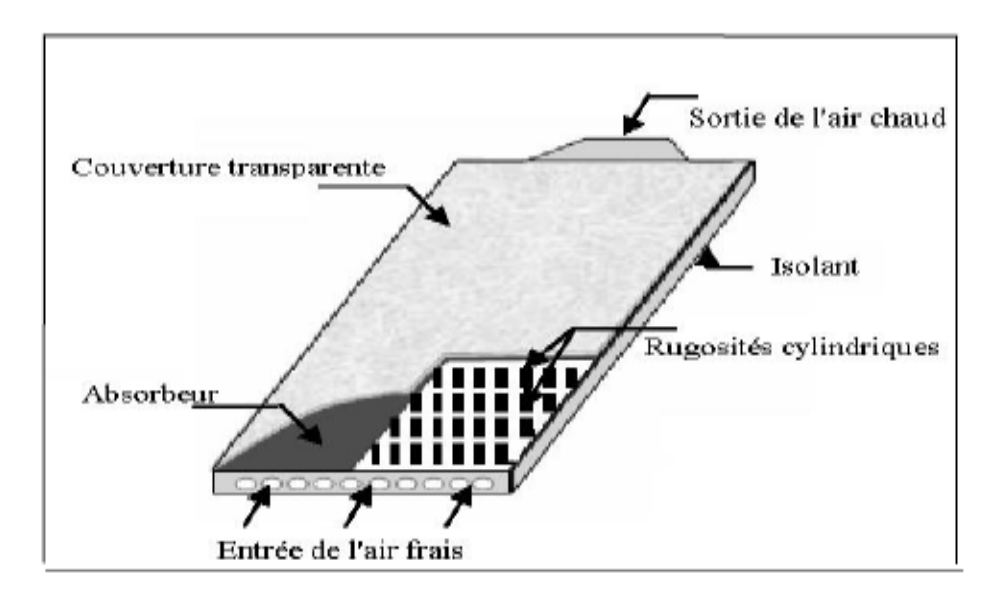

Figure II.12 : Capteur plan à air muni de rugosités cylindriques

Les auteurs ont étudié les trois cas suivants (figure II.13) :

- Le capteur plan à air dépourvu de chicanes.
- Le capteur plan à air muni de chicanes cylindriques arrangées en rangés alignées.
- Le capteur plan à air muni de chicanes cylindriques arrangées en quinconces.

 Les auteurs ont trouvé que le meilleur rendement est obtenu avec des chicanes cylindriques arrangées en quinconce, et le plus bas pour le capteur lisse.

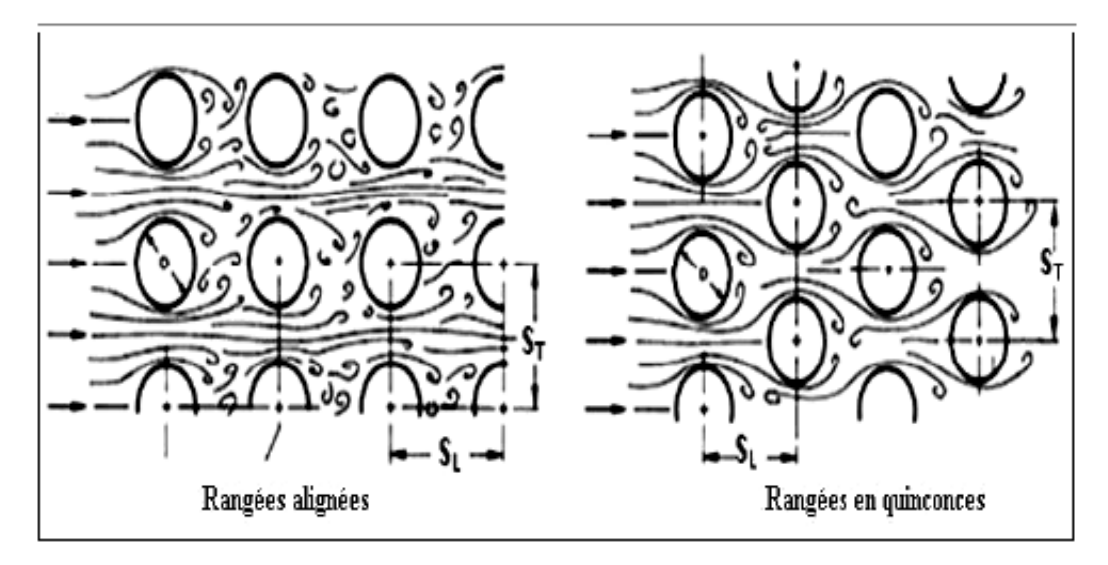

Figure II.13. Les différents arrangements des chicanes cylindriques

 A. Labed et al [25] ont mené des travaux expérimental et théorique afin d'améliorer les performances du capteur solaire plan à air en introduisant un nouveau modèle de rugosité artificielle.

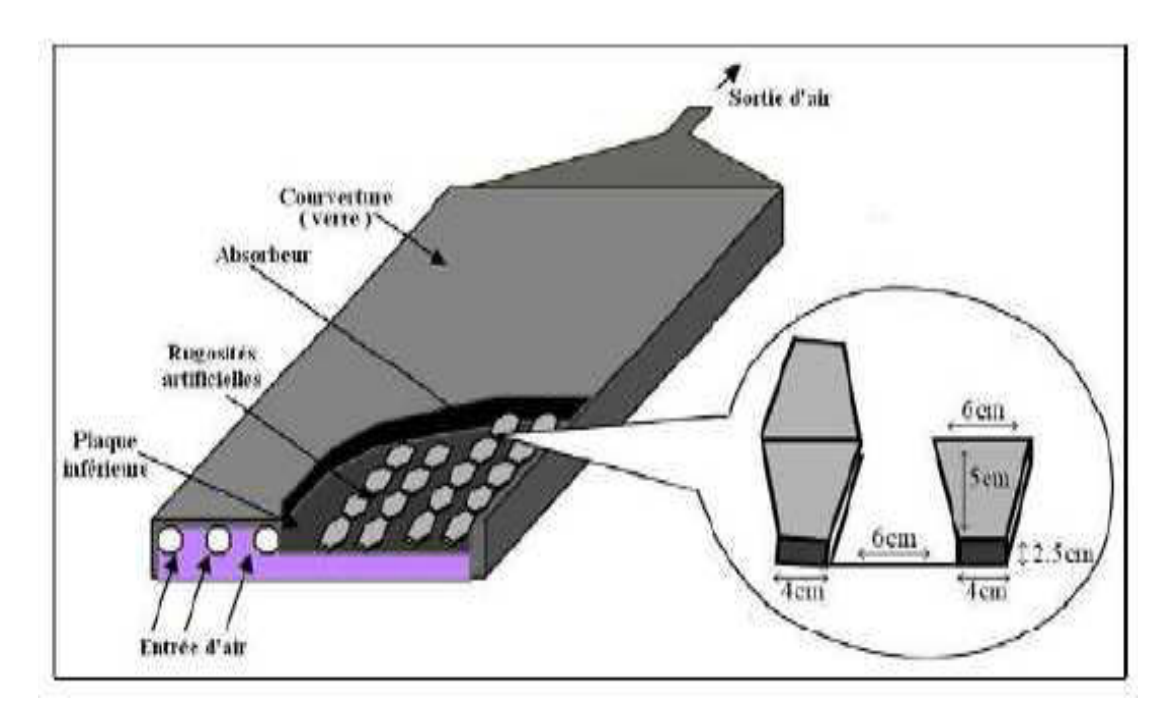

Figure II.14 : Schéma du modèle expérimental

 Le système étudié est un capteur solaire plan à air à simple passe composé d'une seule vitre, d'une plaque absorbante en acier galvanisé peinte en noir mat, d'une plaque arrière en acier galvanisé placé sur l'isolant et d'une isolation arrière. Les rugosités artificielles sont de petits canaux, dont la base est de forme trapézoïdale d'une hauteur de 25 mm, elles sont placées entre les deux plaques en acier galvanisé.

Les auteurs ont conclu que les chicanes introduites dans la veine d'air utile agissent Favorablement sur le transfert thermique, cependant elles engendrent des pertes Comparativement à un canal lisse. Les résultats théoriques sont validés par les résultats expérimentaux.

#### **II.4.2. Les pertes thermiques au niveau d'un capteur plan**

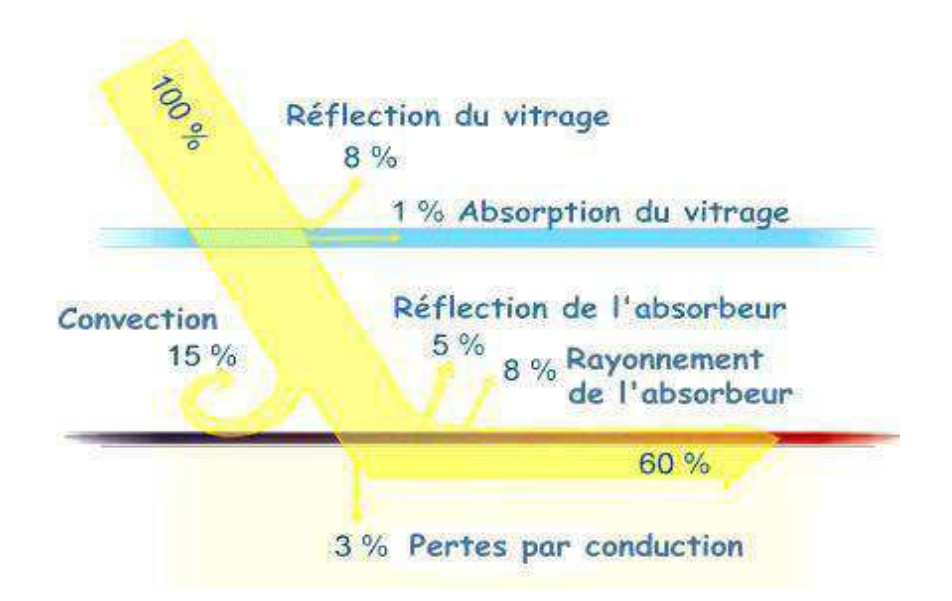

Figure II.15 : Schéma des différentes pertes [26]

 La figure présente de manière schématique les différentes pertes générées par les constituants du capteur solaire plan. On remarque aisément que sur une base de 100 % à la surface du vitrage du capteur, seulement 60 % du rayonnement arrivent directement à l'absorbeur. Quant aux 40 % restants ils ne sont pas complètement perdus mais ils vont jouer un rôle par l'intermédiaire de l'effet de serre.

#### **II**.**4.3 Performance est exposition**

La performance d'un capteur est liée à son exposition solaire, il s'agit de son orientation optimale plein sud et de l'absence d'ombre au cours de la journée.

 L'inclinaison aussi va jouer en fonction des saisons, un capteur présentant une faible pente sera très exposé en été lorsque le soleil sera bien haut par contre sera peut adapter pour un fonctionnement hivernal [27].

#### **II.5. Applications des capteurs solaires plans à air**

#### **II.5.1. Chauffages et climatisation des habitations**

 Le principe est présenté sur la Figure II.16, consiste à chauffer le fluide dans le capteur solaire, l'air est véhiculé par ventilateur vers des points d'utilisations.

- 1- Capteur solaire plan à air
- 2- Filtre
- 3- Ventilateur
- 4- Entrées d'air
- 5- Sorties d'air

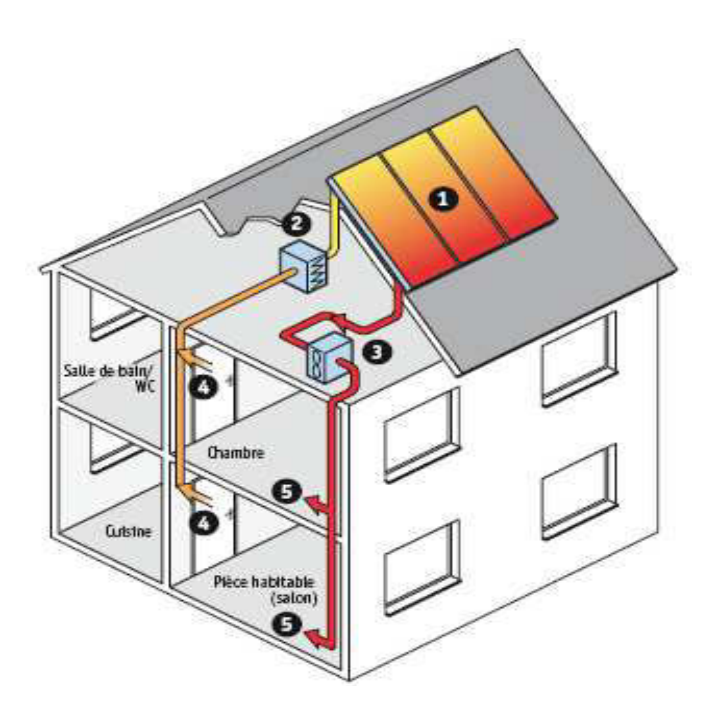

Figure II.16 : Chauffages est climatisation des habitations [28]

Le système de capteur solaire à air Il s'intègre dans l'habitat de façon modulaire et complète les systèmes de chauffage existants. Il permet de réaliser des économies substantielles d'énergie et d'améliorer le bilan thermique des bâtiments sur la période hivernale et en mi-saison en apportant une source complémentaire de chauffage. Une régulation fait circuler l'air des locaux à travers le panneau dès que la température interne du panneau permet d'obtenir un gain significatif.

#### **II.5.2. Le séchage**

 Utilisation des capteurs solaire à air pour le séchage des récoltes est idéale dans le cas du thé, du café, des fruits, des fèves, du riz, des épices, du caoutchouc, du cacao et du bois.

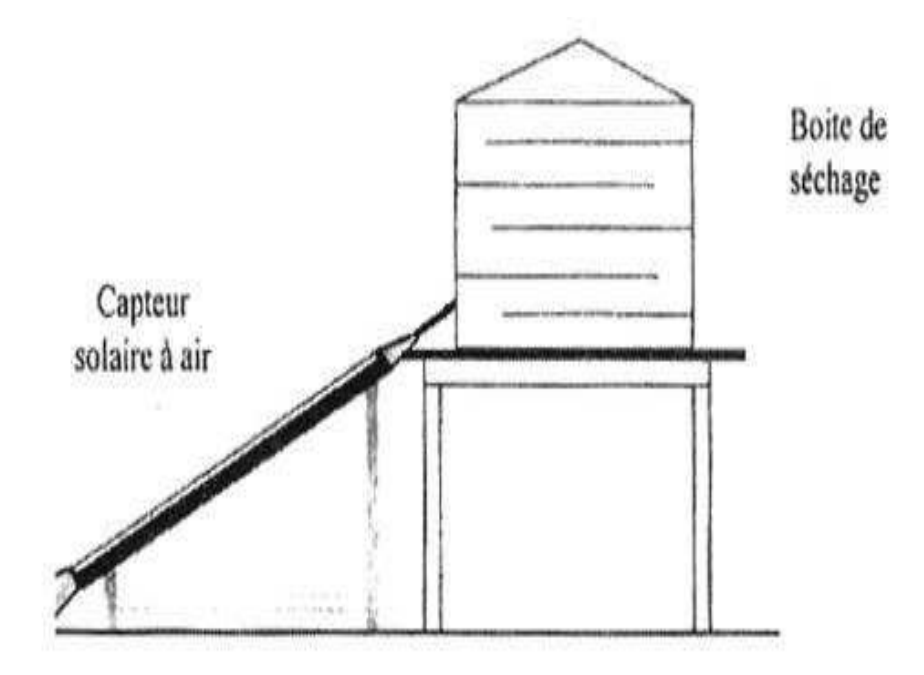

Figure II.17: Séchage solaire. [29]

# Chapitre III

Étude numérique d'un capteur solaire plan avec rugosités

## **III.1.Modélisation mathématique et présentation de Fluent**

Avant de se consacrer à la simulation numérique d'un phénomène, il convient de se préoccuper des lois qui le régissent et aussi de préciser les modélisations physiques et numérique adoptées. Pour objectif de détailler le système d'équation qui sera à la base de simulation bidimensionnelle ainsi que les grandes lignes de la méthode numérique et les algorithmes utilisés.

 Le passage d'un problème aux dérivées partielles continu à un problème discret s'appuie sur les méthodes classiques d'analyse numérique. On distingue trois grandes méthodes pour formuler un problème continu sous forme discrète, la méthode des différences finies, des éléments finis et des volumes finis.

 Dans la présente étude, le calcul est mené à l'aide d'un code de calcul industriel, CFD (Computation Fluide Dynamics) ≪ FLUENT ≫ 6.3.26 qui utilise la méthode des volumes finis, nécessitant un maillage conçu par le logiciel ≪ GAMBIT 2.3.16 ≫.GAMBIT est le modeleur associé à FLUENT où l'on décrit la géométrie et le maillage du problème à traiter ainsi que le type des conditions aux limites. Il permet de mailler en utilisant des éléments de type (tétraèdre, hexaèdre…, ou mixte). Il permet aussi de définir le type des différentes frontières du système ainsi que la nature des domaines décrits globalement (solide ou fluide). Dans notre étude les deux frontières (haut et bas) sont considérées comme des parois indépendantes, donc on les nomme et on leur donne un type (ici Wall ≪ pour paroi ≫[30].

Donc sous FLUENT, le travail va consister à assurer successivement :

- Le choix des équations traitées.
- La description des conditions aux limites.
- La gestion de la résolution.
- L'analyse des résultats

Ce qui incité à étudier numériquement une chaine énergétique décomposée par les fonctions suivantes : Stockage et Captation.

# **III.2.Le système d'équation**

Pour formuler un phénomène physique, on utilise souvent des équations mathématiques. Ces dernières représentent une modélisation de ce phénomène. Une formulation mathématique doit obligatoirement exprimer le comportement de ce phénomène dans l'espace et dans le temps.

 Les équations gouvernantes sont l'équation de conservation de la masse, les équations de Navier-Stockes, l'équation de conservation de l'énergie dans le fluide et dans le solide et les équations de la turbulence.

 De façon à obtenir un modèle mathématique simple qui décrit la physique de ce problème, on suppose les Hypothèse simplificatrices suivantes :

- L'écoulement et le transfert de chaleur sont bidimensionnels ;
- L'écoulement d'air est supposé turbulent et stationnaire ;
- Les propriétés physique du fluide ( $Cp,\mu,\lambda_f$ ,  $\rho$ ) et du solide ( $\lambda_s$ ) sont constantes et évaluées à la température du fluide à l'entrée du canal ;
- Le fluide est newtonien et incompressible ;
- Les profils de vitesse et de température sont uniformes ;
- La température des parois (supérieure et inférieure) sont constantes,
- Le transfert de chaleur par rayonnement est négligeable.

#### **III.2.1. Conservation de la masse [31] :**

$$
\frac{\partial(\rho u)}{\partial x} + \frac{\partial(\rho v)}{\partial y} = 0 \tag{III.1}
$$

Où u et ʋ état les composantes du champ de vitesse dans les directions axiale (ox) et radiale (oy) respectivement.

**III.2.2.Conservation de la quantité de mouvement :** 

#### **III.2.2.1.Conservation de la quantité de mouvement suivant la direction suivant x:**

$$
\rho u \frac{\partial u}{\partial x} + \rho v \frac{\partial u}{\partial y} = -\frac{\partial p}{\partial x} + \frac{\partial}{\partial x} \Big[ (\mu + \mu_t) \Big( 2 \frac{\partial u}{\partial x} \Big) \Big] + \frac{\partial}{\partial y} \Big[ (\mu + \mu_t) \Big( \frac{\partial u}{\partial x} + \frac{\partial v}{\partial y} \Big) \Big]
$$
(III.2)

#### **III.2.2.2.Conservation de la quantité de mouvement suivant la direction suivant y:**

$$
\rho u \frac{\partial v}{\partial x} + \rho v \frac{\partial v}{\partial y} = -\frac{\partial p}{\partial y} + \frac{\partial}{\partial y} \Big[ (\mu + \mu_t) \left( 2 \frac{\partial v}{\partial y} \right) \Big] + \frac{\partial}{\partial x} \Big[ (\mu + \mu_t) \left( \frac{\partial u}{\partial y} + \frac{\partial v}{\partial x} \right) \Big] \tag{11.3}
$$

#### **III.2.3. Conservation d'énergie dans le fluide:**

$$
\rho u \frac{\partial T}{\partial x} + \rho v \frac{\partial T}{\partial y} = \frac{\partial}{\partial x} \left[ \left( \frac{\mu}{Pr} + \frac{\mu_l}{\sigma_T} \right) \frac{\partial T}{\partial x} \right] + \frac{\partial}{\partial y} \left[ \left( \frac{\mu}{Pr} + \frac{\mu_l}{\sigma_T} \right) \frac{\partial T}{\partial y} \right]
$$
(III.4)

#### **III.3. Modèle de turbulence k - ɛ**

Le modèle **(k - ɛ)** standard est un modèle semi empirique sur les équations de transport del'énergie cinétique turbulente «  $\mathbf{k} \gg$  et de sa dissipation «  $\epsilon \gg$ . L'équation modélisée de l'énergie turbulente est dérivée de l'équation exacte. Celle de la dissipation est obtenue sur la base d'un raisonnement physique [30].

L'équation de l'énergie cinétique est donnée suite :

# **III.3.1.Énergie cinétique turbulence k**

$$
\rho u \frac{\partial k}{\partial x} + \rho v \frac{\partial k}{\partial y} = \frac{\partial}{\partial x} \Big[ \Big( \mu + \frac{\mu_t}{\sigma_k} \Big) \frac{\partial k}{\partial x} \Big] + \frac{\partial}{\partial y} \Big[ \Big( \mu + \frac{\mu_t}{\sigma_k} \Big) \frac{\partial k}{\partial y} \Big] + p_k - \rho \varepsilon \tag{III.6}
$$

#### **III.3.2.Dissipation de l'énergie cinétique turbulence ɛ :**

$$
\rho u \frac{\partial \varepsilon}{\partial x} + \rho v \frac{\partial \varepsilon}{\partial y} = \frac{\partial}{\partial x} \Big[ \Big( \mu + \frac{\mu_t}{\sigma_\tau} \Big) \frac{\partial \varepsilon}{\partial x} \Big] + \frac{\partial}{\partial y} \Big[ \Big( \mu + \frac{\mu_t}{\sigma_\tau} \Big) \frac{\partial \varepsilon}{\partial y} \Big] + (C_{\tau 1} f_1 p_k - \rho C_{\tau 2} f_2 \varepsilon) \frac{\varepsilon}{k} \tag{III.7}
$$

$$
\mathbf{P}_{k}: \text{Represente} \text{ terme} \text{ de production } d' \text{énergie cinétique :}
$$
\n
$$
\mathbf{p}_{k} = \boldsymbol{\mu}_{t} \left[ 2 \left( \frac{\partial u}{\partial x} \right)^{2} + 2 \left( \frac{\partial v}{\partial y} \right)^{2} + \left( \frac{\partial v}{\partial x} + \frac{\partial u}{\partial y} \right)^{2} \right] \qquad \text{(III. 8)}
$$

La viscosité turbulente est obtenue en combinant et k et  $\varepsilon$  comme suit :

$$
\mu_t = f_\mu \rho c_\mu \frac{k^2}{\epsilon} \tag{III. 9}
$$

Les constantes empiriques du modèle de turbulence  $k - \varepsilon$  standard sont :

 $C_{\mu} = 0.09$  ,  $C_{\tau 1} = 1.44$  ,  $C_{\tau 2} = 1.44$ ,  $\sigma_{k} = 1.0$ ,  $\sigma_{\tau} = 1.3$ ,  $\sigma_{\zeta} = 0.9$ Et  $f_1 = f_2 = f_\mu = 1.0$ 

#### **III.4. Présentation des les méthodes classique d'analyse numérique**

#### **III.4.1. Méthodes des différences finies**

 C'est la méthode la plus ancienne, le principe fondamental de cette méthode consiste au domaine d'étude un maillage en nœuds dont la finesse permet de donner une approximation des contours du domaine.

 Ensuite, en appliquant le développement dans chaque nœud du maillage, ce qui permet d'obtenir un nombre d'équation algébrique égale au nombre des valeurs d'inconnues des grandeurs étudiées [32].

#### **III.4.2. Méthodes des éléments finis**

La méthode consiste à mailler l'espace en régions élémentaires dans lesquelles on représente la grandeur recherchée par une approximation polynomiale. Le maillage peut être constitué de triangles ou de rectangles aux sommets desquels on recherche des volumes de l'inconnue en supposant que, dans ce domaine, l'inconnue varie linéairement en fonction des coordonnées. Une telle méthode nécessite donc de mailler tout l'espace étudié. Elle conduit à des tailles importantes en mémoire des calculateurs et à des temps de calcul longs qui nécessitent souvent des stations de travail pour la résolution des problèmes industriels [32].

#### **III.4.3. Méthodes des volumes finis**

 La méthode des volumes finis est caractérisée par son avantage à satisfaire la conservation de masse. De quantité de mouvement et d'énergie dans tous les volumes finis ainsi que dans tout le domaine de calcul. Elle facilite la linéarisation des termes non linéaires dans les équations de conservation telle que le terme source par exemple. La méthode consiste à partager le domaine de calcul en plusieurs volumes, où chaque volume entoure un nœud [32].

#### **III.5. Méthodes de résolution des équations de transport**

#### **III.5.1. Schéma de discrétisation**

Notre code emploie la méthode des volumes finis pour la résolution des systèmes d'équations utilisés pour modéliser les mouvements des fluides. En fait, avec la méthode des volumes finis, un problème physique donné est résolu suivant trois principales étapes :

• Division du domaine de calcul en volumes de contrôle via un maillage (voir figure III.1),

• Intégration des équations sur chaque volume de contrôle afin de les transformer en équation algébriques,

• Résolution des équations ainsi discrétisées.

Ces équations sont mises sous la forme générale suivante :

$$
\frac{\partial}{\partial t}(\rho \varphi) + \frac{\partial}{\partial x_i}(\rho U_i \varphi) = \frac{\partial}{\partial x_i} \left( \Gamma_\varphi \frac{\partial \varphi}{\partial x_i} \right) + S_\varphi \tag{III.10}
$$

Où  $\rho$  : représente une grandeur intensive telle que U<sub>j</sub>, H<sub>m</sub>, k,ε ou u<sub>i</sub>'u<sub>j</sub>' selon le modèle de turbulence utilisé. Γ $\varphi$ est un coefficient de diffusion et S  $\varphi$  un terme de source dont les expressions respectives dépendent du modèle turbulence choisi. Sous cette forme générale, tous les termes non-convectifs ou non-diffusifs sont inclus dans le terme source  $S \varphi$ .

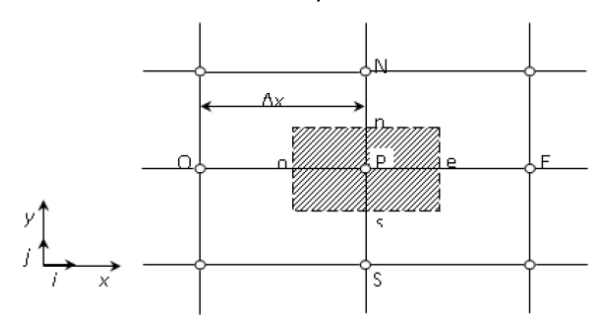

Figure III.1 : Volume de contrôle pour la résolution en volume fini [32].

 La figure III.1 représente la discrétisation en volumes finis des équations de transport. Les différentes grandeurs de l'écoulement sont calculées au centre de chaque volume de contrôle, aux points : P, E, O, N et S. l'intégration de l'équation III. 10 dans un volume de contrôle fait intervenir les valeurs, ainsi que les flux de diffusion et de conservation et de convection de ces grandeurs aux frontières du volume de contrôle. Ainsi, pour le calcul des grandeurs au point P leurs valeurs aux interfaces : e,o,n et s sont également nécessaires. Plusieurs méthodes d'interpolation peuvent alors être utilisées connaissant leurs valeurs au centre des volumes de contrôle adjacents.

On note ainsi que bien qu'une approximation par différences finies centrées des termes de diffusion au deuxième ordre soit adaptée à la majorité des problèmes, cette technique ne donne pas de résultats satisfaisants en ce qui concerne les termes convectifs. En effet, la méthode des différences centrées ne prend pas correctement en compte la direction de l'écoulement. La figure III.2 permet d'illustrer ce défaut majeur.

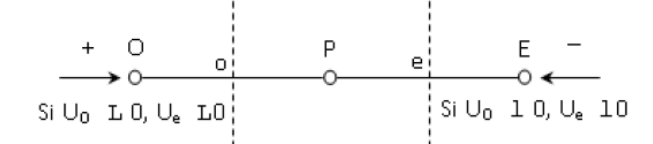

Figure III.2:Schéma unidimensionnel illustrant un volume élémentaire entourant un nœud P [32]. Les valeurs d'une entité φ aux interfaces et o sont déterminées par une approximation linéaire à l'aide des expressions suivantes :

$$
\varphi_{\scriptscriptstyle e} = \frac{1}{2} (\varphi_{\scriptscriptstyle P} + \varphi_{\scriptscriptstyle E}) \tag{III.11}
$$

$$
\varphi_o = \frac{1}{2} (\varphi_o + \varphi_p) \tag{III.12}
$$

 Sur la base de ces deux dernières expressions, on peut noter que les points situés en amont et aval ont le même poids pour le calcul des valeurs à l'interface quelle que soit la vitesse de l'écoulement. Mais il peut exister un fort transport de la gauche vers la droite (ou inversement) de l'interface. Dans un tel cas, cette formulation n'est plus valable parce qu'elle peut générer des instabilités numériques quand le transport à travers une face d'un volume de contrôle est prépondérant par rapport à la diffusion. Le nombre de pec let de maille permet à cet effet de quantifier l'importance relative des phénomènes convectifs et diffusifs :

$$
Pe_{\text{multiple}} = \frac{\rho U \Delta x}{\Gamma_{\varphi}} \tag{11.13}
$$

Où **ρ** U et .Γφ Considérés constants le long Δx. On a ainsi pu constater que lorsque le nombre de pec let de maille construit sur la dimension du maillage et de la vitesse à l'interface est supérieur à 2, la discrétisation centrée des termes convectifs, en régime permanent, conduit à des instabilités numériques.

#### **III.5.2. Choix de la méthode de couplage Pression-Vitesse**

Trois algorithmes sont disponibles dans le logiciel de calcul [33] :

- SIMPLE : le plus robuste.
- SIMPLEC : il donne une convergence plus rapide pour les problèmes simples.
- PISO : il est utile pour des problèmes des écoulements instables.

L'algorithme choisit dans notre étude est l'algorithme SIMPLE.

A l'initialisation du calcul, un champ de pression fixé a priori est introduit dans l'équation de bilan de la quantité de mouvement, permettant de calculer un premier champ de vitesse. La combinaison des équations de bilan de masse et de quantité de mouvement permet ensuite de corriger ces premiers champs de pression et de vitesse. Les autres équations de transports sont ensuite résolues et le champ de pression corrigé est utilisé pour initialiser le calcul à l'itération suivante. Cette succession d'opération est répétée jusqu'à ce que les critères de convergences soient atteints.

#### **III.5.3. Algorithme SIMPLE**

 La discrétisation d'une équation de transport diffusion sur un volume de contrôle par la méthode des volumes finis fait intervenir les valeurs des vitesses aux interfaces des volumes (Ue, Uw, Un, Us). Il est donc intéressant de calculer ces vitesses directement sur les interfaces (sans avoir à effectuer d'interpolations). D'autre part, la discrétisation de l'équation de continuité et du gradient de pression avec l'utilisation d'une interpolation linéaire peut induire des erreurs importantes du fait qu'une répartition de pression ou de vitesse en "damier" est vue comme un champ uniforme. Pour contourner ces difficultés on préfère utiliser des grilles décalées "staggered grid". Une grille principale est construite sur laquelle on calcule la pression, la température et la concentration. Deux grilles décalées vers la droite et vers le haut respectivement sont utilisées pour le calcul des vitesses horizontale et verticale [33].

L'algorithme SIMPLE, acronyme pour «Semi-Implicit Méthode for Pressure Linked-Équations» permet de résoudre le système d'équation discrétisées. Cet algorithme stipule l'existence d'une relation entre les vitesses corrigées et les pressions corrigées, en vue de vérifier l'équation de conservation de la masse. Le schéma représentatif de ce processus itératif est le suivant :

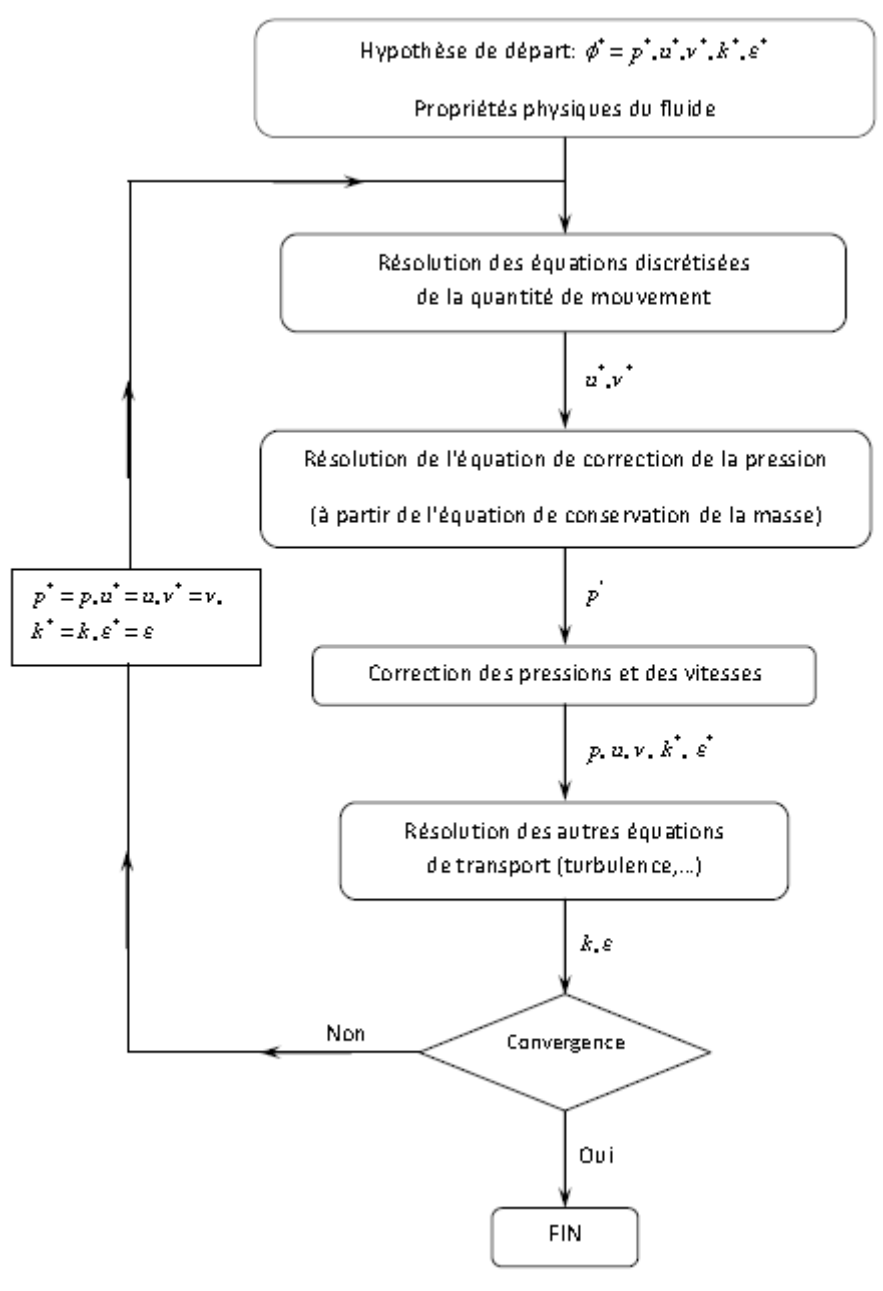

Figure III.3 : Schéma représentatif de l'algorithme SIMPLE [32].

U et V sont les deux composantes du vecteur vitesse, p représente la pression ∅\* est défini par :  $\varnothing = \varnothing^*$  +  $\varnothing$ ';  $\varnothing$ 'est une correction.

# **III.6. Résolution numérique**

# **III.6.1. Paramètre de contrôle de la convergence**

La façon d'obtenir une solution convergée est un des éléments essentiels de prédiction d'écoulement au moyen des codes CFD. Le code "FLUENT" propose différentes technique pour accélérer le processus de convergence est augmentée si une bonne estimation de la solution est donnée comme condition initiale. Nous avons recours à plusieurs techniques décrites ci-dessous :

#### **III.6.2. Critère de convergence**

 La résolution numérique des problèmes de type CFD nécessite un processus itératif. Pour apprécier la convergence du processus itératif, des critères de convergence doivent être pris en compte. Ainsi, la convergence du processus itératif est déterminée par le concept de résidu.

Après l'étape de discrétisation, l'équation de conservation d'une variable ∅ donnée sur une cellule de centre P peut s'exprimer comme suit :

$$
a_p \cdot \phi_p = \sum_{nb} a_{nb} \phi_{nb} + b \tag{III.14}
$$

Où : a<sub>p</sub> et a<sub>nb</sub> représentent les contributions convectives et diffusives, l'indice nb est lié aux centre de cellules adjacentes. b représente la contribution de partie constante du terme source  $\Phi_{\emptyset}$ .

Le résidu normalisé a alors pour expression :

$$
R^{\phi} = \frac{\sum_{Domain} \left| \sum_{ab} a_{ab} \cdot \phi_{ab} + b - a_{\rho} \cdot \phi_{\rho} \right|}{\sum_{Domain} \left| a_{\rho} \cdot \phi_{\rho} \right|}
$$
(11.15)

 Ces expressions des résidus sont valables pour toutes les grandeurs sauf la pression, dans le cas de cette grandeur, le résidu est déterminé à partir de l'équation de continuité :

$$
R^{c} = \sum_{D \text{cosine}} |tau \text{ at } P \text{ at } D
$$

#### **III.6.3. Sous-relaxation**

A cause de la non linéarité des équations résolues, il est possible, pour atténuer les fluctuations de la solution, de réduire les variations des variables d'une itération à une autre en introduisent une sousrelaxation. Il n'existe pas des règles générales concernant des meilleures valeurs des coefficients de sous-relaxation, mai il existe des recommandations pour chacune des grandeurs, généralement basé sur des connaissances empiriques.

#### **III.6.4. Étapes de résolution du problème**

Les principales étapes utilisées dans notre simulation sont les suivantes :

- 1. Détermination du domaine de calcul (construction de la géométrie).
- 2. Discrétisation du domaine de calcul (maillage).
- 3. Identification des conditions aux limites.
- 4. Choix du modèle mathématique.
- 5. Choix de l'algorithme de solution.
- 6. Solution du modèle mathématique.
- 7. Visualisation et interprétation des résultats.

# **III.7. Présentation du code Fluent**

# **III.7.1. Définition**

Gambit et Fluent sont des logiciels, sous licence commerciale, permettant de réaliser des simulations 2D ou 3D en mécanique des fluides allant de la construction du maillage avec Gambit à la résolution des équations de Navier-Stockes et au post-traitement avec Fluent. Les deux logiciels sont largement répandus dans l'industrie (automobile, aéronautique, espace, etc.….) en raison de leur interface graphique puissante et de l'abondance de leurs options. Ils permettent de réaliser des simulations sur tous types de géométries complexes (fixes où mobiles) associées à des maillages fixes ou adaptatifs [30].

 Pour résoudre des problèmes en mécanique des fluides par les logiciels Fluent et Gambit, on doit, d'une manière générale, suivre les étapes montrées dans la figure III.4.

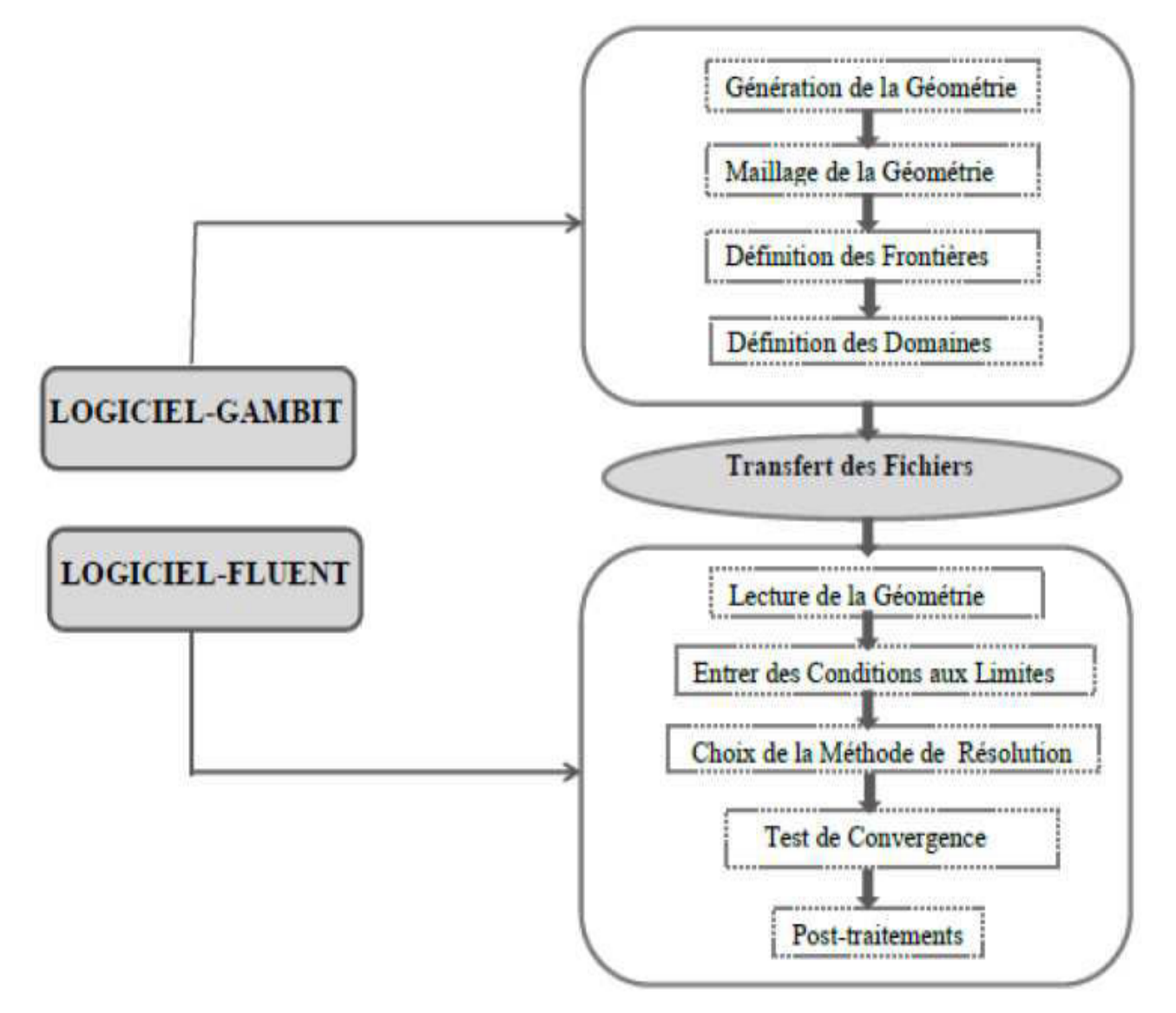

Figure III.4:Étapes à suivre pour connaitre un modèle numérique [30].

# **III.7.2 Maillage sous Gambit**

Le code Fluent utilise une grille pour la résolution des équations du système considéré. Cette grille est conçue à l'aide du meilleure Gambit. Celui-ci permet de générer deux types de maillages de calcul, structurée ou non structurée et de proposer des solutions étendues pour la création des géométries les plus compliquées [32].

# **III.7.2.1Menu géométrie**

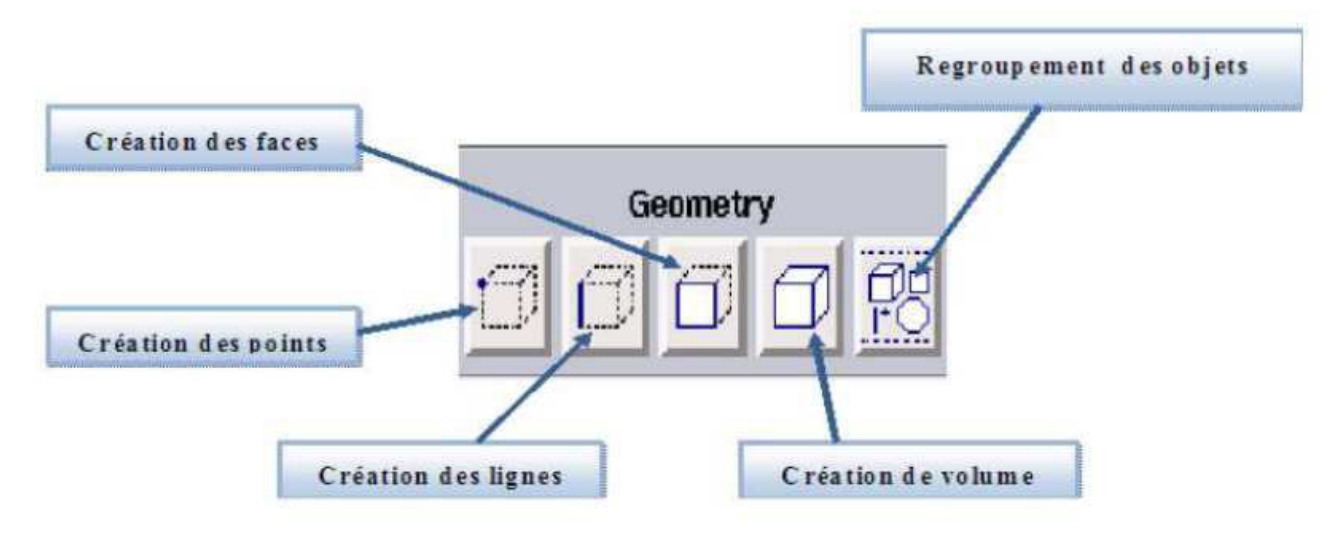

Figure III.5 Menu de géométrie.

# **III.7.2.2. Menu mesh (maillage)**

La génération du maillage (2D ou 3D) est une phase très importante dans une analyse CFD vu l'influence de ses paramètres sur la solution calculée.

**GAMBIT :** permet de mailler automatiquement suivant plusieurs types de maillage,

Et suivant différents algorithmes. La géométrie doit être préparée au préalable.

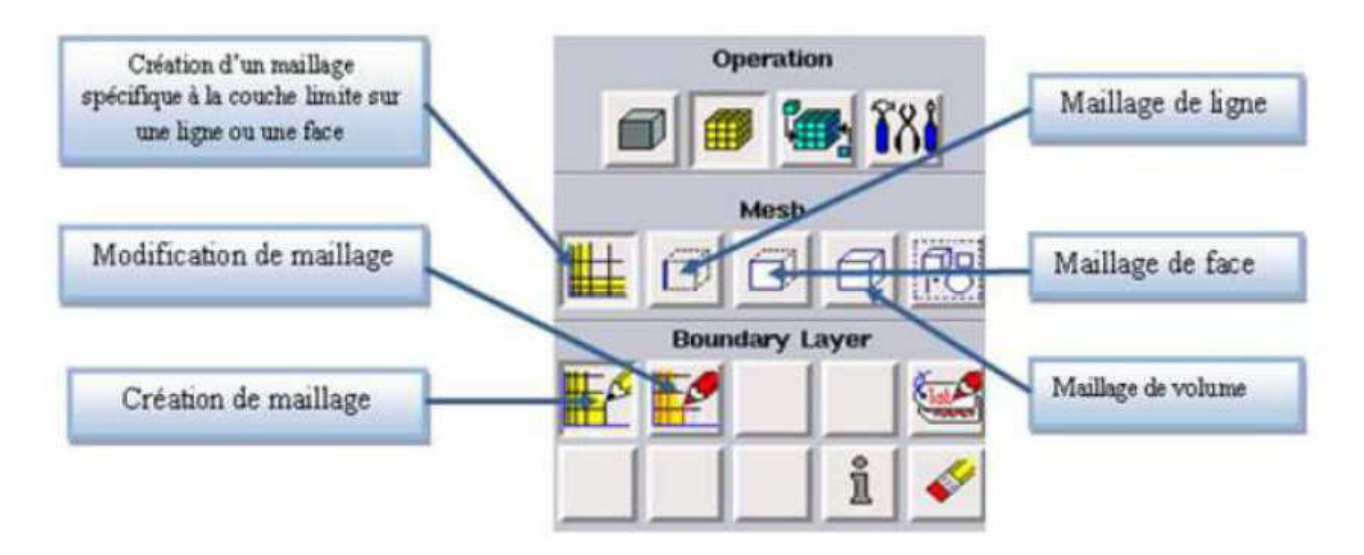

Figure III.6 : Menu de Maillage.

# **III.7.2.3. Choix du type de maillage**

# • **Maillage structuré (quadra / hexa)**

 Il est beaucoup plus facile de le générer en utilisant une géométrie à multi bloc, il présente les avantages suivants [32] :

Économique en nombre d'éléments, présente un nombre inférieur de maille par

Rapport à un maillage non structurée équivalent.

Réduit les risques d'erreurs numérique car l'écoulement est aligné avec le maillage.

Et ses inconvénients sont :

Difficile à le générer dans le cas d'une géométrie complexe.

 $\checkmark$  Difficile d'obtenir une bonne qualité de maillage pour certaines géométries

Complexes.

# • **Maillage non structuré (Tri / tétra) :**

Les éléments de ce type de maillage sont générés arbitrairement sans aucune contrainte quant à leur disposition. Ses avantages :

 $\checkmark$  Peut être généré sur une géométrie complexe tout en gardant une bonne qualité

Des éléments.

 $\checkmark$  Les algorithmes de génération de ce type de maillage (Tri/tétra) sont très

Automatisés

Ses inconvénients :

 $\checkmark$  Très gourmand en nombre de mailles comparativement au maillage structuré.

 Engendre des erreurs numériques (fausse diffusion) qui peuvent être plus importante si l'on compare avec le maillage structuré.

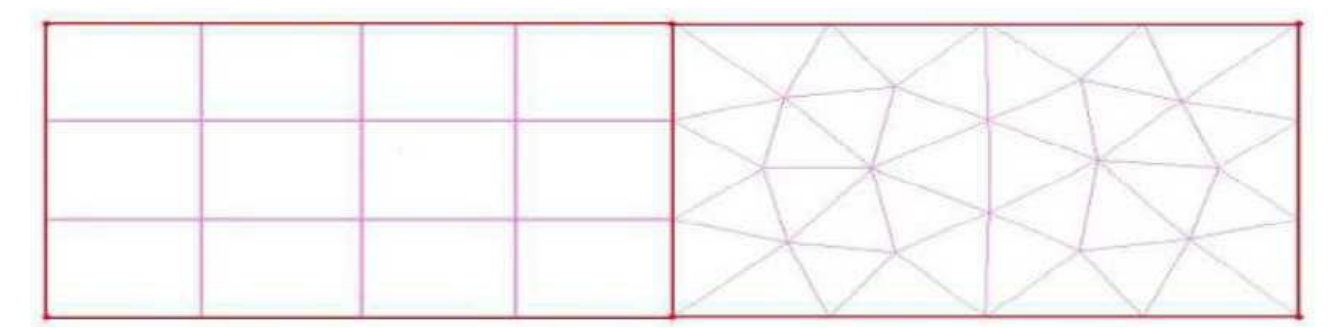

Maillage structuré Maillage non structuré Figure III.7 : Type de Maillage.

#### $\cdot$ **Maillage hybride**

Maillage généré par un mélange d'éléments de différents types, triangulaires ou quadrilatéraux en **2D**, tétraédriques, prismatiques, ou pyramidaux en **3D**, ses avantages sont combinés entre les avantages du maillage structuré et ceux du maillage non structuré.

Dans notre étude, le maillage du domaine de calcul est donné par la figure III.5.

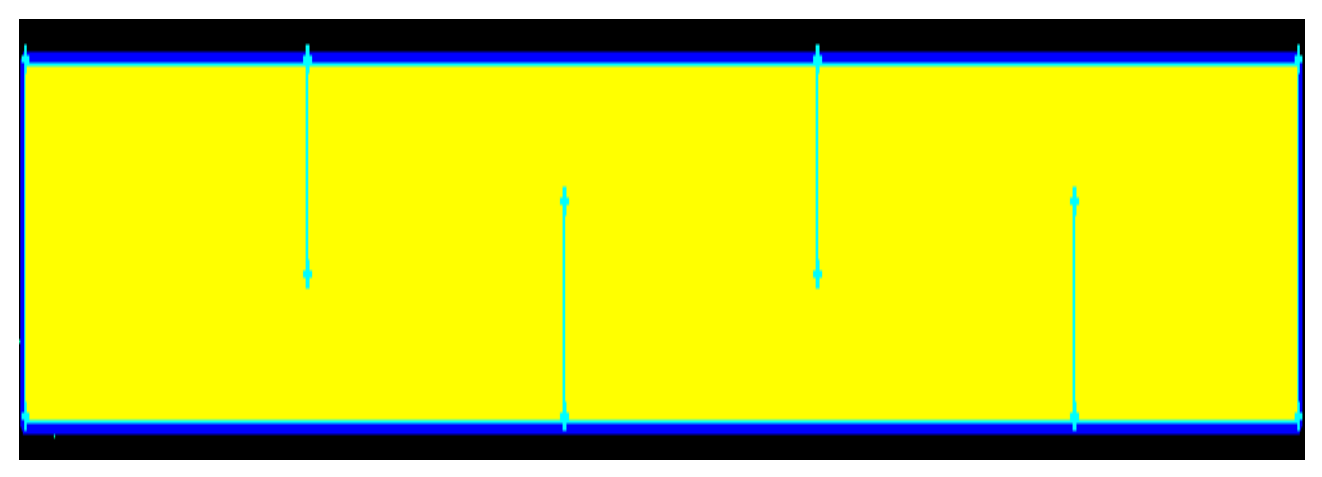

Figure III.8 : Le maillage de notre étude.

# - **Techniques générales de générations du maillage :**

Pratiquement, il n'existe pas de règle précis pour la création d'un maillage valable, cependant il existe différentes approches qui permettent d'obtenir une grille acceptable.

Nous pouvons résumer ces règles dans ce qui suit :

- Maintenir une bonne **Qualité** des éléments.
- Assurer une bonne **Résolution** dans les régions à fort gradient.
- Assurer une bonne **Lissage** dans les zones et les parties à maillage grossier.
- Minimiser le nombre **Tota**l des éléments (Temps de calcul raisonnable).

#### $\ddot{\bullet}$ **Qualité d'un maillage**

 La génération d'une très bonne qualité de maillage est essentielle pour l'obtention d'un résultat de calcul précis, robuste et signifiant ; et pour la précision de la solution et surtout sur le temps de calcul.

#### $\ddot{\cdot}$ **Lissage**

 Le changement dans la taille des éléments de maillage d'une zone maillée à une autre doit être graduel, la variation de la taille des éléments de deux zones adjacentes ne doit pas dépasser 20 **٪**.

#### $\cdot$ **Nombre total d'éléments**

 Un nombre important d'éléments de maillage permet sans doute d'améliorer la précision des calculs, mais pénalise les ressources informatiques en terme de mémoire et alourdit le système.

# **III.7.2.4. Maillage d'une surface**

Gambit offre diverses possibilités pour mailler une surface. Ce logiciel de conception permet aussi de choisir les types de maillage des faces suivants :

**Tableau III.1** : «Schéma de génération des cellules [34]»

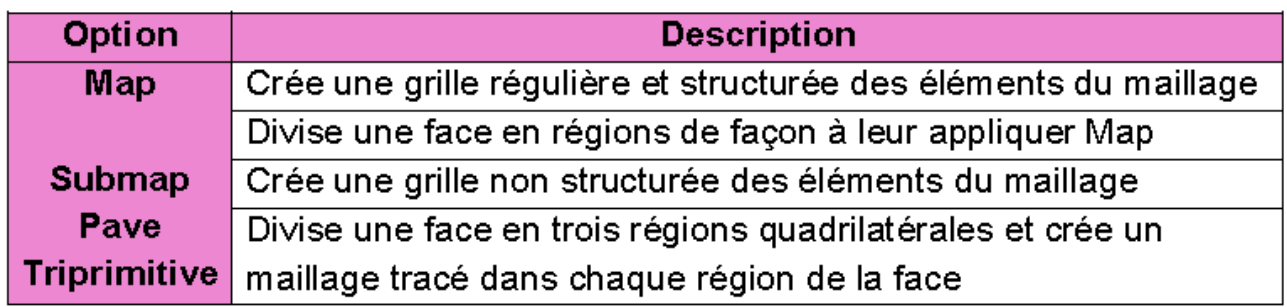

Dans la présente étude, le schéma Map pour générer un maillage structuré régulier est retenu.

 Ce schéma exige que le nombre des intervalles (ou des nœuds) dans les arrêtes opposées soit identique (Figures III.9.a et III.9.b).

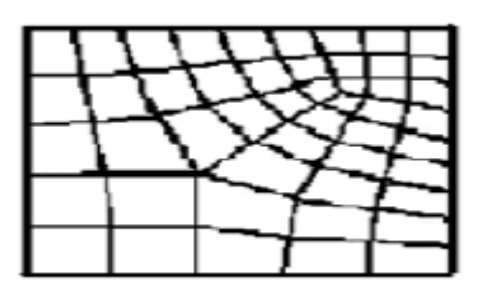

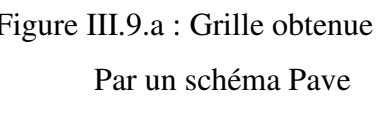

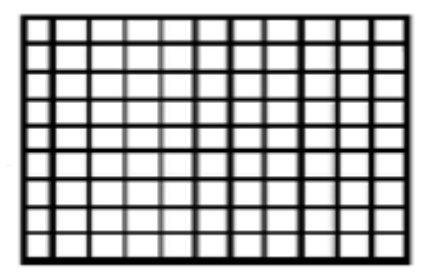

Figure III.9.a : Grille obtenue Figure III.9.b : Grille obtenue Par un schéma Pave Par un schéma Map

# **III.7.2.5. Maillage multi-domaine :**

Le Maillage multi-domaine consiste à diviser la surface à mailler en plusieurs domaines (Figure III.10). Cette technique permet de raffiner le maillage dans les zones où des phénomènes physiques se développent loin ou prés de l'obstacle. Elle permet aussi de bien redresser la grille afin d'éviter la déformation des mailles dans les zones courbées (arrondie, pente, etc.…) qui conduit à la création de la validité des résultats. Elle permet également de changer le type des cellules (de quadrilatères aux triangulaires et vis versa).

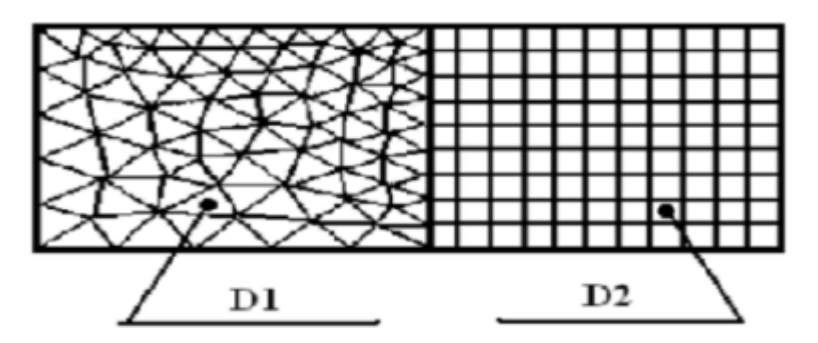

Figure III.10 : Grille obtenue par un maillage multi-domaine [33].

### **III.7.2.6. Maillage par interfaces**

La technique de maillage par interfaces consiste à superposer deux arêtes ayant la même dimension et un nombre d'intervalles différent, en les définissants comme des interfaces dans les conditions aux limites. De cette manière les domaines adjacents qui ont les mêmes dimensions n'auront pas la même grille (Figure III.11).

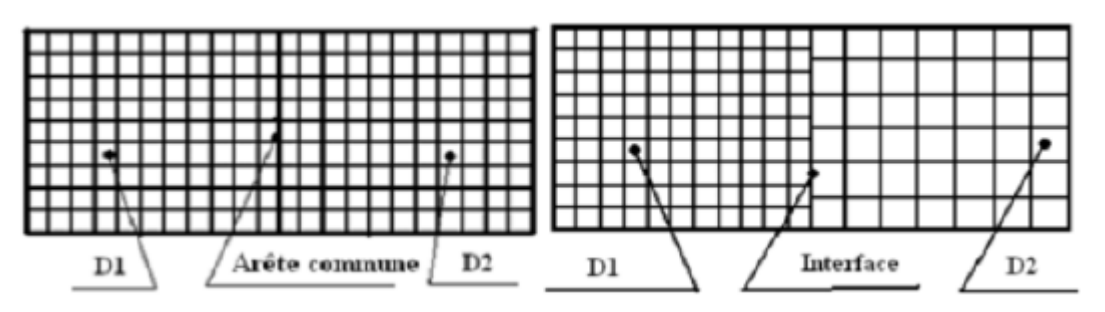

Figure III.11 : Grille obtenue par un maillage multi-domaines en utilisant une interface (Sur la droite) [33].

# **III.7.2.7 Définition des frontières**

Sélectionner dans le menu «Solver» le type du solveur «FLUENT5/6» puis définir les frontières.

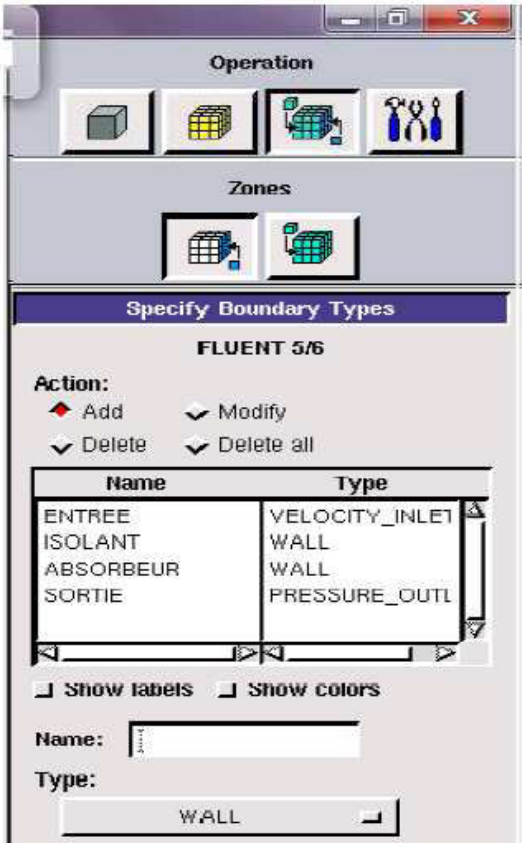

Figure III.12 : Définition des frontières.

# **III.7.2.8 Exportation de maillage**

Le maillage peut être alors exporté dans un fichier lecture avec FLUENT.

#### **File** → **Export** → **Mesh**

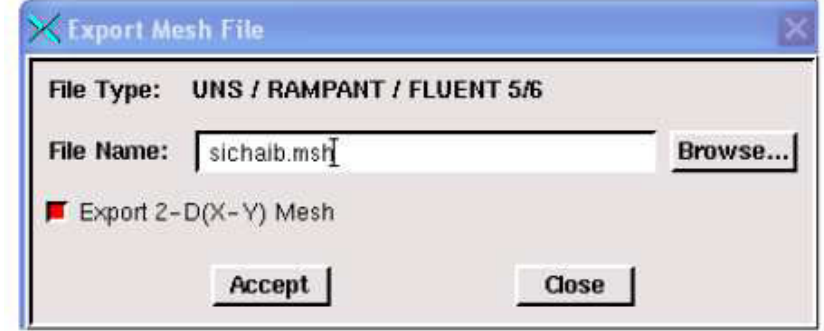

Figure III.13 : Exportation du maillage.

Donner un nom au fichier et sélectionner le maillage "**2-D**", puis sauvegarder le fichier Gambit :

#### **File** → **Save As**

# **III.8. Présentation du FLUENT**

#### **III.8.1. Importation de la géométrie**

Pour commencer la simulation il faut importer le fichier (\*.msh) généré sous Gambit.

#### $File \rightarrow Read \rightarrow Case...$

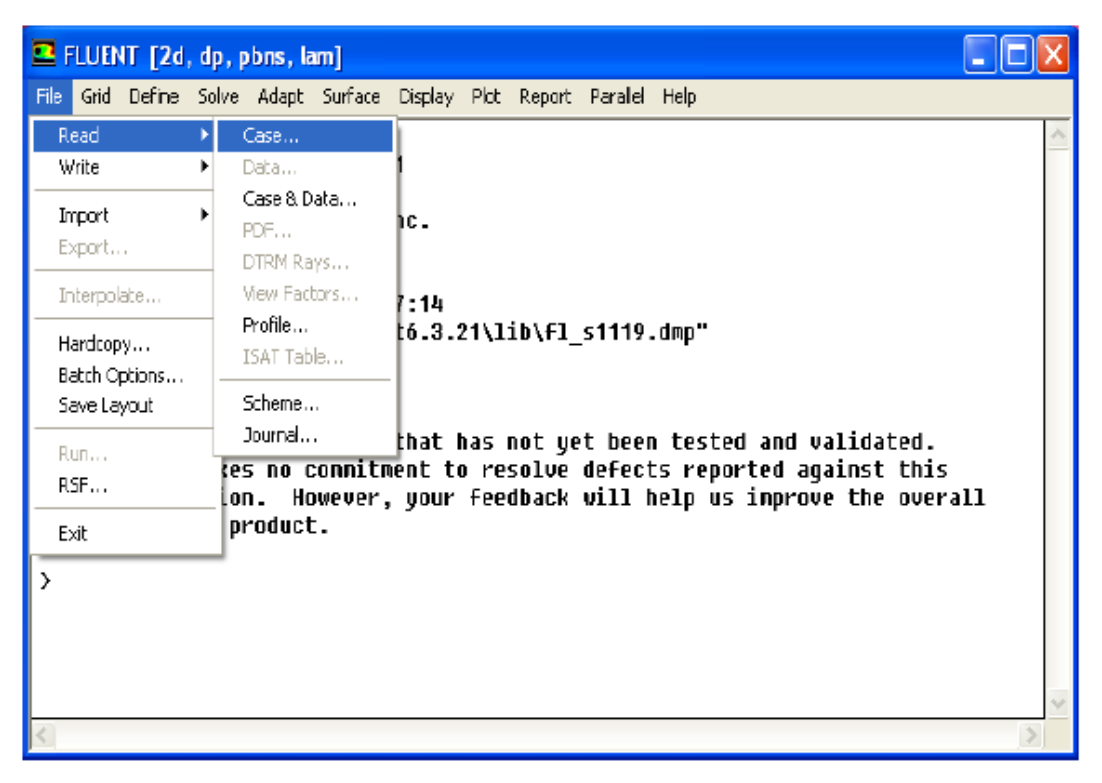

Figure III.14 : Importation de la géométrie.

# **III.8.2 Vérification du maillage importé**

# **Grid** → **Check**

Ceci permet de vérifier si le maillage importé ne contient pas d'erreurs ou de volumes négatifs.

# **III.8.3 Vérification de l'échelle**

# **Grid** → **Scale**

Il faut toujours vérifier que les dimensions affichées correspondent aux dimensions physiques du problème.

Il faut toujours vérifier que les dimensions affichées correspondent aux dimensions physiques du problème.

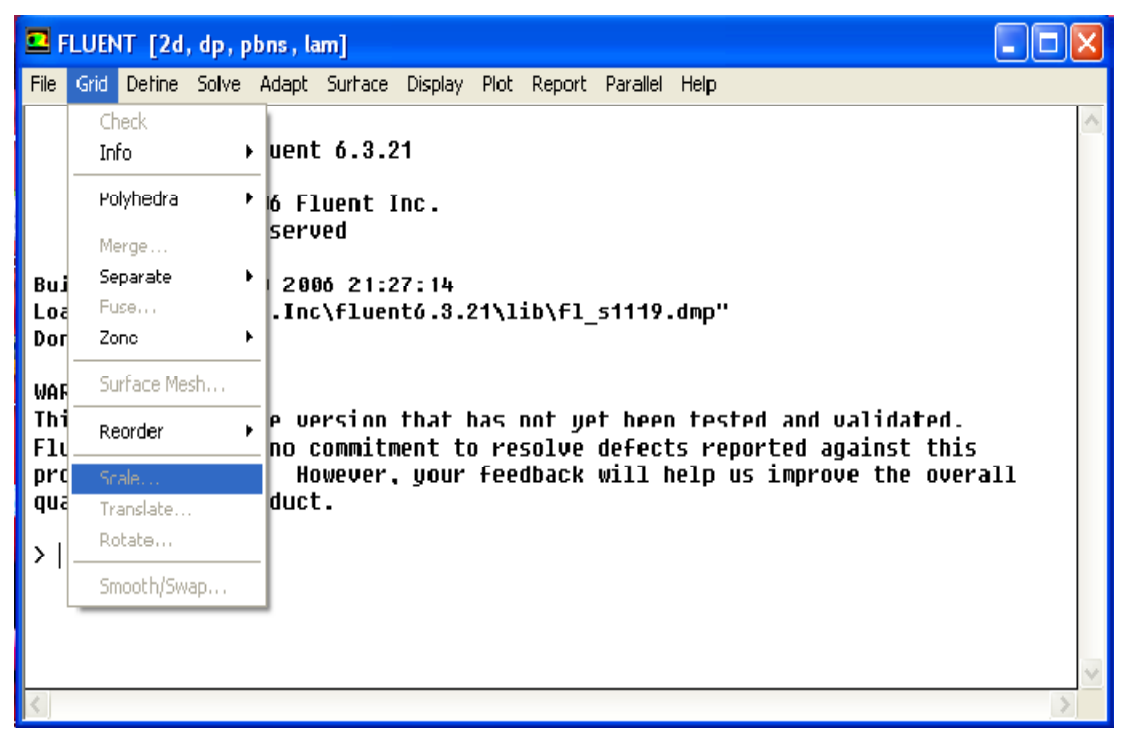

Figure III.15 : Vérification des unités

# **III.8.4 Choix du solveur**

# **Define** → **Models** → **Solver…**

**-SegregatedSolver**: est le plus approprié pour les écoulements incompressibles

(ventilateurs, pompes…)

**- CoupledSolvers**, les solveurs « coupledimplicit » et « coupled explicit », sont plutôt réservés aux écoulements compressibles à grande vitesse.

C'est là aussi qu'on choisit le régime d'écoulement ; permanent ou instationnaire.

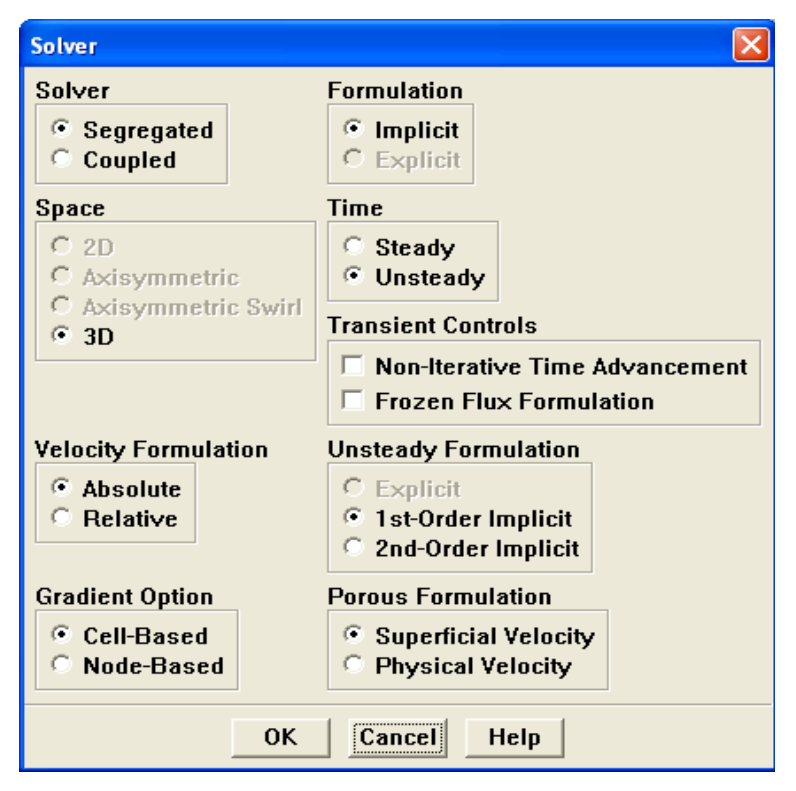

Figure IV.16 : Choix du solveur sous Fluent.

# **III.8.5 Choix du modèle de turbulence**

# **Define** → **Models** → **Viscous**

Fluent propose différentes modélisations de l'écoulement turbulent. Parmi lesquels les écoulements non visqueux, laminaires, turbulents … etc. Le tableau suivant montre les avantages et les inconvénients du modèle K-epsilon standard qui est le model idéale pour notre étude.

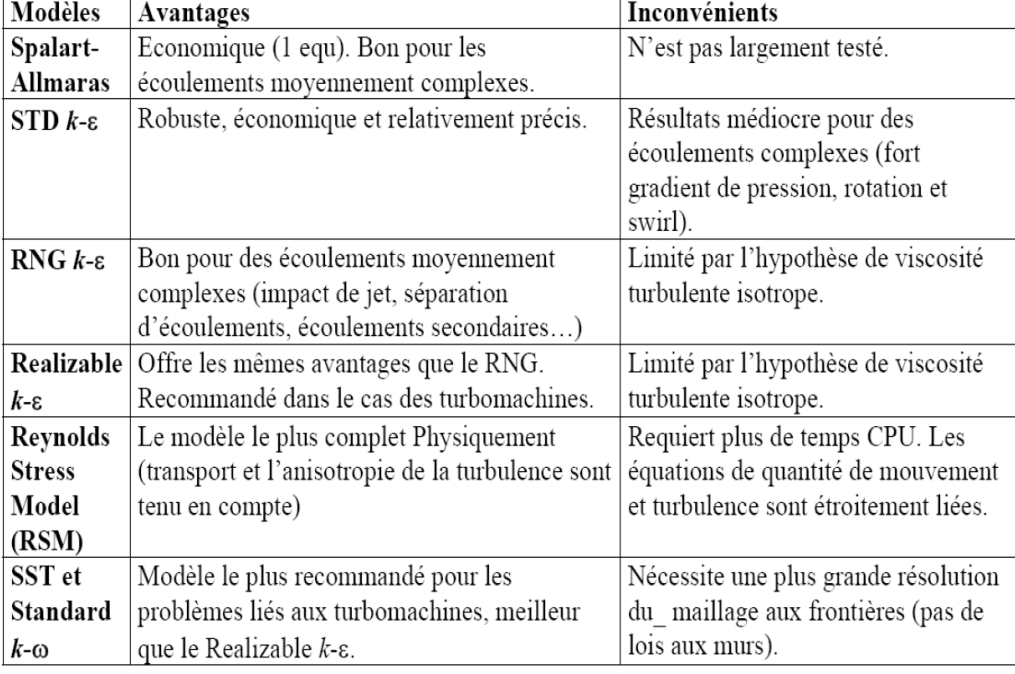

**Tableau III.2** : Avantages et inconvénients des différents modèles de turbulence

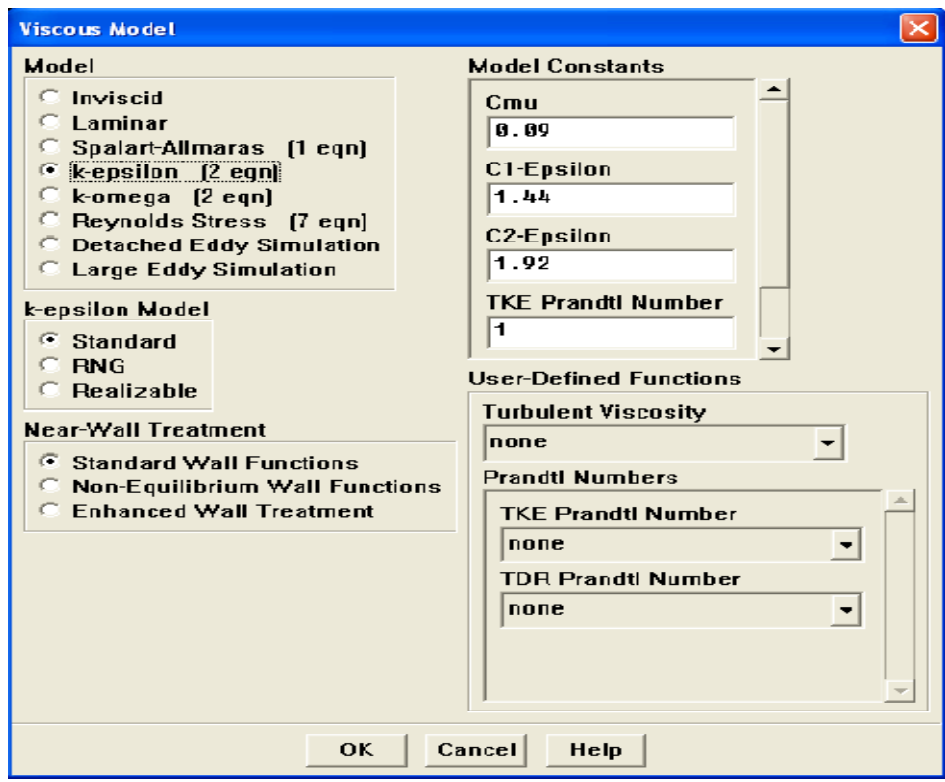

Figure III.17 : Choix du modèle de turbulence.

#### **III.8.6 l'équation de l'énergie**

#### **Define** → **Models** → **Energy…**

L'instruction énergie doit être activée pour l'étude du champ thermique.

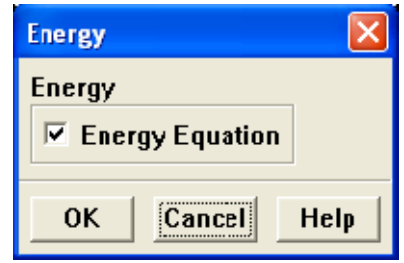

Figure III.18 : Établir les équations de l'énergie.

#### **III.9 Définition des caractéristiques des matériaux**

#### **Define** → **Materials**

Les caractéristiques du fluide sont chargées à partir de la bibliothèque de données de Fluent.

Les trois grandeurs déterminant les caractéristiques thermiques d'un fluide sont les suivantes :

a) La conductivité thermique λ, en w/m.k : flux de chaleur transmis par conduction au travers d'un corps soumis à un gradient de température de 1k/m.

b) la capacité thermique volumique Cv, en j/m<sup>3</sup>.K : quantité de chaleur nécessaire à l'élévation de température de 1K d'un volume de 1 m<sup>3</sup>.

Cp : capacité thermique massique [KJ/Kg.K].

 $\rho$  : Masse volumique [Kg/m<sup>3</sup>].

c) La diffusivité thermique α, en m<sup>2</sup>/s : elle caractérise la vitesse de pénétration et l'atténuation d'une onde thermique dans un milieu. Elle caractérise les influences des cycles quotidiens et mensuels.

 $\alpha = \lambda \rho C p$ 

Plus la diffusivité du sol est élevée, plus faible est l'amortissement de température.

Avec : $v = \rho C p$ 

# **III.10 Conditions d'opération**

# **Define** → **Operating** → **conditions**

Avant de choisir les conditions aux limites, il faut choisir d'abord la valeur de la pression de référence « operating conditions ».

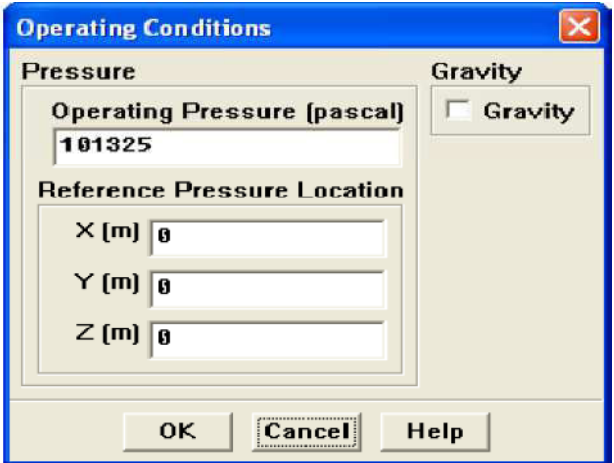

Figure III.19 : Choix de la pression de référence.

 En effet, Fluent effectue tous les calculs, avec une pression appelée gauge pressure et ce afin d'éviter les erreurs d'ordre numérique lors du calcul pour des écoulements à faible nombre de mach. La relation liant la pression absolue à la « gauge pressure » est donnée par :

 $Pabs = Pop +PGauge(III.1)$ 

Définition de la pression totale :

$$
Pt = P + 1/2\rho V^2 (III.2)
$$

En écoulement incompressible.

Fluent prend par défaut la valeur de la pression atmosphérique comme operating pressure.

Cp : capacité thermique massique [KJ/Kg.K].

 $\rho$ : Masse volumique [Kg/m3].

c) La diffusivité thermique α, en m<sup>2</sup>/s : elle caractérise la vitesse de pénétration et l'atténuation d'une onde thermique dans un milieu. Elle caractérise les influences des cycles quotidiens et mensuels.

# $\alpha = \lambda \rho C p$  (III.3)

Plus la diffusivité du sol est élevée, plus faible est l'amortissement de température.

## **III.11 Conditions aux limites**

#### **Define** → **Boundary** → **Conditions**

Ensuite, il faut fixer les valeurs des conditions aux limites :

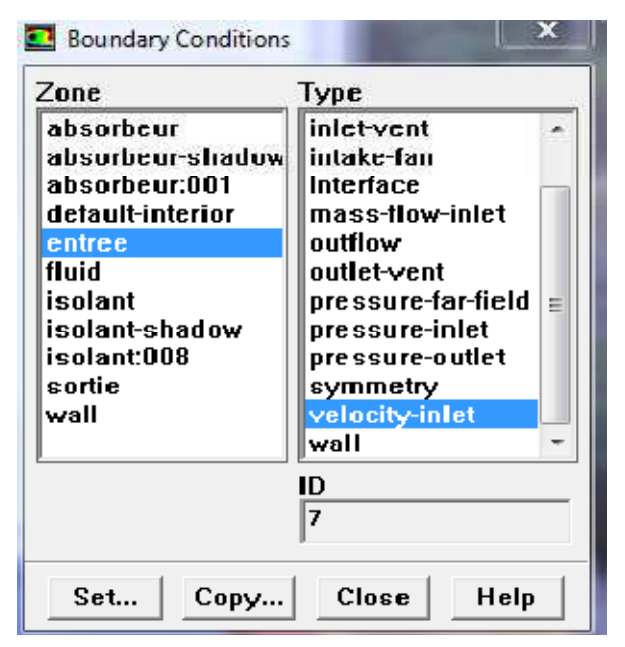

Figure III.20 : Les conditions aux limites.

# **III.12 Choix de solution**

**Solve** → **Controls** → **Solution…**

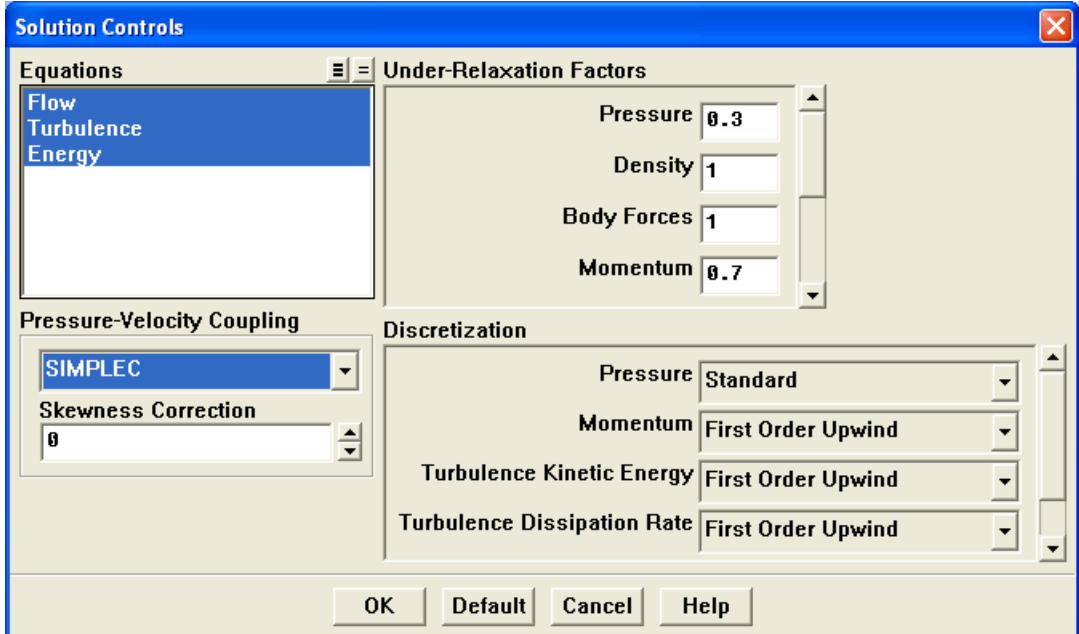

Figure III.21 : Choix de la solution.

# **III .13 Choix des critères de convergence**

#### **Solve** → **Monitors** → **Residual…**

Il s'agit ici de choisir les critères qui doivent être vérifiés pour que les calculs de la simulation s'arrêtent.

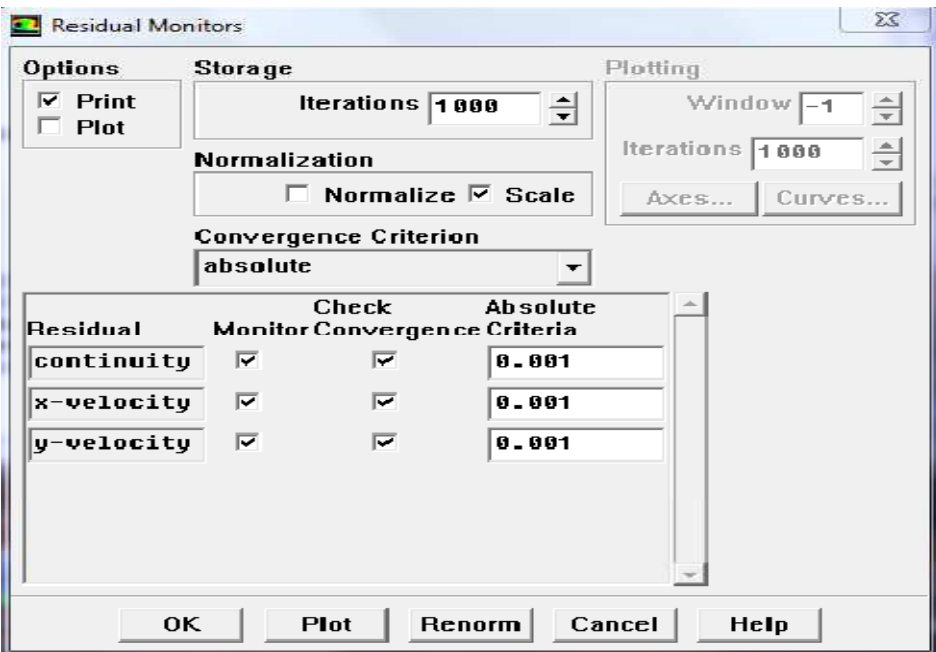

Figure III.22 : Choix des critères de convergence

Pour afficher la convergence à l'écran pendant les calculs sous forme d'un graphe, il faut activer l'option Plot. Il est possible de désactiver certains critères d'arrêt de la simulation en décochant la case de convergence.

#### **III.14 Lancement du calcule**

#### **Solve** → **Iterate…**

Pour commencer les calculs il faut d'abord choisir le nombre des itérations.

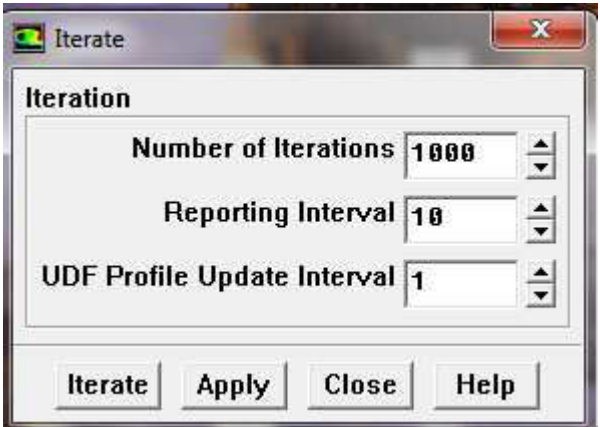

Figure III.23: Choix du nombre des itérations

# Chapitre IV Résultats et discussion

# **Résultats et discussion**

# **IV. 1. Capteur solaire plan avec rugosité**

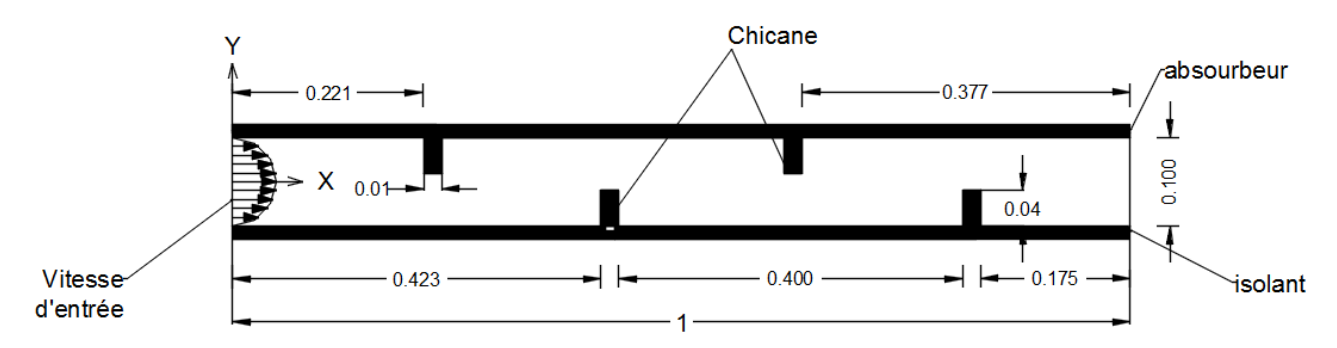

Figure IV.1 : Capteur avec rugosité rectangulaire

# **IV. 1.1.Validation des résultats**

Les résultats de la simulation numérique ont été validés avec les travaux de Demartini. Ces résultats sont donnés par la figure 4.1. La figure montre une bonne concordance entre nos résultats et les résultats de Demartini.

# **IV. 1.2.Indépendance du maillage**

Pour s'assurer que les résultats trouves sont indépendantes du maillage, trois grilles différentes sont employés. Les détails se trouvent dans le tableau ci-dessous :

| Maillage 0.1cm                                    | Maillage 0.15 cm                                 | Maillage 0.2 cm                                  |
|---------------------------------------------------|--------------------------------------------------|--------------------------------------------------|
| $U_{\text{max}} = 0.32909 \text{ m/s}$            | $U_{\text{max}} = 0.31983 \text{ m/s}$           | $U_{\text{max}} = 0.31738 \text{ m/s}$           |
| $V_{\text{max}} = 0.30845 \text{ m/s}$            | $V_{\text{max}} = 0.29749 \text{ m/s}$           | $V_{\text{max}} = 0.28945 \text{ m/s}$           |
| $T_{max}$ = 339.40 K                              | $T_{\text{max}}$ = 334.55 K                      | $T_{max}$ = 333.84 K                             |
| $K_{\text{max}} = 0.15467 \text{ m}^2/\text{s}^2$ | $K_{\text{max}} = 0.15353 \text{m}^2/\text{s}^2$ | $K_{\text{max}} = 0.15237 \text{m}^2/\text{s}^2$ |

**Tableau IV.1** : Erreur relative pour quelques valeurs

L'erreur relative entre le premier et le deuxième maillage pour les différentes quantités sont comme suit :

 $Er = U_{1 max} - U_{2 max} / U_{1 max} = 2.89 \%$ Er =  $V_{1 \text{ max}}$  -  $V_{2 \text{ max}}$  /  $V_{1 \text{ max}}$  = 3.68 %  $Er = T_{1 max} - T_{2 max} / T_{1 max} = 1.44 \%$  $Er = K_{1 \text{ max}} - K_{2 \text{ max}} / K_{1 \text{ max}} = 0.74 \%$ 

L'erreur relative entre le premier et le troisième maillage pour les différentes quantités sont comme suit :

$$
Er = U_{1 max} - U_{3 max} / U_{1 max} = 3.68 \%
$$
  
Er = V<sub>1 max</sub> - V<sub>3 max</sub> / V<sub>1 max</sub> = 6.56 %

 $Er = T_{1 max} - T_{3 max} / T_{1 max} = 1.66 \%$ 

 $Er = K_{1 max} - K_{3 max} / K_{1 max} = 1.51 \%$ 

On remarque que les erreurs relatives sont acceptables dans le cadre de ce travail.

Les dimensions du capteur présenté dans ce travail sont:

- La longueur du capteur est 100 cm
- L'espace entre l'absorbeur et le vitrage est 10 cm
- L'épaisseur des chicanes est 0.1cm
- La longueur des chicanes est 6 cm
- L'espace entre les chicanes est 21 cm

Nous avons choisi trois vitesses d'entrée d'air différentes qui sont : 3 m/s, 5 m/s et 7 m/s. Ces vitesses d'entrée sont choisies de telle sorte que le nombre de Reynolds correspond à un écoulement turbulent.

# **IV. 2. Paramètres de l'écoulement**

Les paramètres des trois cas étudiés sont les suivantes :

# 1<sup>er</sup>cas

- La température de l'air à l'entrée :  $Te = 298^\circ K$
- $\blacksquare$  L'énergie cinétique turbulente à l'entrée : = 0.045 $m^2/s^2$ .
- La dissipation de L'énergie cinétique à l'entrée : =  $0.00095m^2/s^3$ .
- La température de l'absorbeur : Tabs = 380 K
- La température de l'isolant T iso=340 K
- Le débit massique : $m^{\degree} = 0.3675$  kg/s
- Intensité de la turbulence à l'entrée :  $I_0=0.1\%$
- $\blacksquare$  Le nombre de Reynolds correspondant est Re = 20646
- Le flux thermique imposé au vitrage : 600 W/ $m^2$ .

# 2<sup>eme</sup>cas

- La température de l'air à l'entrée : Te =  $298^{\circ}$ K
- L'énergie cinétique turbulente à l'entrée : =  $0.125m^2/s^2$ .
- La dissipation de L'énergie cinétique à l'entrée : =  $0.0044m^2/s^3$ .
- La température de l'absorbeur : Tabs =  $380 \text{ k}$
- La température de l'isolant T iso=340 K
- Le débit massique : $m^{\degree} = 0.6125$  kg/s
- Intensité de la turbulence à l'entrée :  $I_0=0.1\%$
- Le nombre de Reynolds correspondant est Re=34410

Le flux thermique imposé au vitrage :  $600 \text{ W/m}^2$ 

# $3^{\text{eme}}$ cas

- La température de l'air à l'entrée :  $Te = 298^\circ K$
- $\blacksquare$  L'énergie cinétique turbulente à l'entrée : = 0.245 $m^2/s^2$ .
- La dissipation de L'énergie cinétique à l'entrée : =  $0.0121m^2/s^3$ .
- La température de l'absorbeur : Tabs =  $380 \text{ K}$
- La température de l'isolant T iso=340 K
- Le débit massique : $m^{\degree}$  = 0.8575 kg/s
- Intensité de la turbulence à l'entrée :  $I_0=0.1\%$
- Le nombre de Reynolds correspondant est Re=47638
- Le flux thermique imposé au vitrage :  $600 \text{ W/m}^2$ .

# **IV. 3. Distribution de la vitesse horizontale**

Les contours de la vitesse horizontale pour les trois nombre de Reynolds sont représentés sur la

figure IV.2

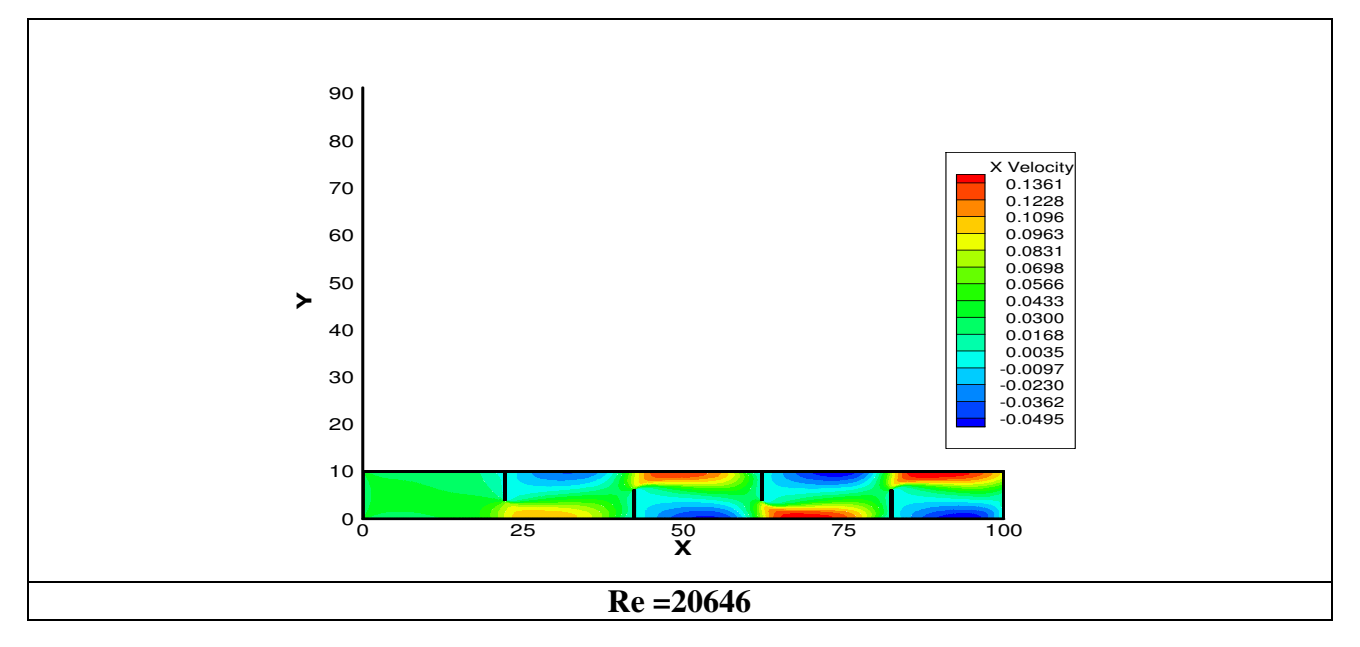

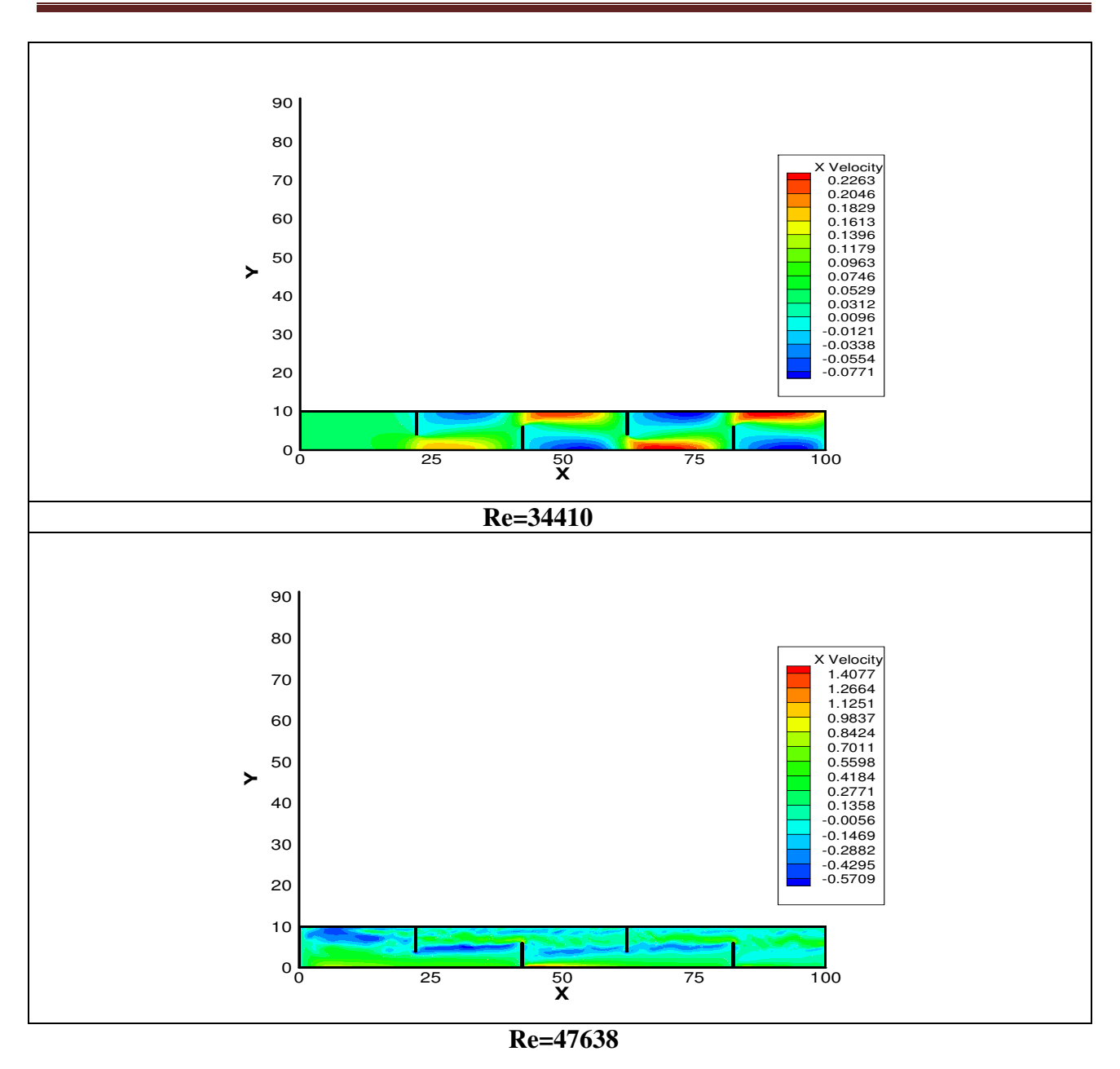

Figure IV.2 : Distribution de la vitesse horizontale

On remarque que les valeurs les plus élevées de la vitesse horizontale sont placées juste au-dessus de l'absorbeur et à la fin de celui-ci. Cela est dû à la zone de recirculation créé à la fin de l'absorbeur. Ces valeurs sont proportionnelles à la vitesse d'entrée d'air.

#### **IV. 4. Erreur absolue pour le cas V=7m/s**

Pour un nombre de Reynolds de **Re=47638,** un exemple de l'erreur absolue pour les variables de l'écoulement est donné sur la figure ci-dessous.

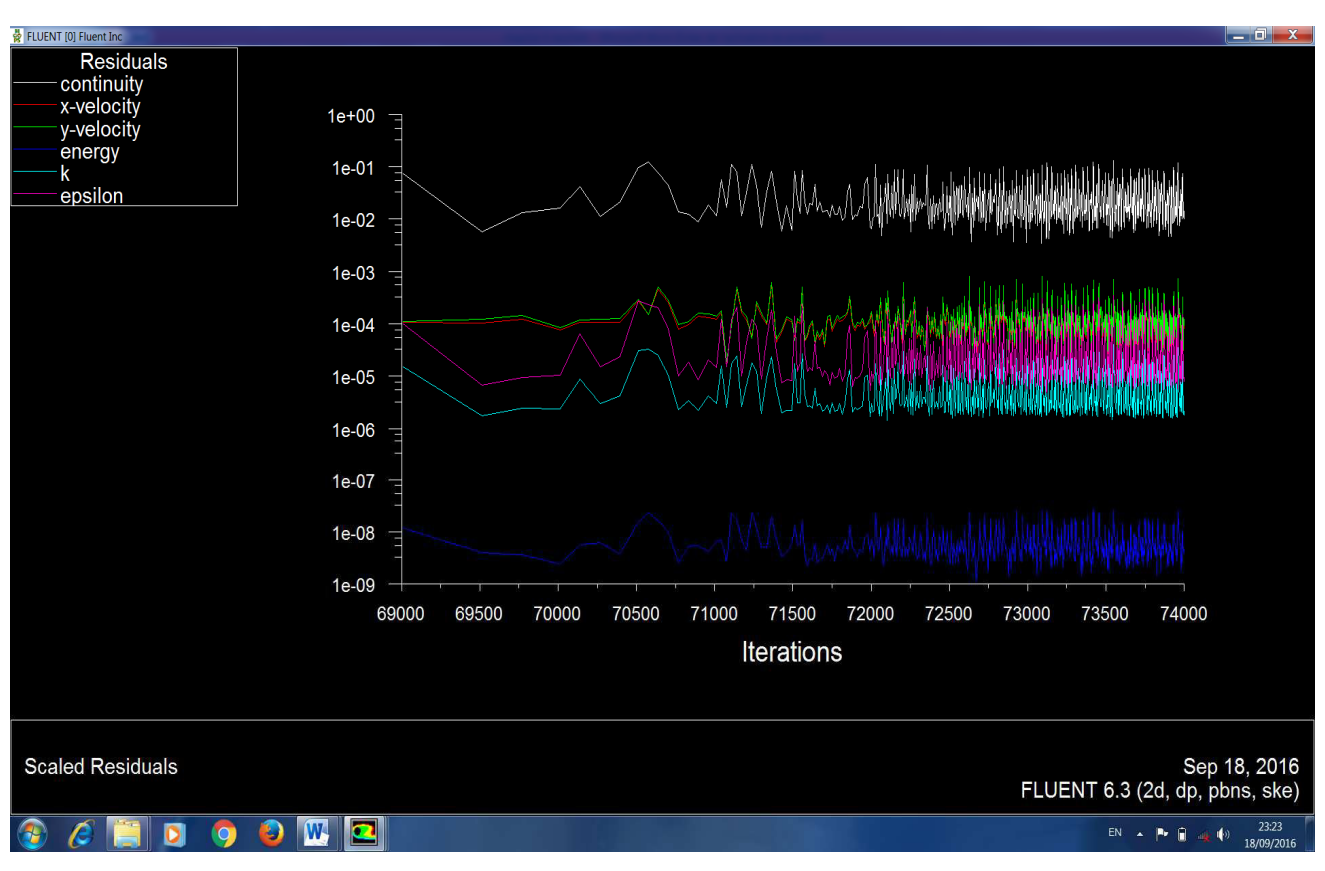

Figure IV.3 : Erreur absolue pour **Re=47638**

#### **IV. 5. Distribution de la vitesse verticale**

La distribution de la vitesse verticale pour les trois nombres de Reynolds choisis est représentée sur la figure IV.4. On remarque que les valeurs les plus élevées de la vitesse verticale sont placées aux sommets des chicanes au-dessus de l'absorbeur pour les trois nombres de Reynolds choisi. Cela est dû à l'effet obstacle des chicanes et par conséquent le changement du sens de l'écoulement.

#### **IV. 6. Lignes de courant**

 La distribution des lignes de courant pour les cas considérés plus haut, sont représentés sur la figure IV.5. On remarque a l'intérieure de la veine hydrodynamique une structure tourbillonnaire caractérisée par la présence de plusieurs vortex de taille différentes et de sens de rotation diffèrent. Cette structure résulte de l'interaction entre le champ thermique et le champ dynamique à travers les chicanes placés da manière alternée sur l'absorbeur.

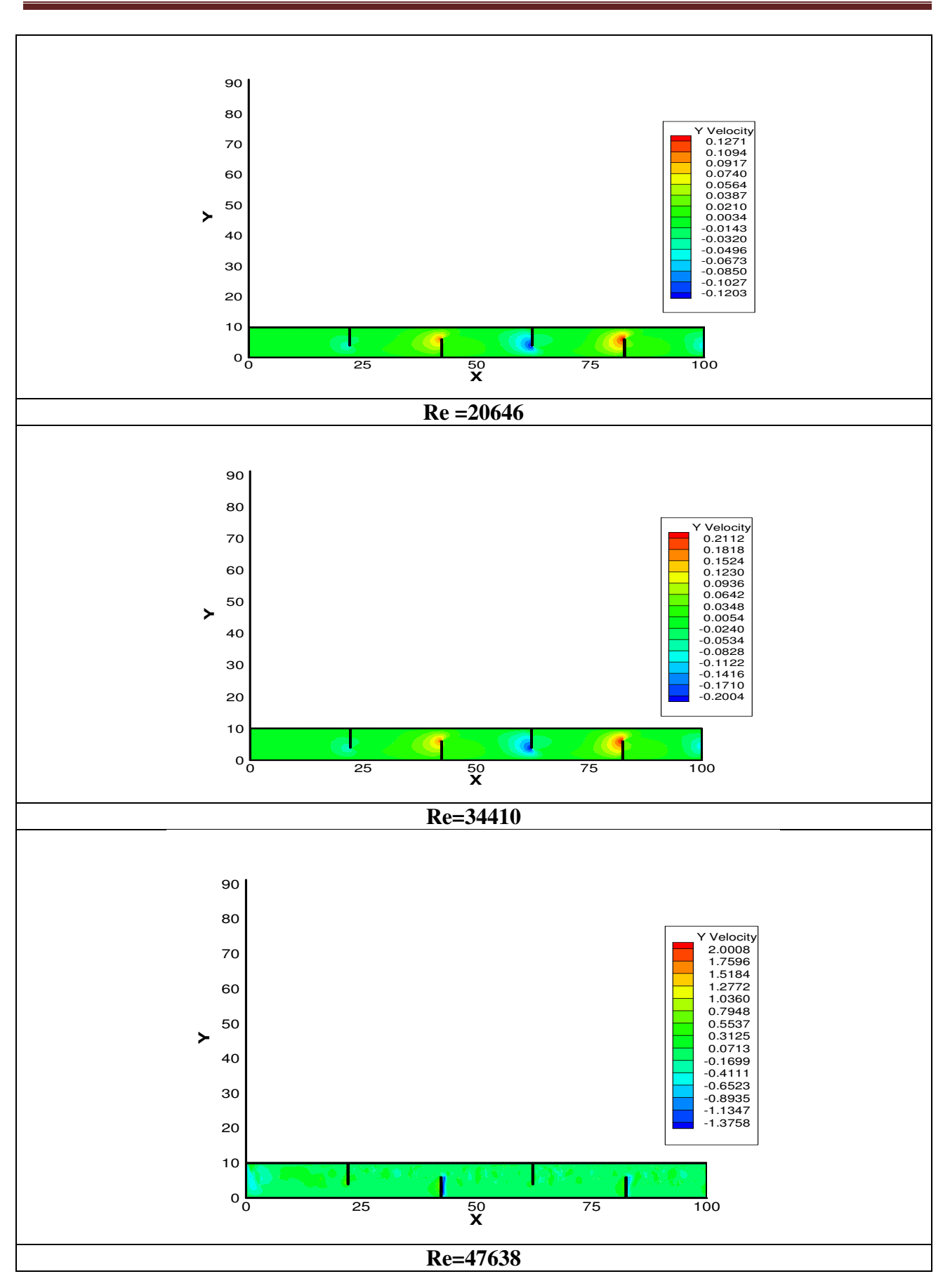

Figure IV.4 : Distribution de la vitesse verticale
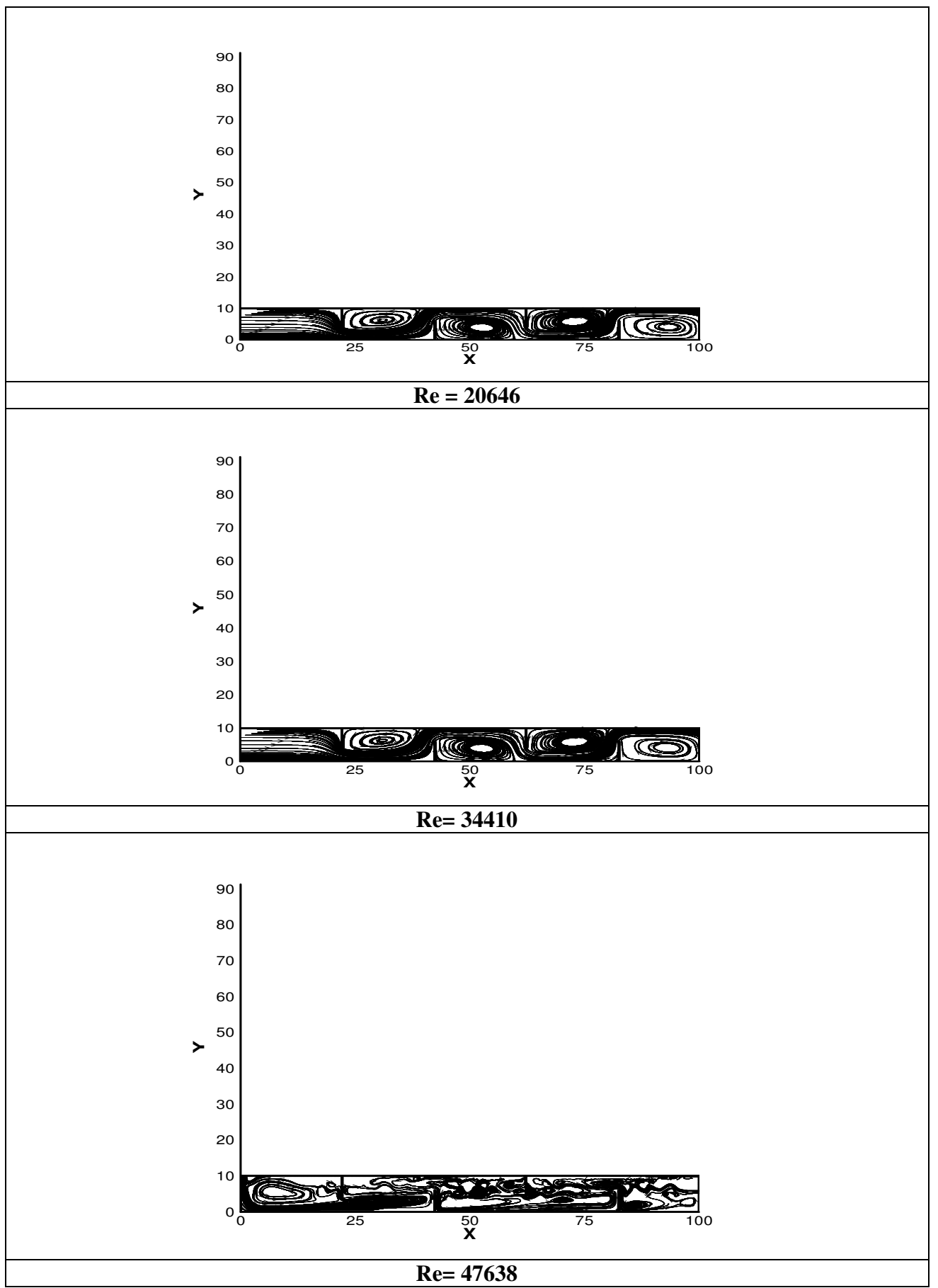

Figure IV.5: les lignes de courant

## **IV. 7. Effet des longueurs des chicanes**

Pour voir l'influence de la longueur des chicanes sur le comportement de l'écoulement à l'intérieur de la veine dynamique, nous avons varié la longueur des chicanes à7mm. La distribution de la vitesse horizontale, la vitesse verticale ainsi que la température est représentée sur la figure cidessous.

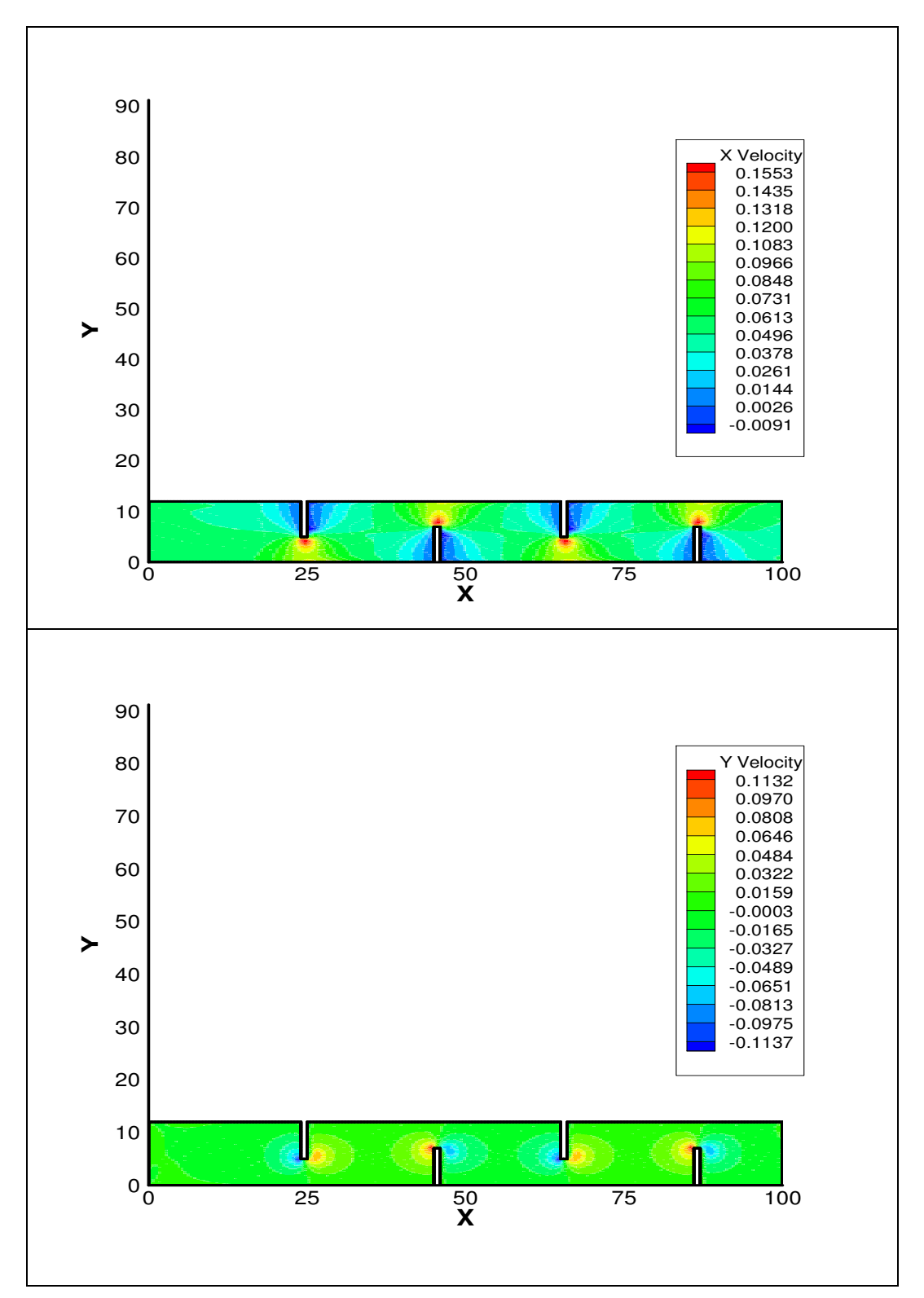

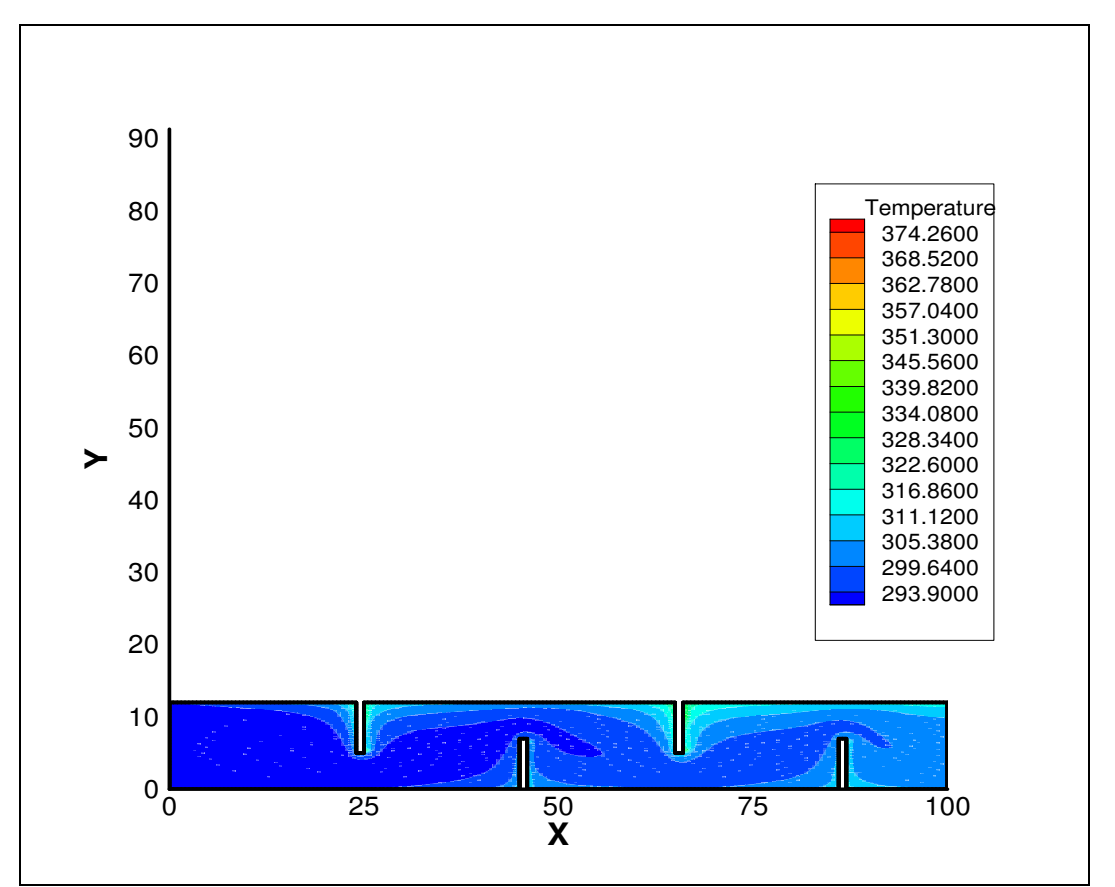

Figure IV.6 : Distribution de la vitesse horizontale, la vitesse verticale et la température pour **Re=34410** 

Lorsque on fait une petite comparaison entre la figure IV.6, et les figures IV.2 et IV.4, on remarque une variation notable sur la répartition du champ thermique et dynamique a l'intérieur de la veine dynamique. Cette variation est due à l'augmentation des longueurs des chicanes à 7 mm, qui entraine un effet retardataire sur l'écoulement entrant. Cette est surtout apparent au niveau de la figure IV.7 qui représente la distribution des lignes de courant dans ce cas.

On remarque aussi une variation des champs thermique et dynamique pour les deux autres cas caractérisés par des vitesses d'entrée d'air de : 3m/s et 7 m/s.

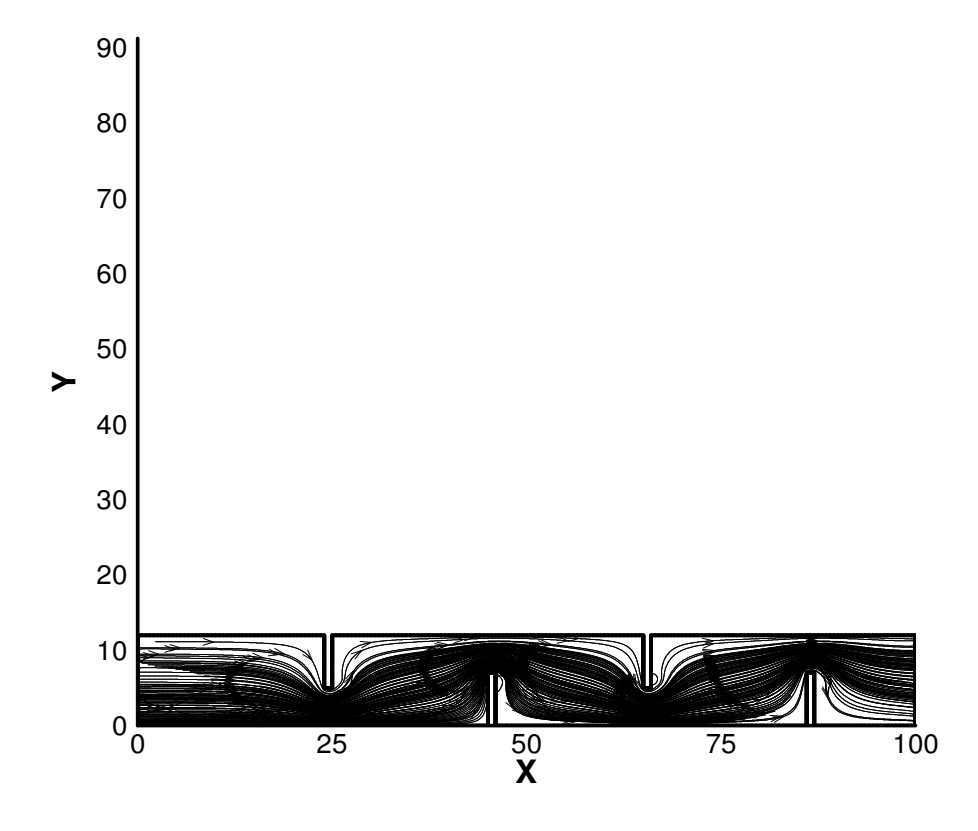

Figure IV.7 : Distribution des lignes de courant pour **Re=34410** 

## Conclusion Générale

Ce travail présente une contribution efficace pour l'amélioration des performances d'un capteur solaire plan à air muni des chicanes de part et d'autre de l'absorbeur. L'écoulement à l'intérieur de l'espace confiné entre le vitrage et l'isolant est gouverné par les équations de continuité, de conservation de la quantité de mouvement et de l'équation d'énergie. Le modèle k-ε de turbulence est employé pour la modélisation de la turbulence. Ce modèle est connu par sa simplicité et sa précision.

Pour assurer l'indépendance des résultats, nous avons testé trois maillages différents. Le maillage est réalisé par le logiciel GAMBIT et les équations gouvernantes sont résolues par le code Fluent.

 Pour l'amélioration des performances des capteurs solaires plans à air outre que l'irradiation Solaire Globale, consiste à augmenter la surface d'échanges thermiques entre l'absorbeur et l'ambiance. Pour plusieurs vitesses d'entrée d'air, Les résultats numériques obtenus mettent en évidence l'effet des chicanes sur l'augmentation de la surface d'échange thermique ainsi que l'influence Constaté sur la vitesse de circulation du fluide et par conséquent sur l'énergie récoltée. C'est Derniers temps, l'optimisation des performances porte plus particulièrement sur la circulation du Fluide caloporteur. Les résultats obtenus à partir de cette étude permettent de ne déduire que l'introduction des chicanes au niveau de l'absorbeur est un facteur très important.

## Bibliographie

## **Bibliographie**

**[1] Yves Jannot,** Thermique solaire, 2007.

**[2] Thomas LETZ et Xavier CHOLIN**, « Intégrer le solaire thermique dans le bâtiment », Formation présentation de technologies solaires, INES Éducation, Janvier 2007- Décembre.

**[3] KARROUTE Salima**, « Étude théorique et numérique des systèmes couples : Distillateur Plan-capteur et Distillateur Hot Box-Capteur », Thèse de Magister en Physique Spécialité :

Physique Énergétique Option Photo thermique. Université Mentouri de Constantine, 2009.

**[4] PEUSER F.A., REMMERS K-H., SCHNAUSS M**, Installations solaires thermiques : Conception et mise en œuvre, Systèmes solaires, 2005, 400 p

**[5] Règles Th-C**, règles de calcul du coefficient de performance thermique globale des Logements, compléments et annexes, compléments n°7 : eau chaude solaire, CSTB, cahier 2275, p 49-63, septembre 1988.

**[6] CSTB, ASDER, CLIPSOL-RECHERCHE**, PSD-MI, méthode mensuelle d'évaluation des Performances thermiques des Planchers Solaires Directs.

**[7] Ademe**, Eau chaude solaire collective : bonnes pratiques, novembre, 38 p, 2005.

**[8] ABABSA Dalila** , « Optimisation du rendement d'un capteur solaire par minimisation des Pertes convectives », Thèse de Magister en Physique Option : Physique Énergétique.

**[9] Bourdin V**. « Calculs astronomiques simplifiés », Master PAM 2éme année,

Énergies Renouvelables - Énergies Solaires thermiques, Université Paris-Sud Orsay.2013.

**[10] Fatmi Hakim** . « Système Hybride thermique photovoltaïque pour la production de

L'eau distillée », Thèse de Magister en Physique Spécialité : Énergétique Option Photo

Thermique. Université Mentouri de Constantine, 2012.

**[11] Edwards D, K,** Capteurs Solaires**,** Edition SCM**,** Paris.1979.

**[12] J Bonal**; P, Rossetti. Les énergies alternatives, Omniscience.2007.

**[13] H. Aras, O. Balli, A. Hepbasli,** « Estimation horizontale des rayonnements solaire diffus Sur la centrale Région d'Anatolie de la Turquie », Tuaf, Eskisehir, Turquie 2006.

**[14] J. Biri, B. Meunier**, « Évolution des énergies renouvelables », Paris 1981.

**[15] CLIPSOL** : Le Plancher Solaire Direct (PSD).

**[16] Bruno Fleche** « énergie renouvelable : solaire thermique ».

**[17] Bemer, C., Durst, F., McEligot, DM**. (1984) "Numerical study of fluid flow and heat transfer in a parallel plate channel with baffles", Journal of Heat Transfer, pp. 106-743.

**[18] Lopez, J.R., Anand, N.K., Flecher**, L.S., (1995) "A numerical analysis of laminar convective heat transfer in a three-dimensional channel with baffles" in: Proceedings of the Third U.S. National Congress on Computational Mechanics, Dallas, TX, vol. 1, pp. 406–416.

**[19] Lopez, J.R., Anand, N.K., Fletcher**, L.S. (1996) "Heat transfer in a threedimensional channel with baffles", Numerical Heat Transfer.30, pp. 189–205.

**[20] Cheng CH, Huang WH**. Int J Heat Mass Transfer (1991) 20, pp. 1315.

**[21] A. Ahmed-Zaïd, A. Moulla, M. S. Hantala et J.Y. Desmons**, Amélioration des Performances des Capteurs Solaires Plans à Air Application au Séchage de l'Oignon Jaune et du Hareng,Rev. Energ. Ren. Vol.4, 69-78, 2001.

**[22] F, Benyelles; B, Benabadjia; B, Benyoucef; Z, Ziani**. Comparaison entre un capteur à Aérogel de silice et d'autres capteurs plans, 13emes Journées Internationales de Thermique, 2007.

**[23]F. Mokhtari et D. Semmar** « L'Influence de la Configuration de l'Absorbeur sur Les Performances Thermiques d'un Capteur Solaire à Air » Centre de Développement Des Énergies Renouvelables, B.P. 62, Route de l'Observatoire, Bouzaréah, Alger, Algérie Rev. Energ. Ren. : Journées de Thermique (2001) 159-162.

**[24]K, Aoues; N, Moummi; M, Zellouf; A, Moummi; A, Labed; E, Achouri ; A, Benchabane**. Amélioration des performances thermiques d'un capteur solaire plan à air : Étude expérimentale dans la région de Biskra, Revue des Énergies Renouvelables, vol 12, N°2, p 237-248,2009.

**[25] A. Labed, N. Moummi, K. Aoues, M. Zellouf, A. Moummi,** « Étude Théorique et

Expérimentale d'un capteur solaire plan à air muni d'une nouvelle forme de rugosité

Artificielle », Revue des Energies Renouvelables, Vol 12, n° 4, p 551-561, (2009).

**[26] Guo, Z. and Anand, N.K**., Three Dimensional Heat Transfer in a Channel with a Baffle in The Entrance Region, Numerical Heat Transfer, Part A, Vol. 31, pp 21-30, 1997.

[**27] Founti, M.A., Whitelaw, J.H**,Shell side flow in a model disc and doughnut heat exchanger,

Tech. Report FS/81/37, Mech. Eng. Dept., Imperial College, London, UK, 1981.

**[28] Berner, C., Durst, F., McEligot, D.M**., Flow around baffles, Trans. ASME J. Heat Transfer 106, pp. 743–749, 1984.

 **[29] Berner, C., Durst, F., McEligot, D.M**, Streamwise-periodic flow around baffles, in: Proceedings of the 2nd International Conference on Applications of Laser Anemometry to Fluid Mechanics, Lisbon, Portugal, 1984.

**[30] Guide Utilisateur Gambit.** 

**[31] Abdelouahab Benseddik,** « Dimensionnement et simulation d'un prototype de cuiseur Solaire pour les régions sahariennes », mémoire de l'ingéniorat, Université Abou bekr belkaid Tlemcen, soutenance en 01 juillet 2008**.** 

**[32] Kamel Gueraoui,** « Analyse numérique. Méthode des volumes finis », Master : Énergie Et technologie des matériaux E.T.M, Université Mohammed V – AGDAL Faculté des sciences Rabat, 2009-2010**.** 

**[33] D.Fedala. «** Initiation à la CFD », Octobre 2007.

**[34] Abedou Amar. «** Contribution à l'étude l'écoulement autour du corps d'Ahmed en utilisant Un modèle DES », mémoire de magister en Énergétique Université M'hamed Bougara Boumerdès , 2012.